Programa de Pós-graduação em Engenharia Elétrica Universidade Federal de Minas Gerais

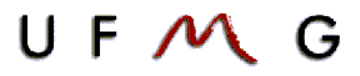

**Eduardo de Melo Rezende e Sampaio Xavier**

Engenheiro Eletricista - UFMG

### **FERRAMENTAS VIRTUAIS DINÂMICAS PARA PROCESSO DE CALIBRAÇÃO DE UM SISTEMA CONTROLE MOTOR**

**Orientador:** Prof. Dr. Luis Antonio Aguirre

Belo Horizonte, Outubro de 2011.

### **Agradecimentos**

Agradeço, primeiramente, a Deus que foi o grande autor da minha vida, pois abastece meu coração de sonhos e disponibiliza um corpo saudável com força de vontade para prosseguir. A passagem bíblica mais lembrada durante a execução deste trabalho: "Vinde a mim, todos os que estais cansados e sobrecarregados, e eu vos aliviarei. Tomai sobre vós o meu jugo e aprendei de mim, porque sou manso e humilde de coração; e achareis descanso para a vossa alma. Porque o meu jugo é suave e o meu fardo é leve" (Mateus 11:28-30).

Agradeço também aos meus pais, por até hoje orientar e incentivar meus passos com muito amor. Aos meus irmãos pelos exemplos e pelas conversas confortantes. Aos amigos e a namorada, Tuany Vieira, pela paciência e pela minha ausência principalmente durante esses últimos meses.

Ao Prof. Dr. Luis Antonio Aguirre, meu orientador e amigo, pela paciência e pela confiança em mim depositada. Agradeço por ter acreditado no meu potencial apesar de todas as dificuldades que precisei superar para finalizar este trabalho. Muito obrigado Luis.

Ao Prof. Dr. Fabrício José Pacheco Pujatti pelas nossas conversas que foram muito úteis na orientação de minhas ideias.

Agradeço ao Flavio Flisch, gerente da Fiat Powertrain, pelo apoio e pelo suporte. Aos amigos e colegas, Otoniel Duarte e José Geni Morato, pelo apoio durante a execução dos testes experimentais. Aos amigos e colegas, Charles Pimenta e Lucymara Alvarenga, pela ajuda na implementação dos ciclos dinâmicos e ao Guilherme, da empresa AVL, pela prontidão em disponibilizar as informações necessárias.

À Fiat Powertrain pela disponibilidade dos recursos e pelo apoio recebido pelos funcionários e colegas de trabalho, todos foram fundamentais para a realização deste trabalho.

### **Resumo**

A competitividade do mercado nacional e os requisitos legislativos promovem a busca pelo aumento da eficiência nos motores de combustão interna, entretanto, novas tecnologias aplicadas a esses motores, na maioria das vezes, significam um aumento no esforço do processo de calibração e de otimização. Este cenário estimula a indústria automobilística a desenvolver ferramentas que auxiliam no processo de desenvolvimento de novos motores, reduzindo tempo. Portanto, este trabalho visa projetar ferramentas virtuais dinâmicas de calibração para auxiliar o processo de calibração base. Foi necessário seguir uma metodologia de utilização dessas ferramentas que incluem a escolha e coleta dos dados, seleção da estrutura do modelo e a validação dos parâmetros. Essa metodologia foi usada para estimar três variáveis dinâmicas importantes para o processo de calibração, sendo elas: a eficiência volumétrica, o torque efetivo e a temperatura do catalisador.

### **Abstract**

The national market competitiveness encourages the search for better efficiency in internal combustion engines. As most of the time new technologies applied to these engines mean an increase in effort on the calibration and optimization processes. The automobile industry is investing in virtual tools that improve the development of new engines, reducing time. This paper aims at designing dynamic virtual calibration tools to support the calibration base. For that, a methodology to use the tools, including data collection and selection, model structure selection and parameters validation was developed. This methodology was used to estimate three important variables for the dynamic calibration process: volumetric efficiency, effective torque and catalyst temperature.

## **Sumário**

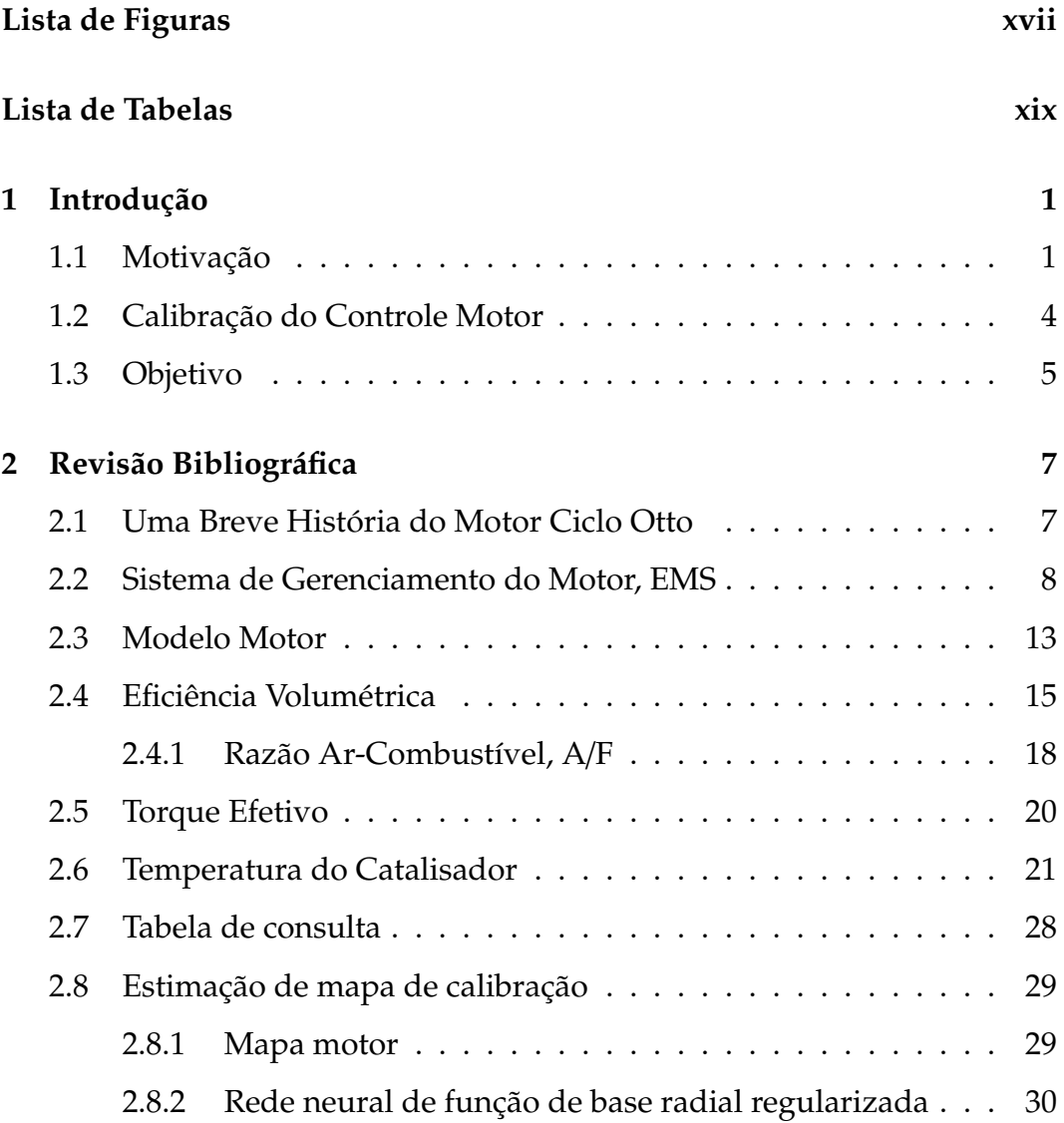

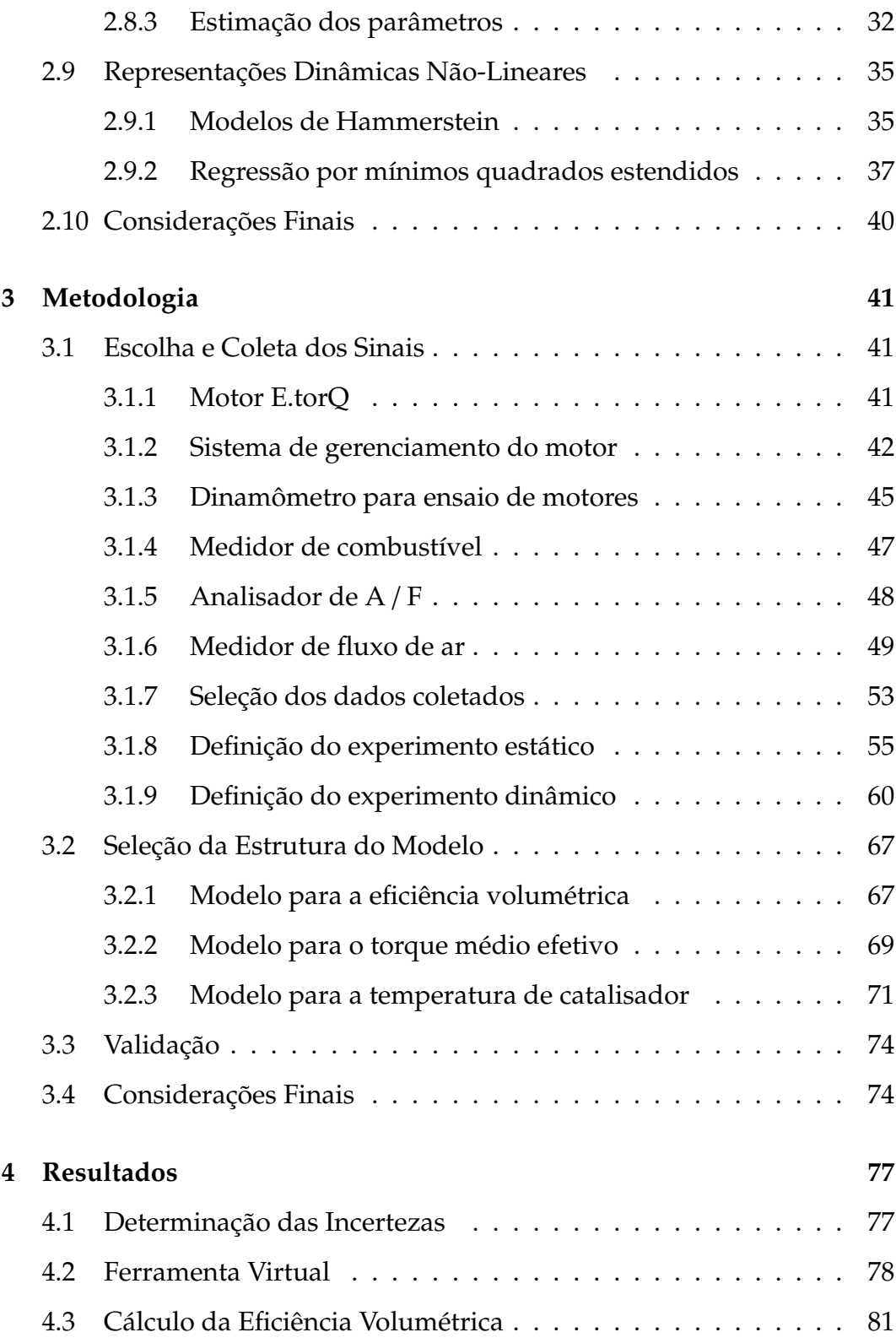

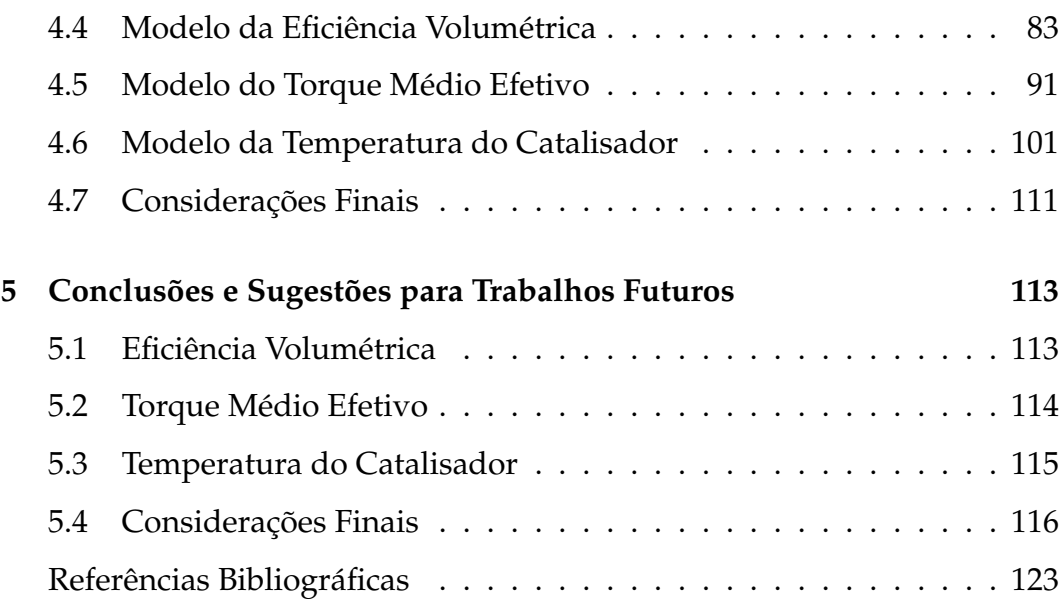

#### **[I Anexos](#page-146-0) 125**

# <span id="page-12-0"></span>**Lista de Figuras**

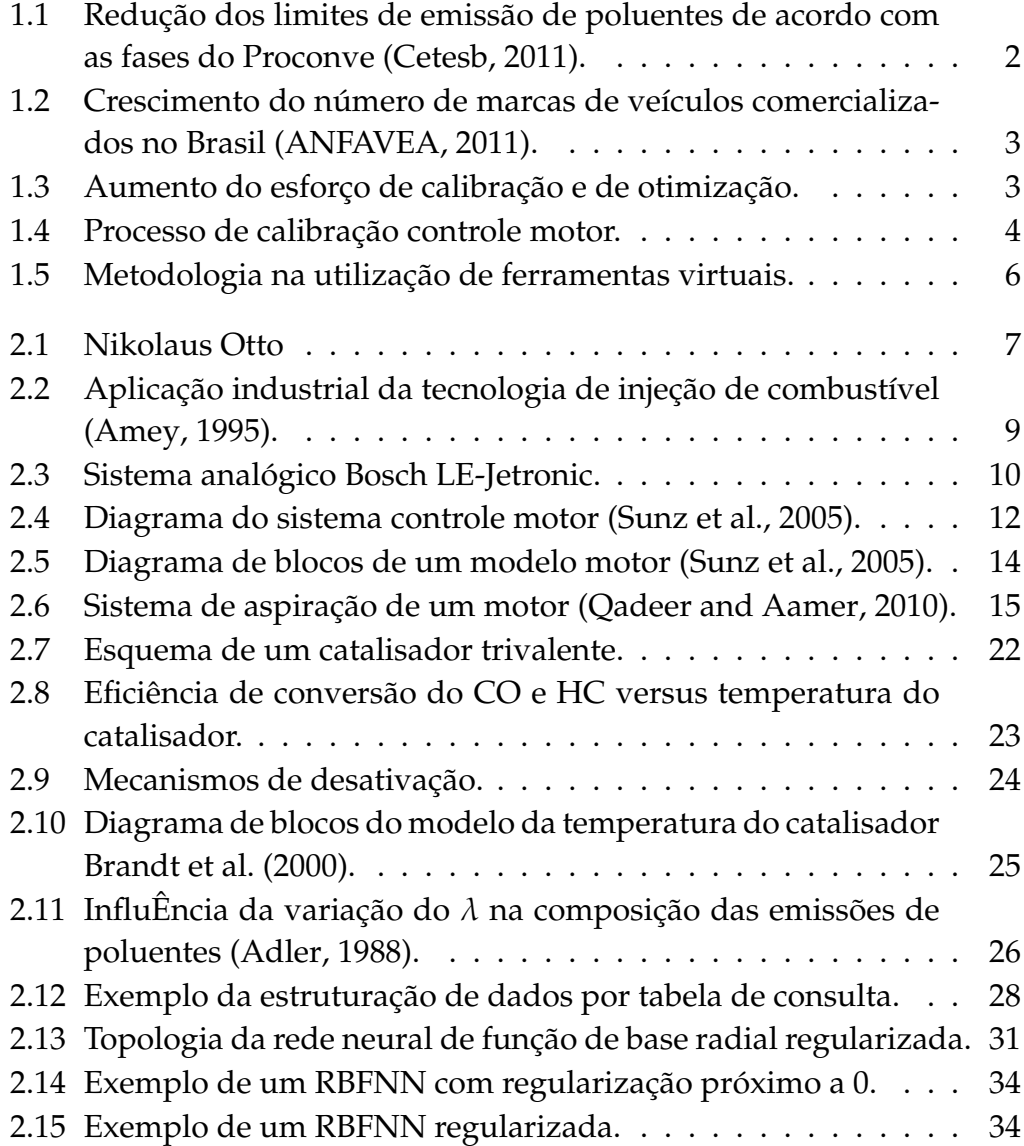

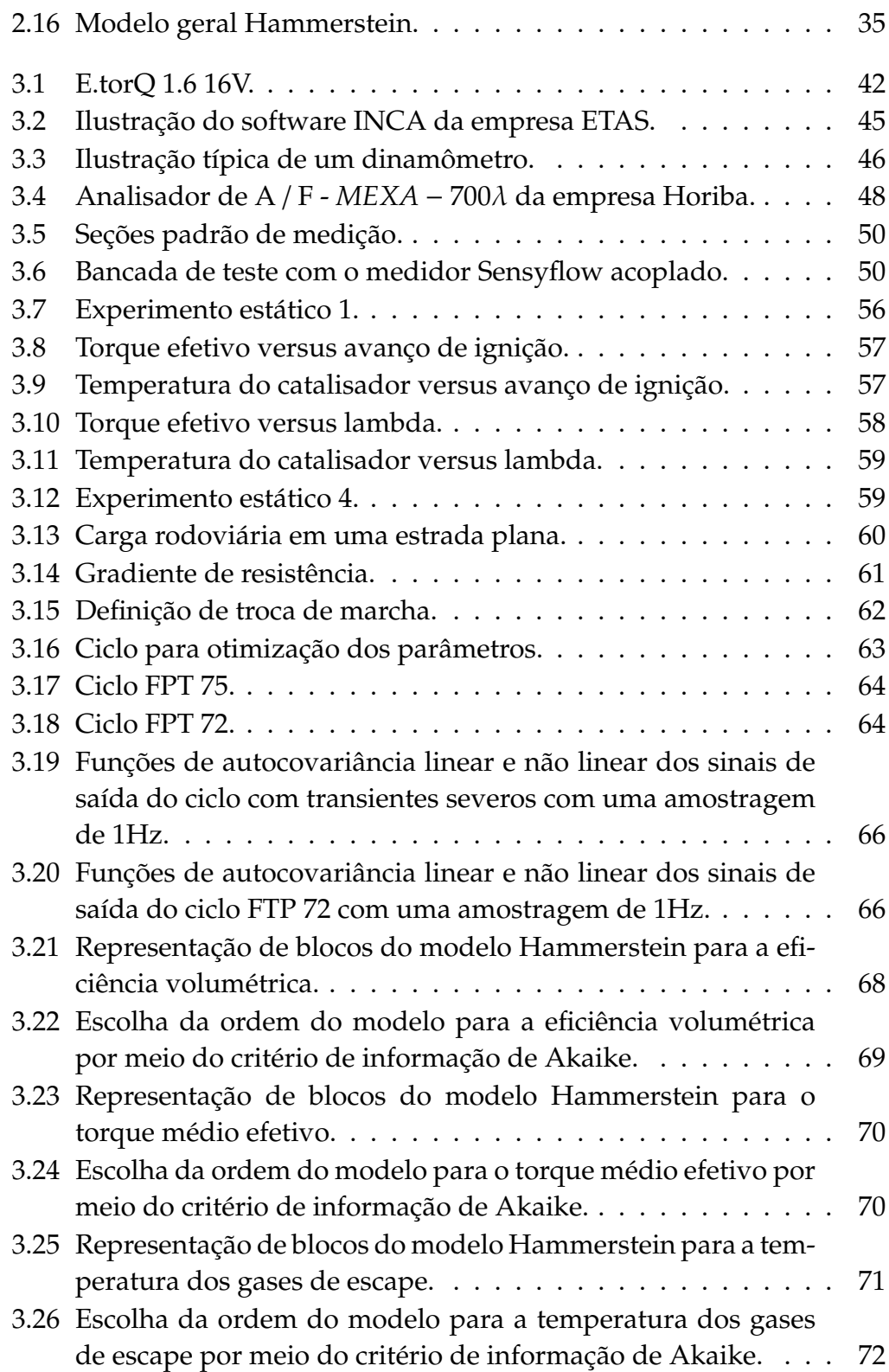

xiv

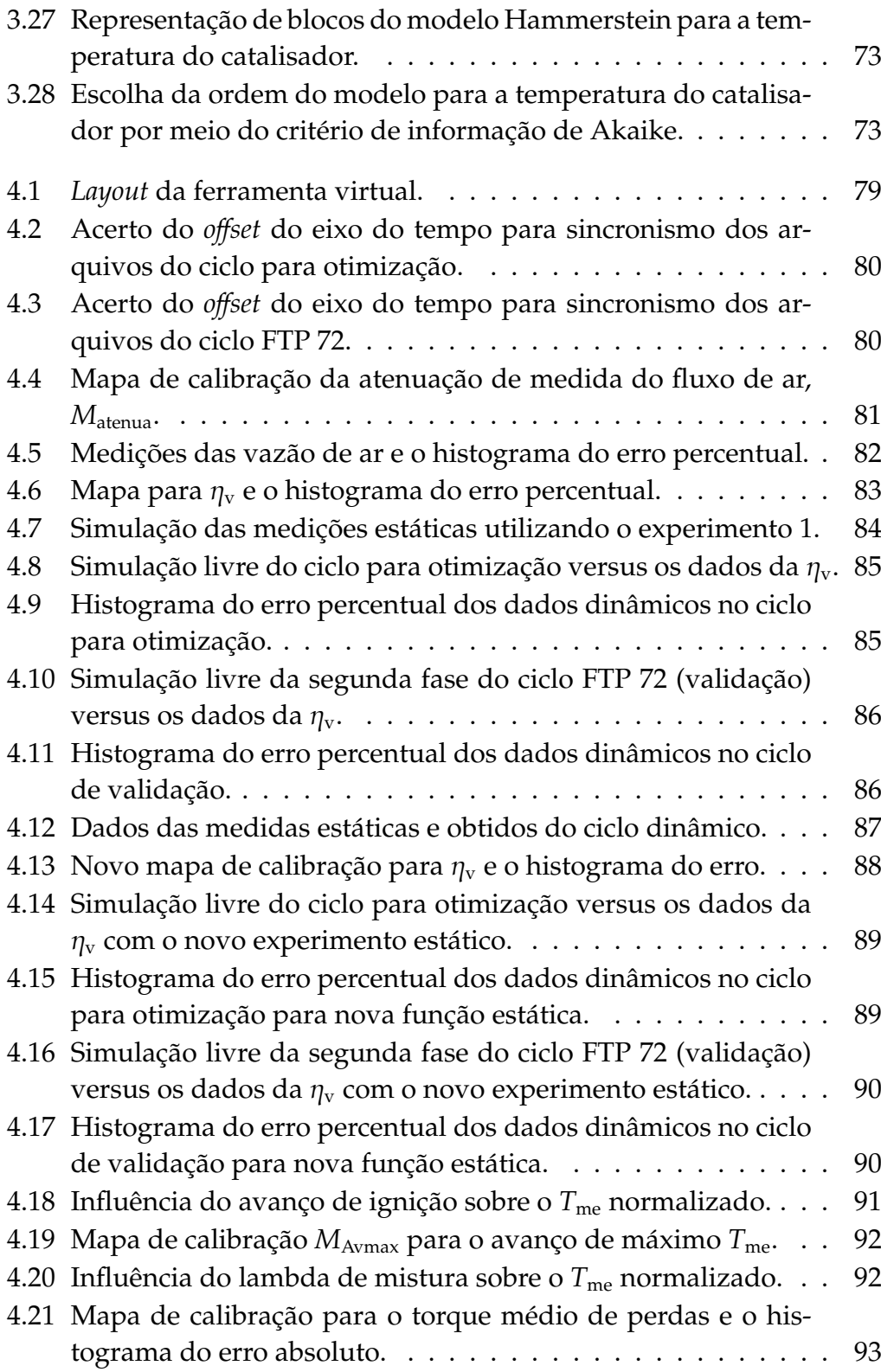

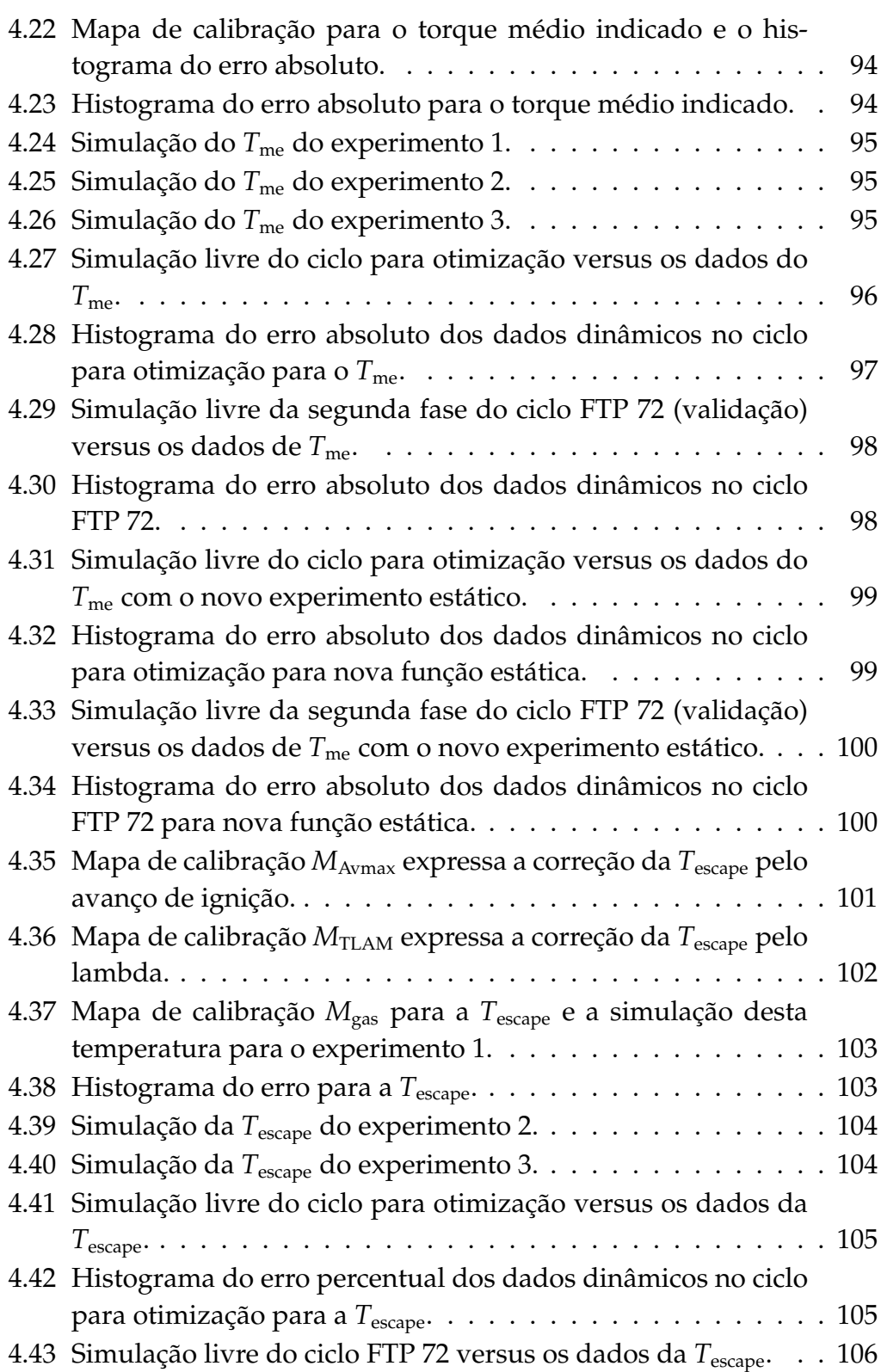

xvi

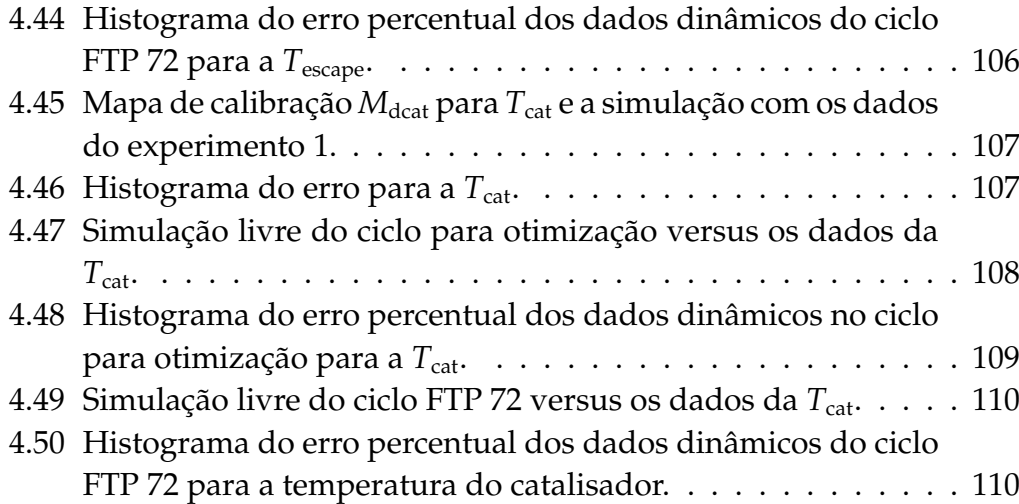

## <span id="page-18-0"></span>**Lista de Tabelas**

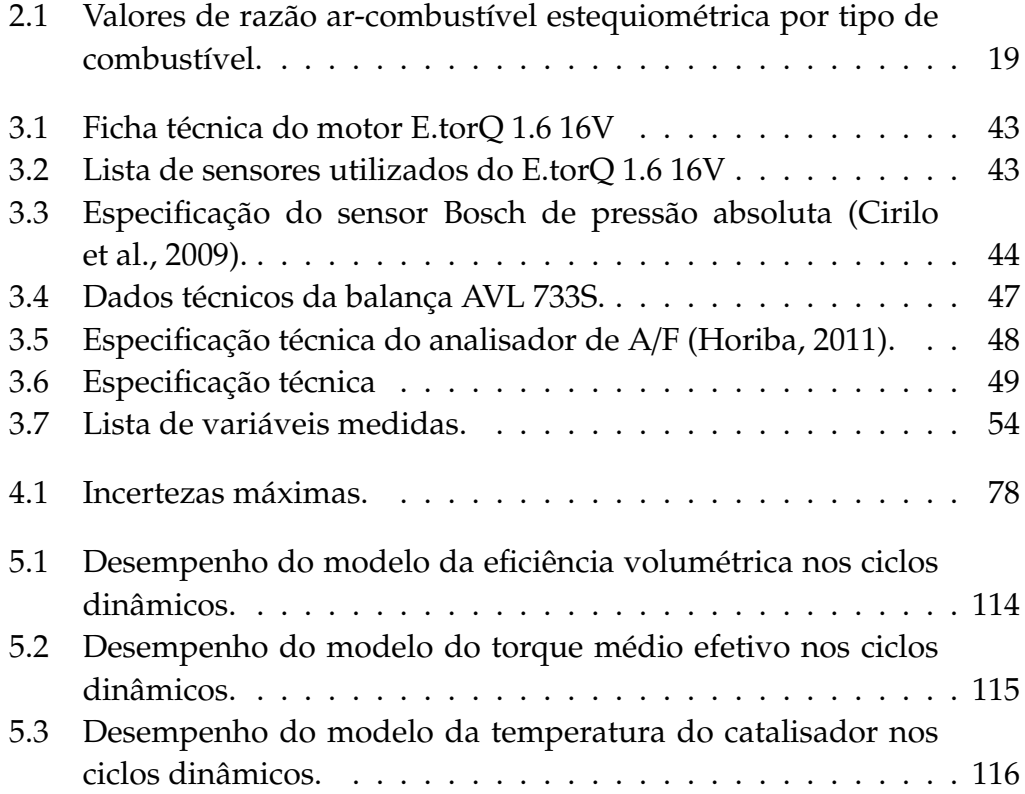

# **Lista de Abreviações**

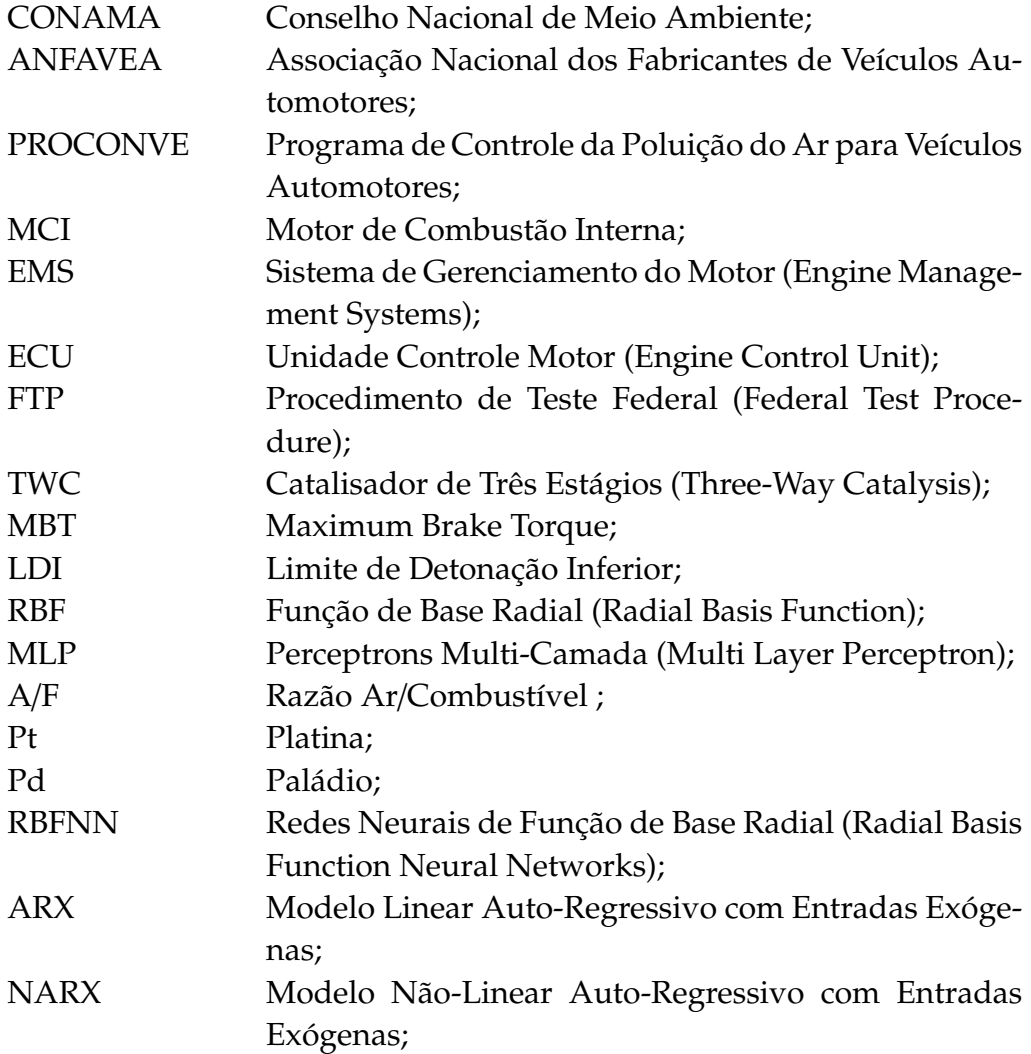

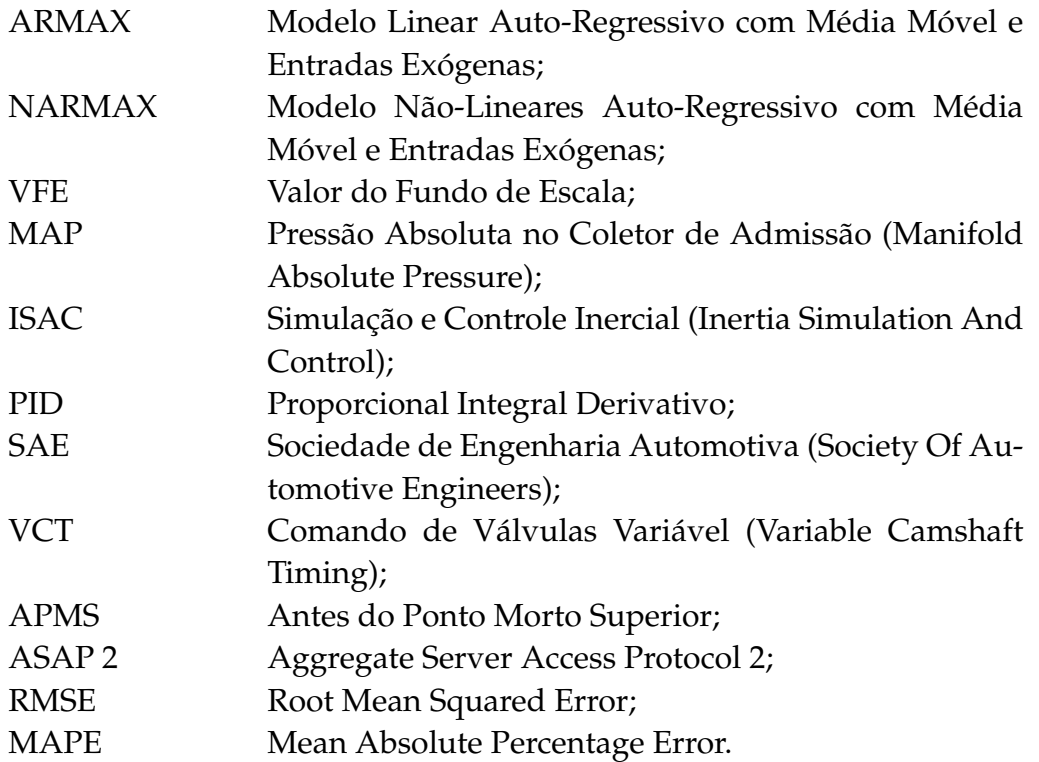

xxii

### <span id="page-22-0"></span>**Introdução**

#### <span id="page-22-1"></span>**1.1 Motivação**

Durante a última década as regulamentações governamentais têm exigido uma forte mudança no sistema eletrônico controle motor, pois restringem o consumo de combustível e as emissões de gases de escape [\(Rask and Sellnau,](#page-144-1) [2004\)](#page-144-1).

No Brasil, o controle governamental das emissões de gases nocivos veiculares iniciou-se com a criação do Conselho Nacional do Meio Ambiente - Conama, em 1986. Foi estabelecido um cronograma de redução gradual da emissão de poluentes para veículos leves (automóveis) e para veículos pesados (ônibus e caminhões) pelo Programa de Controle da Poluição do Ar para Veículos Automotores - Proconve.

A primeira fase, implantada para os veículos leves (L-1) em 1988, foi caracterizada pela eliminação dos modelos mais poluentes e aprimoramento da produção. Na segunda fase (L-2), em 1992, foi necessário o desenvolvimento e a introdução de novas tecnologias, em especial a injeção eletrônica de combustível e os conversores catalíticos. O desafio nessa fase consistia em adequar estas novas tecnologias ao uso do combustível etanol, até então uma inovação do Brasil. Na terceira fase (L-3), que teve início em 1997, a indústria adicionou aos itens da segunda fase o sensor de oxigênio. Em 2003 teve início a quarta fase (L-4) e, em 2008, a quinta fase (L-5). A próxima fase será iniciada em 2014. A Figura [1.1](#page-23-0) ilustra a redução dos limites de emissões com a evolução das fases do Proconve [\(Cetesb, 2011\)](#page-141-0).

Houve também um aumento significativo da competitividade no ramo automobilístico brasileiro. Fabricantes de todo o mundo enxergaram o Brasil como um grande mercado em crescimento, atraindo a instalação, em território nacional, de grande número de marcas estrangeiras. A Figura [1.2](#page-24-0)

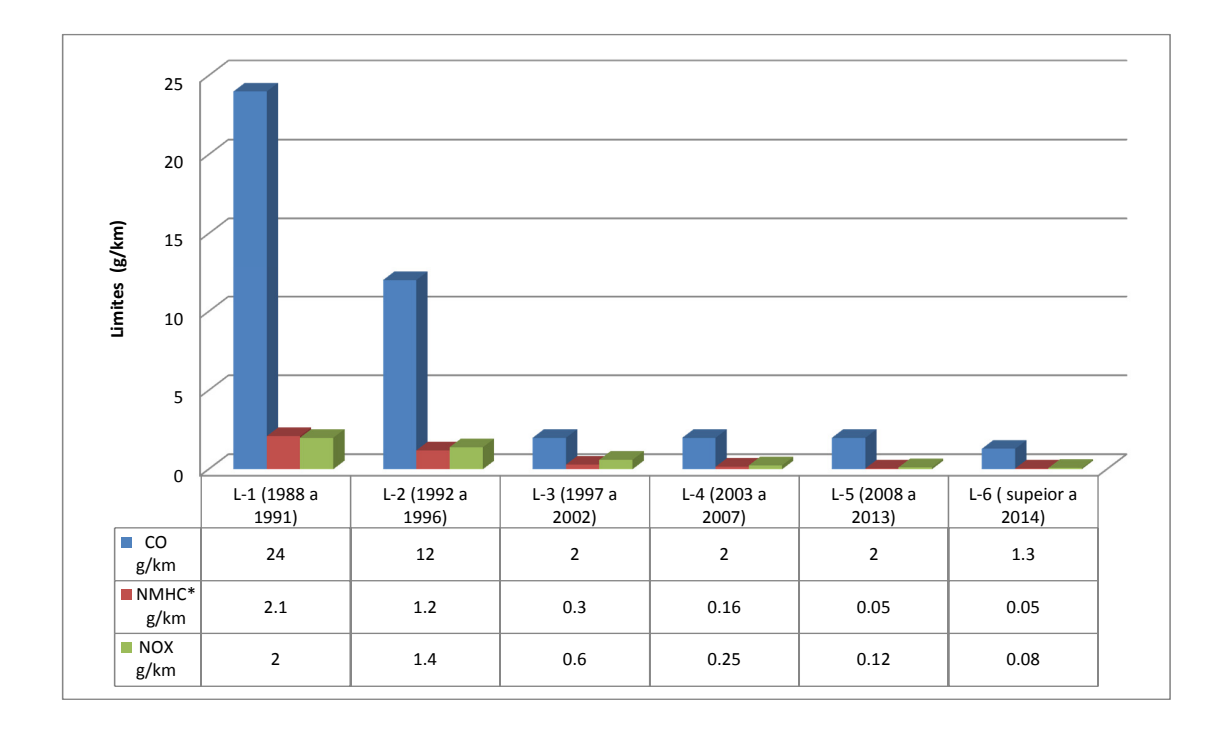

<span id="page-23-0"></span>Figura 1.1: Redução dos limites de emissão de poluentes de acordo com as fases do Proconve [\(Cetesb, 2011\)](#page-141-0). \* Nas fases L-1, L-2 e L-3 aplicam-se os limites de HC. Nas demais fases aplicam-se os limites de NMHC.

ilustra que em 1999 eram comercializados veículos de 11 marcas com 38 modelos em 97 versões. Em 2006 chegou-se a 34 marcas com 200 modelos em 570 versões e em 2011 alcançou o surpreendente número de 45 marcas com 270 modelos em 2100 versões [\(ANFAVEA, 2011\)](#page-140-1).

A competitividade do mercado nacional impulsionou a indústria automobilística a aumentar o portifólio de produtos e a reduzir o *time to market*, isto é, desenvolver grande variedade de produtos com qualidade em períodos cada vez menores. Em paralelo, as normas legislativas mais restritivas exigiram o desenvolvimento de novas tecnologias para adequar os limites vigentes. Tecnologias estas que aplicadas a um motor de combustão interna, MCI, na maioria das vezes, significam um aumento no esforço de calibração e de otimização. Ver Figura [1.3.](#page-24-1)

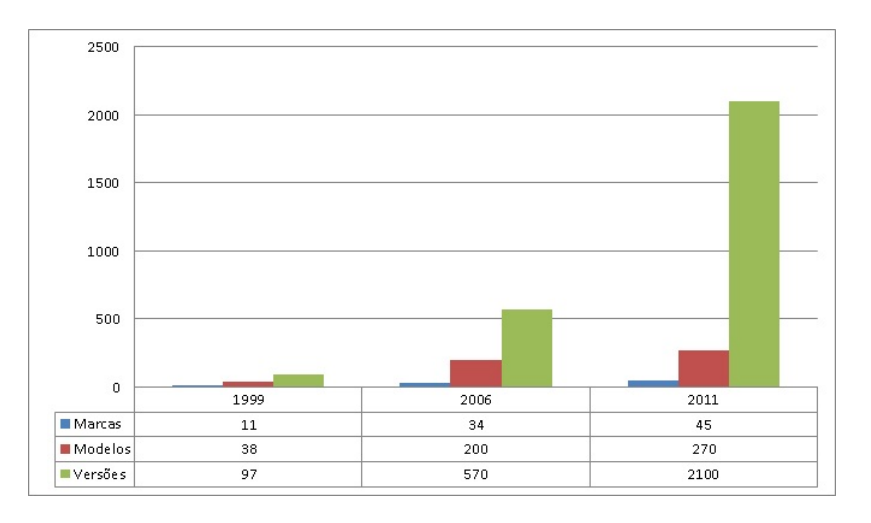

<span id="page-24-0"></span>Figura 1.2: Crescimento do número de marcas de veículos comercializados no Brasil [\(ANFAVEA, 2011\)](#page-140-1).

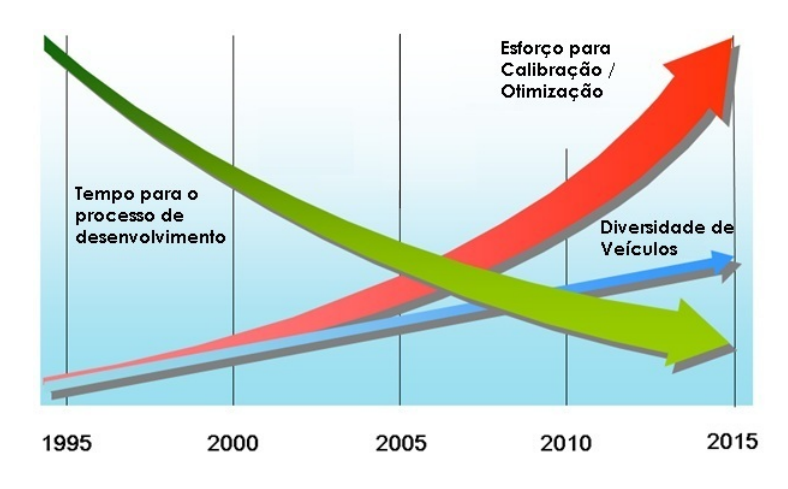

<span id="page-24-1"></span>Figura 1.3: Aumento do esforço de calibração e de otimização.

O cenário descrito até então, estimula as montadoras a reduzirem o número de testes experimentais e intensificarem o uso de simulações e ferramentas virtuais no desenvolvimento de MCI [\(De Nicolao et al., 1996\)](#page-141-3).

### <span id="page-25-0"></span>**1.2 Calibração do Controle Motor**

Um processo crucial, dentro do desenvolvimento de um MCI, é a calibração do controle motor. Tal processo consiste na parametrização de todas as malhas de controle que contêm no sistema de gerenciamento do motor (*Engine Management Systems*, EMS). Para tal, existe uma unidade controle motor (ECU) que realiza toda a gestão. Todos os sensores e atuadores são conectados nesta unidade e, por um software de controle e por uma calibração, a gestão será otimizada.

Devido a complexidade dos atuais EMS, a realização do processo de calibração controle motor exige um número considerável de testes experimentais, que demandam tempo e recurso. Esse cenário estimula o uso de ferramentas que auxiliam nesse processo, elas podem conter recursos matemáticos e estatísticos que possibilitam uma redução do número de testes experimentais e promovem uma validação mais eficiente. A Figura [1.4](#page-25-1) ilustra um processo totalmente experimental e um outro utilizando essas ferramentas.

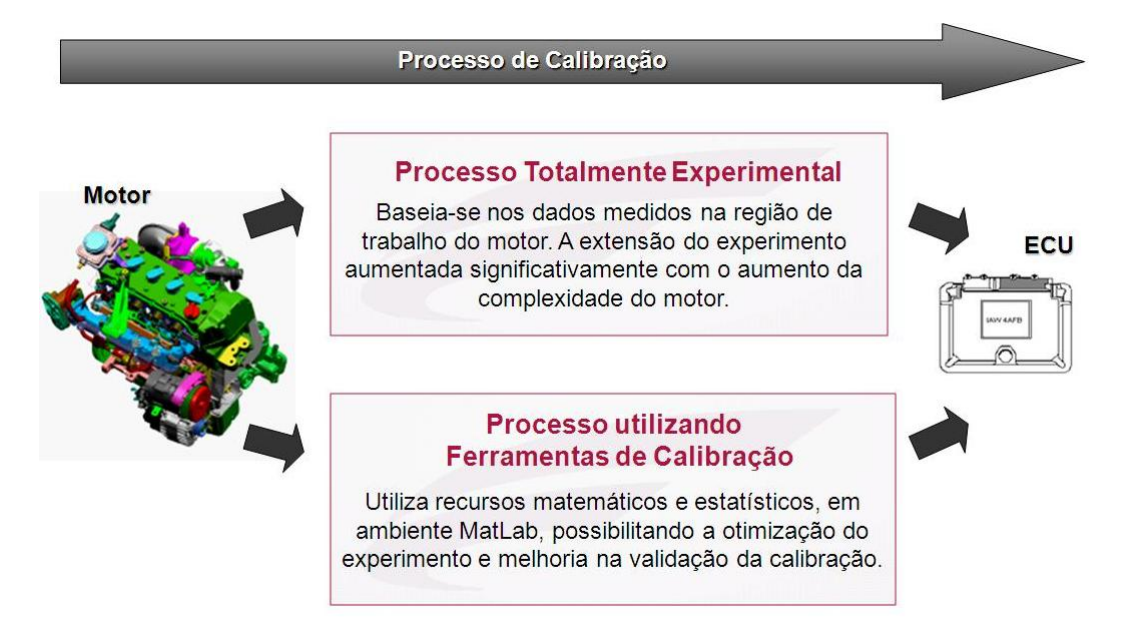

Figura 1.4: Processo de calibração controle motor.

<span id="page-25-1"></span>Existem inúmeras possibilidades de utilização de ferramentas virtuais

para o processo de calibração, mas elas são mais frequentemente usadas nas calibrações em *steady state*. Contudo, devido ao grande número de versões e modelos de veículos, ferramentas que auxiliam as calibrações dinâmicas se fazem cada vez mais necessárias.

Este trabalho apresenta um novo procedimento de calibração de parâmetros estáticos e dinâmicos utilizando ferramentas virtuais para o motor E-torQ 1.6 16V da empresa Fiat Powertrain. Os dados de entrada para execução dessas ferramentas foram resultados de experimentos realizado em dinamômetro dinâmico da empresa AVL. Os dados de saída foram mapas de calibração.

#### <span id="page-26-0"></span>**1.3 Objetivo**

O objetivo do presente trabalho é desenvolver ferramentas virtuais para a calibração do controle motor, de forma a reduzir o tempo e a agregar qualidade ao processo. Para alcançar esse objetivo foi necessário seguir uma metodologia de utilização dessas ferramentas que inclui a escolha e coleta dos dados, seleção da estrutura do modelo e a validação dos parâmetros, como pode ser visto na Figura [1.5.](#page-27-0)

Essa metodologia foi usada para estimativa de três variáveis dinâmicas importantes para o processo de calibração. São elas: a eficiência volumétrica, o torque efetivo e a temperatura do catalisador. Os conceitos referentes serão descritos nos capítulos seguintes.

A escolha e coleta dos dados foram realizadas em uma bancada de motores devidamente instrumentada, gerando experimentos estáticos e dinâmicos. Os experimentos estáticos foram conduzidos variando os pontos de trabalho do motor para melhor representação das estimativas. Os experimentos dinâmicos foram constituídos por ciclos pré-definidos. Os experimentos serão descritos com mais detalhes nos capítulos seguintes.

A seleção da estrutura do modelo também foi realizada em duas etapas, uma estática e outra dinâmica. A estática foi baseada na estimativa de mapas motores usando técnicas não-lineares de aproximação por funções base radial regularizadas [\(Neve et al., 2009\)](#page-143-1). A dinâmica foi baseada nas representações dinâmicas não-lineares [\(Aguirre, 2000\)](#page-140-4).

Na validação dos parâmetros, foi reproduzido o ciclo FTP 72 ( *Federal Test Procedure*), para então, quantificar as predições.

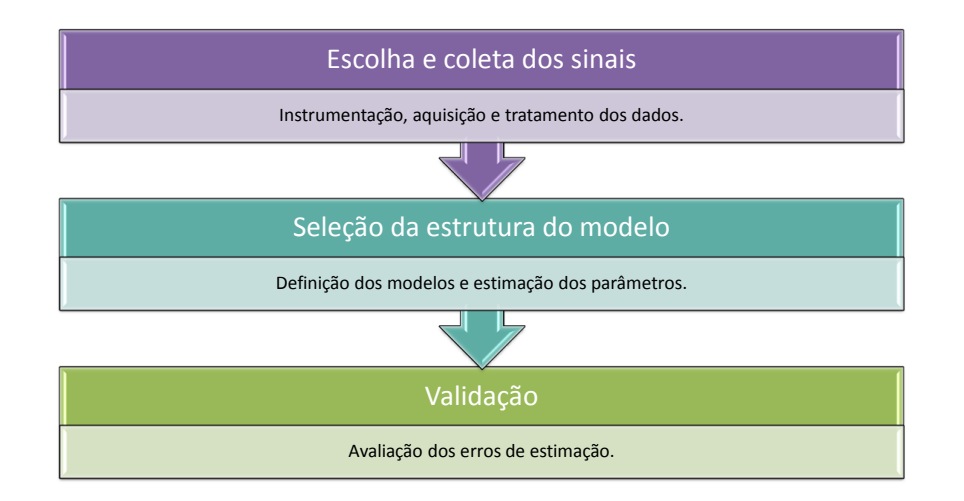

<span id="page-27-0"></span>Figura 1.5: Metodologia na utilização de ferramentas virtuais.

Os modelos escolhidos neste trabalho foram retirados de trabalhos publicados. No caso de aplicação no desenvolvimento do produto da Fiat Powertrain, serão utilizados modelos já implementados no software da ECU do projeto em questão e a mesma metodologia será seguida.

### <span id="page-28-0"></span>**Revisão Bibliográfica**

#### <span id="page-28-1"></span>**2.1 Uma Breve História do Motor Ciclo Otto**

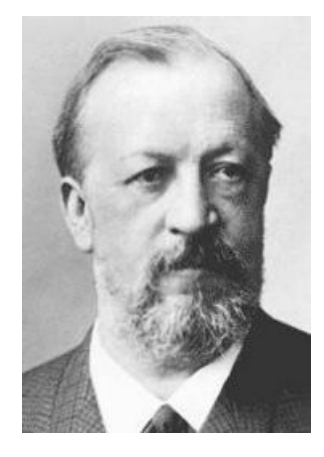

Figura 2.1: Nikolaus Otto [14 Jun 1832 - 26 Jan 1891].

<span id="page-28-2"></span>O motor de combustão interna, MCI, começou a ser concebido quando em 1862, o físico francês Alphonse Beau de Rochas propôs as condições necessárias para que um motor de combustão interna, a quatro tempos, funcionasse com um máximo de economia. Rochas chegou a descrever também, a sequência de eventos, por meio do qual a economia e a eficiência poderiam ser conseguidas. Essa sequência, que totalizava 4 tempos é, em síntese, o que hoje ocorre em praticamente todo motor de combustão interna. Porém, Rochas não chegou a construir motor algum, tendo apenas formulado as condições de funcionamento econômico que havia imaginado. O motor construído experimentalmente em 1872, só foi finalizado praticamente em

1876 por Nikolaus Otto (Figura [2.1\)](#page-28-2), que foi inclusive, quem determinou o ciclo teórico sob o qual trabalharia o motor. Quando a firma alemã Otto und Langen passou a fabricar os motores de 4 tempos, de pistões móveis, ligados a um virabrequim, este tipo de motor passou a se chamar popularmente de motor Otto [\(Passarini, 1993\)](#page-143-2).

#### <span id="page-29-0"></span>**2.2 Sistema de Gerenciamento do Motor, EMS**

O desenvolvimento dos primeiros sistemas mecânicos de injeção de combustível para motores de ciclo Otto começou a partir de 1950. A Figura [2.2](#page-30-0) descreve a aplicação industrial da tecnologia de injeção de combustível ao longo dos anos. O primeiro sistema era mecânico e foi aplicado pelo setor da aviação e, posteriormente, em carros de competição. Em 1954, a Mercedes-Benz lançou seu modelo esportivo, o 300SL, com um sistema de injeção direta da Bosch, no qual injetava diretamente na câmara de combustão, semelhante aos motores Diesel. Em 1957 a injeção direta foi convertida para a indireta. Entre 1950 e 1970 os módulos do sistema de combustível e de ignição eram separados e as condições de funcionamento eram muito instáveis. Após 1970, novas correções utilizando parâmetros de entrada foram implementada, mas como os módulos eram separados não compartilhavam as informações necessárias. Esses módulos eram projetados de forma a trabalharem sob condições específicas e ideais de funcionamento de um motor novo. O objetivo era maximizar a economia de combustível e minimizar as emissões de poluente. Essas condições, muitas vezes irreais, resultaram em problemas de dirigibilidade a longo prazo [\(Amey, 1995\)](#page-140-2).

A Cadillac, em 1973, iniciou um programa para a implementação de sistemas de injeção eletrônica em seus veículos [\(Givens, 1976\)](#page-142-1). O sistema, que passou a ser instalado como equipamento de série nos modelos Seville e como opcional em outros modelos, era da Bendix desenvolvido em parceria com a Bosch. Esse sistema era uma versão mais sofisticada daquele apresentado em 1957. Nessa versão, o sinal para ativar as válvulas injetoras era enviado diretamente pelo módulo de Controle Eletrônico. A ECU, que era um computador analógico pré-programado, recebia os sinais dos sensores gerando um pulso com duração adequada para ativar os bicos injetores. No mesmo ano a Bosch introduziu o K-Jetronic que era um sistema com controle mecânico-hidráulico que injetava continuamente nas válvulas de admissão.

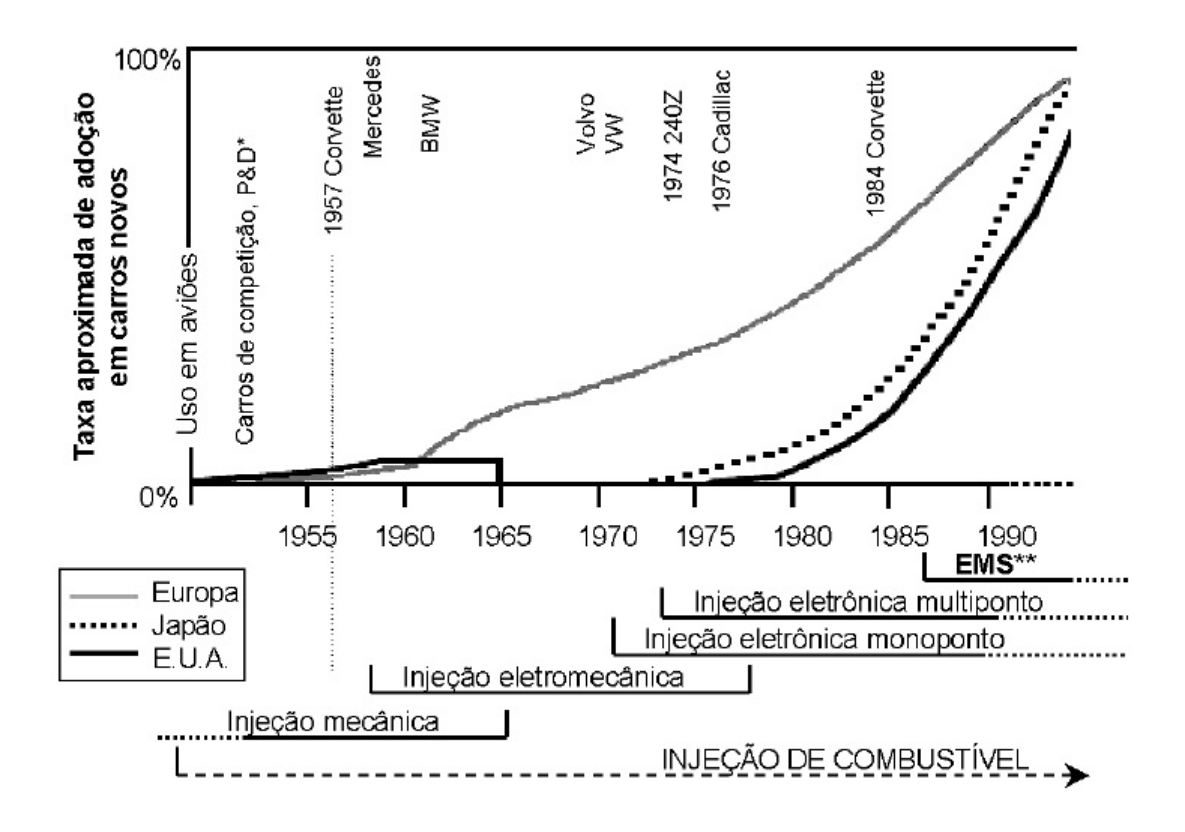

<span id="page-30-0"></span>Figura 2.2: Aplicação industrial da tecnologia de injeção de combustível [\(Amey, 1995\)](#page-140-2).

O L-Jetronic, da mesma época, era um sistema com controle eletrônico de injeção de combustível intermitente [\(Givens, 1976\)](#page-142-1).

No final da década de 70, os conversores catalíticos de três vias, TWC, foram objetos de estudo da Volvo em conjunto com a Bosch para reduzir a quantidade de HC, CO e NOx. Descobriu-se que para o conversor TWC ter um bom rendimento e sua vida útil prolongada, a relação ar-combustível deveria ser mantida dentro de uma faixa próxima à estequiométrica. Para ser capaz de controlar essa proporção, foi utilizada a realimentação por sonda lambda. A partir de então, o sistema de injeção de combustível passou a trabalhar em malha fechada, permitindo maior controle do sistema de injeção e diminuindo as concentrações dos gases nocivos emitidos pelo motor [\(Amey, 1995\)](#page-140-2).

Em 1979 foi introduzido o Motronic pela Bosch, um sistema com processamento digital das funções do motor. Esse sistema unia o L-Jetrinic e uma ignição mapeada. Começava então a integração dos sistemas, onde uma nova abordagem passou a ser adotada, ou seja, o sistema passou a ser responsável pelo gerenciamento do motor como um todo. Foi o inicio dos chamados sistemas EMS, contendo os subsistemas de injeção e de ignição [\(Amey, 1995\)](#page-140-2).

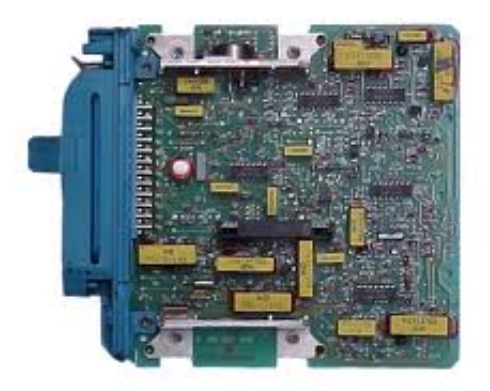

Figura 2.3: Sistema analógico Bosch LE-Jetronic [\(Kadettclube, 2011\)](#page-142-2).

<span id="page-31-0"></span>Em 1988, no Brasil, o controle eletrônico foi empregado nos veículos de série pela Volkswagen, equipando um de seus modelos esportivos com um sistema analógico (Bosch LE-Jetronic, Figura [2.3\)](#page-31-0). No ano seguinte a General Motors também passou a equipar um de seus modelos com a injeção eletrônica. No ano de 1991 todas as montadoras nacionais empregavam tal tecnologia.

O avanço no emprego da injeção eletrônica no Brasil ocorreu em um momento de crescimento da produção de modelos a gasolina, mas os motores a etanol exigiam sistemas especiais de injeção, não disponíveis no mercado internacional. A partir desse momento houve um grande crescimento na aplicação da tecnologia de gerenciamento de motores a combustão interna e, em 1997, todos os carros produzidos no pais já possuíam injeção eletrônica [\(Milhor, 2002\)](#page-143-3).

Em 2003, com fortalecimento da tecnologia de gerenciamento de motores na indústria automobilística brasileira, foram desenvolvidos veículos que funcionam com flexibilidade no tipo de combustível, que são popularmente conhecidos como *flex*. O motor do veículo *flex* funciona com qualquer proporção na mistura de gasolina e álcool (etanol), armazenados no mesmo tanque. No caso da tecnologia brasileira, a injeção é determinada a partir da relação ar-combustível. Esta correção é realizada por um software automotivo desenvolvido no país que não precisa de sensores adicionais.

Atualmente, os modernos EMS envolvem muitas funções e utilizam vários sensores e atuadores [\(Sunz et al., 2005\)](#page-144-0). As duas principais funções são: 1) sistema de injeção de combustível e 2) sistema de controle de ignição. O primeiro é responsável por controlar a quantidade ideal de combustível para cada condição de operação do motor. O segundo é responsável pela aplicação do avanço de ignição ótimo, isto é, ou o avanço de máximo torque, MBT, ou o limite de detonação inferior, LDI . Os demais subsistemas (gestão de torque, recirculação de gases, entre outros) atuam de maneira integrada, gerenciando seus funcionamentos, de modo que, operem de forma otimizada. Todo este controle tem como finalidade minimizar o consumo de combustível, minimizar a emissão de poluentes, maximizar o desempenho, otimizar a dirigibilidade e maximizar a vida útil do motor e suas partes [\(Bo-Chiuan et al., 2010\)](#page-141-4).

A Figura [2.4](#page-33-0) ilustra os principais elementos de um EMS típico, incluindo sensores e atuadores. Sendo os sensores: a posição do virabrequim, a posição das válvulas de admissão, o medidor de vazão do ar de admissão, a posição da borboleta de admissão, a pressão absoluta do coletor, os sensores de oxigênio dos gases de escape (tanto pré quanto pós-catalisador), a temperatura de arrefecimento, entre outros. E os atuadores convencionais: o motor elétrico para a posição da borboleta (caso *drive by wire*), a bobina de ignição, as velas de ignição, os bicos injetores, a válvula de controle da recirculação dos gases de escape (EGR), a válvula de purga do canister, entre outros. Motores de tecnologia avançada podem incorporar controle das válvulas (válvulas de admissão, válvulas de escape ou ambas), turbocompressor, controle de pressão de combustível, controle de desativação de cilindros e controle de turbulência. A avançada tecnologia de sensoriamento inclui a medição da pressão no cilindro ou a ionização para otimizar a combustão.

As funções de uma ECU são: disponibilizar ao motorista o torque exigido, monitorar o sistemas de controle de emissão a bordo, controlar a temperatura do catalisador, purgar o vapor do combustível no tanque, entre outras [\(Sunz et al., 2005\)](#page-144-0). A adoção de novos sensores e atuadores, para

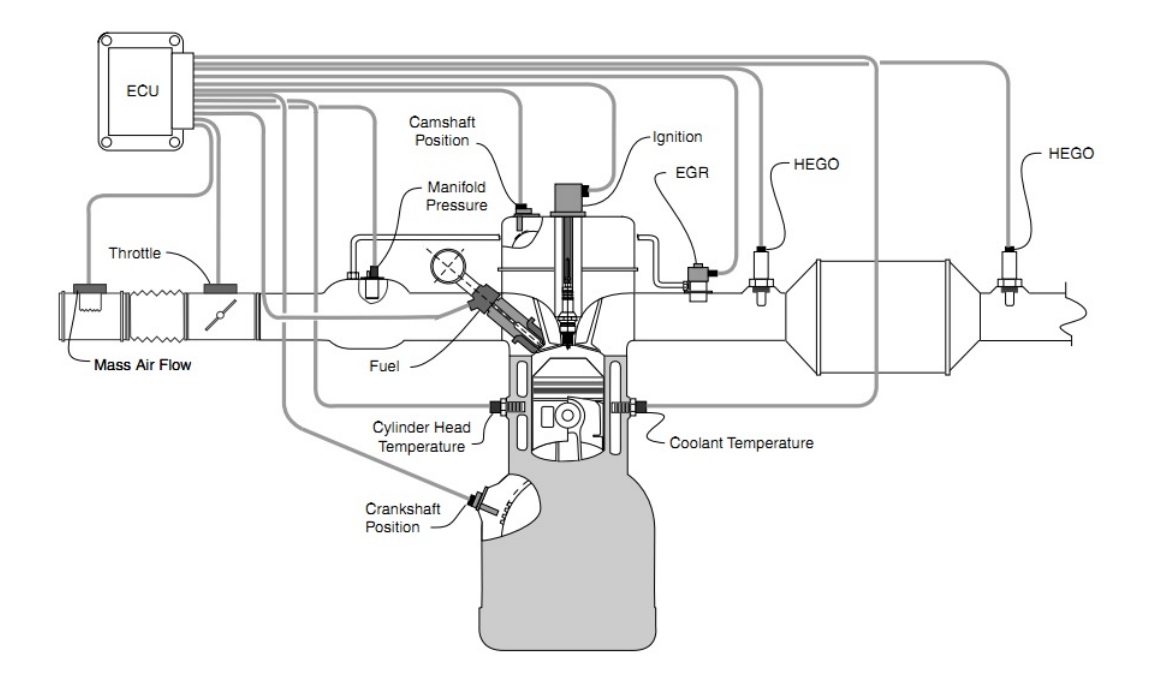

<span id="page-33-0"></span>Figura 2.4: Diagrama do sistema controle motor [\(Sunz et al., 2005\)](#page-144-0).

atender as regulamentações mais restritivas, eleva drasticamente a complexidade das funções de controle do motor. E para motores convencionais, as funções de controle que mais evoluíram foram:

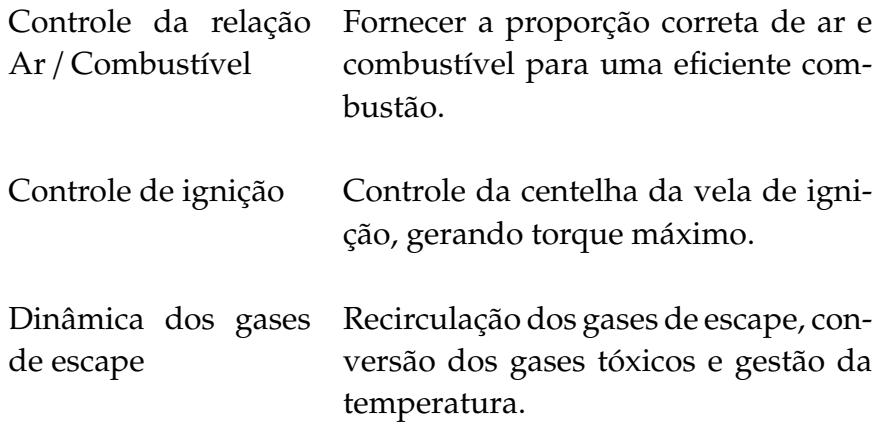

#### <span id="page-34-0"></span>**2.3 Modelo Motor**

Modelos de motores são necessários para o desenvolvimento do controle motor e referem-se às representações lineares e não-lineares de baixa frequência fenomenológica que capturam a dinâmica do sistema. O comportamento estático, como por exemplo emissões e a eficiência volumétrica, pode ser obtido experimentalmente a partir de mapeamento em estado estacionário em uma bancada de motor [\(Sunz et al., 2005\)](#page-144-0).

A caracterização de motores teve início nos primeiros anos da década de 70 por Hazell e Flower [\(Hazell and Flower, 1971a\)](#page-142-3) e [\(Hazell and Flower,](#page-142-4) [1971b\)](#page-142-4). Esses artigos mostram o pionerismo de Hazell e Flower em desenvolver o modelo motor discreto com amostragem sincronizada ao evento do ângulo de manivela. Este modelo tinha o objetivo de desenvolver aproximações da quantidade de combustível dependendo do torque em plena e parcial condição, de comparar a performance do *design* dos componentes e de analisar a estabilidade do sistema.

Um modelo motor linear, com uma aproximação do comportamento de emissões, foi desenvolvido por Cassidy e foi utilizado para o projeto de controle linear quadrático [\(Cassidy et al., 1980\)](#page-141-5). Posteriormente, o controle quadrático linear foi aplicado por Kamei para um modelo linear de 23<sup>a</sup> ordem [\(Kamei et al., 1987\)](#page-142-5). Pouco depois Cook e Powell utilizaram um método de identificação estatística para estimarem os parâmetros de um modelo dinâmico [\(Cook and Powell, 1988\)](#page-141-6).

A partir do final da década de 70, iniciou-se o desenvolvimento de modelos de motores não-lineares como relatado em muitos trabalhos, tais como [Powell and Cook](#page-143-4) [\(1987\)](#page-143-4) e [Moskwa and Hedrick](#page-143-5) [\(1992\)](#page-143-5). O ciclo de quatro tempos, naturalmente divide o processo físico em quatro eventos: admissão, compressão, geração de energia e exaustão. Modelos explorando esta natureza intrinsecamente discreta são descritos por [Cook and Powell](#page-141-7) [\(1987\)](#page-141-7), por [Powell et al.](#page-143-6) [\(1987\)](#page-143-6) e por [Yurkovich and Simpson](#page-144-2) [\(1997\)](#page-144-2).

A Figura [2.5](#page-35-0) mostra o diagrama de blocos de um modelo fenomenológico de um motor. A representação matemática de um motor aspirado convencional inclui os seguintes elementos: 1- o corpo de borboleta, 2- coletor de admissão, 3- geração de torque, 4- dinâmica rotacional do motor. O modelo também pode incluir o sistema recirculação do gás de exaustão, EGR, temperatura de exaustão de gases, pressão e emissões [\(Sunz et al., 2005\)](#page-144-0).

Uma descrição completa, incluindo os fenômenos dinâmicos, pode ser

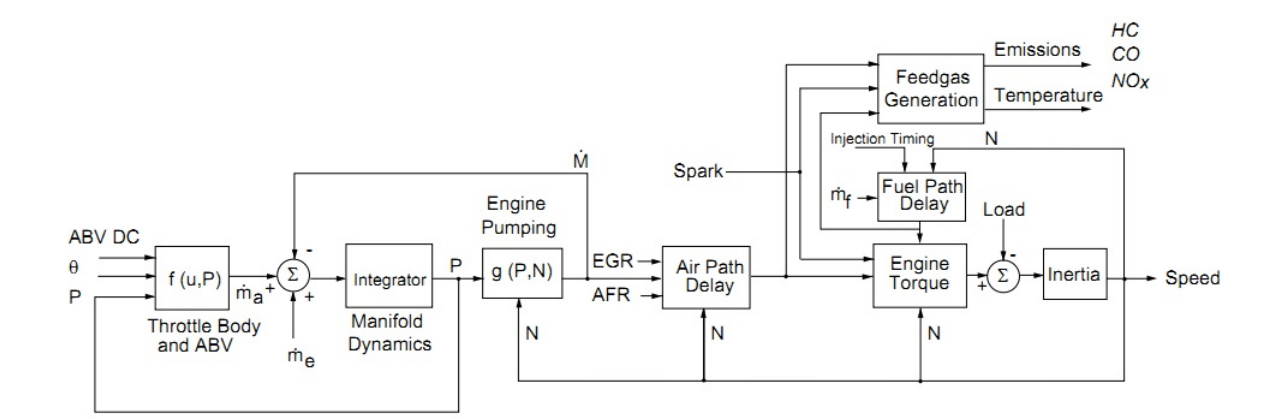

<span id="page-35-0"></span>Figura 2.5: Diagrama de blocos de um modelo motor [\(Sunz et al., 2005\)](#page-144-0).

obtida pelo misto físico e modelos caixa-preta, também chamado de modelos caixa-cinza, [\(Siviero et al., 1995\)](#page-144-3). No entanto, tanto modelos físicos quanto caixa-cinza exigem o conhecimento de alguns valores que não estão geralmente disponíveis em condições normais de funcionamento. Assim, um abordagem puramente caixa-preta é frequentemente usada. Ver exemplos [\(Hendricks and Sorenson, 1990\)](#page-142-6) e [\(Siviero et al., 1995\)](#page-144-3).

A modelagem caixa preta é geralmente realizada por meio de uma abordagem paramétrica: uma dependência paramétrica sob variáveis de entrada é assumida a priori e os coeficientes desconhecidos são estimados utilizando mínimos quadrados ou técnicas de máxima verossimilhança, exemplificados por [Beck and Arnold](#page-141-8) [\(1977\)](#page-141-8) e por [Soderstrom and Stoica](#page-144-4) [\(1989\)](#page-144-4). No entanto, este método envolve algumas escolhas críticas, como por exemplo, a seleção das variáveis de entrada e da estrutura de dependência funcional. A experiência tem mostrado que a determinação da melhor estrutura e da ordem do modelo pode tornar-se muito demorado. É importante considerar também técnicas não paramétricas de estimação, como modelos aditivos [\(Hastie and](#page-142-7) [Tibshirani, 1990\)](#page-142-7). Função de base radiais (RBF) e perceptrons multi-camada (MLP) também podem ser usados para resolver problemas de identificação caixa-preta [\(De Nicolao et al., 1996\)](#page-141-3).

Neste trabalho serão apresentados modelos de três grandezas, sendo elas: a eficiência volumétrica, o torque médio efetivo e a temperatura do catalisador.
# **2.4 Eficiência Volumétrica**

O sistema de admissão (tomada de ar, o filtro de ar, dutos de aspiração, ressonadores, a válvula de admissão) limita a quantidade de ar que um motor pode admitir (ver Figura [2.6\)](#page-36-0). A eficiência volumétrica,  $\eta_{\rm v}$ , é utilizada como uma medida global de eficiência dos sistemas de admissão e de escape de um motor de quatro tempos.

Não há possibilidade de medir diretamente a  $\eta_{\rm v}$ , então, será calculada com base na vazão mássica de ar. Assim, o cálculo da  $\eta_{\rm v}$  foi definido como o fluxo de ar que entra no sistema de admissão dividido pelo fluxo de ar ideal gerado pelo pistão deslocado [\(Heywood, 1988\)](#page-142-0).

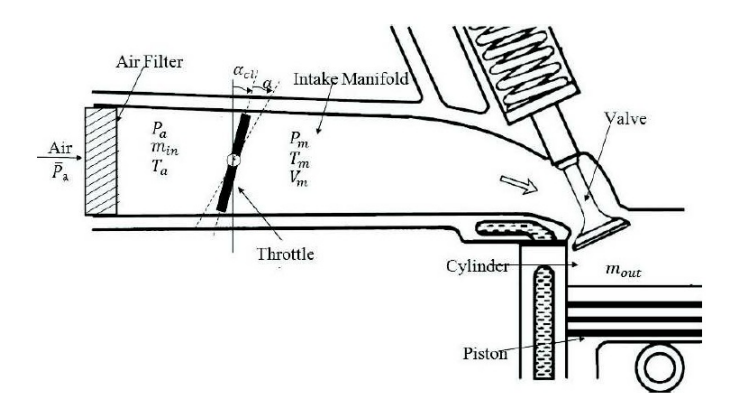

<span id="page-36-0"></span>Figura 2.6: Sistema de aspiração de um motor [\(Qadeer and Aamer, 2010\)](#page-143-0).

<span id="page-36-1"></span>
$$
\eta_{\rm v} = \frac{\dot{m}_{\rm ap}}{\dot{m}_{\rm ideal}},\tag{2.1}
$$

sendo que  $\dot{m}_{ap}$  representa a vazão mássica que flui para o cilindro e  $\dot{m}_{ideal}$  é representada por:

<span id="page-36-2"></span>
$$
\dot{m}_{\text{ideal}} = 0.5. \rho_{\text{atm}}. V_{\text{d}}. N,
$$
\n(2.2)

em que ρ<sub>atm</sub> é a densidade atmosférica, V<sub>d</sub> é o volume deslocado pelo pistão e *N* é a velocidade do motor.

Combinando a Equação [2.1](#page-36-1) com a Equação [2.2,](#page-36-2) tem-se

$$
\eta_{\rm v} = \frac{\dot{m}_{\rm ap}}{0.5 \cdot \rho_{\rm atm} \cdot V_{\rm d} \cdot N}.
$$
\n(2.3)

Então, é implementado o fator de correção descrito em [Heywood](#page-142-0) [\(1988\)](#page-142-0):

<span id="page-37-0"></span>
$$
\eta_{\rm v} = \frac{\dot{m}_{\rm ap}}{0.5. \ \rho_{\rm atm} \cdot V_{\rm d} \cdot N} \cdot \left(\frac{T_{\rm s}}{T_{\rm m}}\right)^{\frac{1}{2}},\tag{2.4}
$$

sendo *T*<sup>s</sup> , a temperatura padrão do coletor de admissão e *T*m, a temperatura medida do coletor de admissão.

Um modelo simples, mas bastante realista do fluxo de ar no coletor de admissão é o chamado modelo preenchimento e esvaziamento [\(De Nicolao](#page-141-0) [et al., 1996\)](#page-141-0). O fluxo de ar entra no coletor por bombeamento e é direcionado para o interior dos cilindros. A equação da conservação de massa aplicada ao coletor de admissão é:

$$
\dot{m}_a = \dot{m}_{at} - \dot{m}_{ap},\tag{2.5}
$$

sendo  $\dot{m}_{at}$ , a vazão mássica de ar que atravessa a borboleta e  $\dot{m}_{a}$ , a taxa de variação da massa de ar entre a borboleta de admissão e as portas de entrada do cilindro.

Assumindo como constante a temperatura no coletor de admissão e a lei dos gases ideais, o termo  $m_a$  pode ser escrito como [\(De Nicolao et al., 1996\)](#page-141-0):

$$
\dot{m}_{\rm a} = \frac{\dot{p}_{\rm mam} \cdot V}{R \cdot T_{\rm m}},\tag{2.6}
$$

em que *p*˙mam é a variação da pressão no coletor de admissão, *V* é o volume compreendido entre o corpo de borboleta e as válvulas de admissão e *R* é a constante dos gases perfeitos. Portanto:

<span id="page-37-1"></span>
$$
\dot{m}_{\rm ap} = \dot{m}_{\rm at} - \frac{\dot{p}_{\rm mam} \cdot V}{R_{\rm .} T_{\rm m}}.\tag{2.7}
$$

Combinando a Equação [2.4](#page-37-0) com a Equação [2.7,](#page-37-1) obtém-se:

<span id="page-38-0"></span>
$$
\eta_{\rm v} = \frac{\dot{m}_{\rm at} - \frac{\dot{p}_{\rm mam} \cdot V}{R.T_{\rm m}}}{0.5. \rho_{\rm atm} \cdot V_{\rm d} \cdot N} \cdot \left(\frac{T_{\rm s}}{T_{\rm m}}\right)^{\frac{1}{2}}.
$$
\n(2.8)

Para o cálculo da  $\eta_{\rm v}$  (Equação [2.8\)](#page-38-0) é necessário medir a vazão mássica de ar que atravessa a borboleta, para tal, deve-se utilizar um medidor de fluxo de ar na admissão do motor de combustão. Entretanto, o EMS utilizado neste trabalho não possui esse medidor, assim, é necessário definir um modelo para a  $\eta_{v}$ , as entradas desse modelo devem conter apenas sinais presentes no EMS. A otimização desse modelo será realizada por meio do cálculo descrito pela Equação [2.8,](#page-38-0) para isto, foi utilizado um medidor externo para o fluxo de ar de admissão.

Para definir o modelo, foi considerado que a  $\eta_{v}$  é afetada pelo combustível, geometria do motor e pelas variáveis de operação do motor [\(Hey](#page-142-0)[wood, 1988\)](#page-142-0):

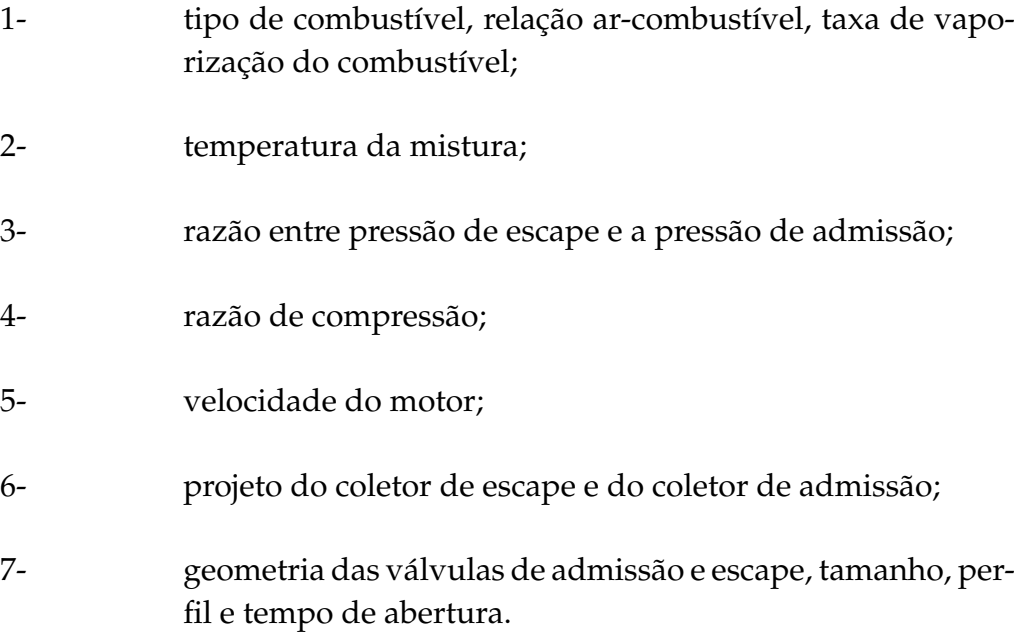

Os efeitos dos pontos citados acima são essencialmente de natureza quase estática. No entanto, muitas dessas variáveis sofrem efeitos que dependem do fluxo dinâmico e da onda de pressão que acompanham a variação dos processos de trocas gasosas.

Na literatura há diversas tentativas de modelar a  $\eta_{\rm v}$  do motor. Um grande número de autores considera a eficiência volumétrica constante, como por exemplo [Butt and Bhatti](#page-141-1) [\(2008\)](#page-141-1), ignorando assim a dinâmica induzida ao manipular o ângulo de borboleta. Recentemente, Martin tentou explicar  $\eta_{\rm v}$ com uma função das pressão do coletor de admissão e de escape [\(Martin,](#page-142-1) [2009\)](#page-142-1). Jongeneel também estimou esta eficiência ao medir a quantidade de abertura da válvula [\(Jongeneel et al., 2009\)](#page-142-2). Moskwa sugeriu uma equação matemática para condições dinâmicas e estáveis dependendo da velocidade do motor, ar admitido e vários outros parâmetros do motor [\(Moskwa and](#page-143-1) [J.K., 1987\)](#page-143-1).

O modelo proposto por [De Nicolao et al.](#page-141-0) [\(1996\)](#page-141-0) foi escolhido para ser utilizado neste trabalho:

$$
\eta_{\rm v} = f_{\eta_{\rm v}}(N, p_{\rm mam})\phi_{\rm tar}(T_{\rm mam}),\tag{2.9}
$$

sendo que *N* é a rotação do motor,  $T_{\text{mam}}$  é a temperatura do coletor de admissão*, p<sub>mam</sub> é a pressão do coletor de admissão e*  $f_{\eta_{\text{v}}}$  *e*  $\phi_{\text{\text{tar}}}$  *são funções* não-lineares.

Uma grandeza importante para auxiliar no cálculo da eficiência volumétrica é a razão ar-combustível. Com ela é possível calcular a vazão mássica do ar de admissão utilizando a vazão mássica do combustível.

#### **2.4.1 Razão Ar-Combustível, A**/**F**

Em testes com motores de combustão interna, tanto a vazão mássica do ar*, m*<sub>ar</sub>, quanto a vazão mássica do combustível*, m<sub>t</sub>,* são normalmente medidas. A razão dessas taxas de fluxo é útil na definição de condições de funcionamento do motor [\(Heywood, 1988\)](#page-142-0):

$$
A/F = \frac{\dot{m}_{\text{ar}}}{\dot{m}_{\text{f}}}.\tag{2.10}
$$

A faixa normal de operação para um motor de ignição comandada convencional, usando gasolina sem adição de etanol é de 12 ≤ *A*/*F* ≤ 18, usando gasolina com 25% de etanol é de 11 ≤ *A*/*F* ≤ 16 e usando somente etanol é de  $7.4 \leq A/F \leq 11$ .

Um outro parâmetro do motor muito utilizado é o  $\lambda$ , que representa uma forma normalizada da razão A/F por tipo de combustível [\(De Nicolao et al.,](#page-141-0) [1996\)](#page-141-0):

$$
\lambda = \frac{A/F}{\alpha_s},\tag{2.11}
$$

em que α*<sup>s</sup>* é a razão ar-combustível estequiométrica para cada tipo de combustível. A Tabela [2.1](#page-40-0) lista a razão A/F estequiométrica de alguns combustíveis.

Tabela 2.1: Valores de razão ar-combustível estequiométrica por tipo de combustível [\(Heywood, 1988\)](#page-142-0).

<span id="page-40-0"></span>

| Tipo de Combustível           | $\alpha_{\rm s}$ |
|-------------------------------|------------------|
| Gasolina sem adição de etanol | 14,7             |
| Gasolina com 25% de etanol    | 13,2             |
| Etanol                        |                  |
| Gás natural                   | 17,2             |
| Propano                       | 15,5             |
| Metanol                       | 6,4              |
| Hidrogênio                    | 34               |
| <b>Diesel</b>                 | 14,6             |

Se o λ for igual a 1 significa que a A/F é estequiométrica. A mistura será rica quando  $λ$  for menor do que 1 e pobre quando  $λ$  for maior que 1.

## **2.5 Torque Efetivo**

A potência indicada, *P*<sup>i</sup> , por cilindro está relacionada ao trabalho indicado por ciclo [\(Heywood, 1988\)](#page-142-0):

$$
P_{\rm c,i} = \frac{W_{\rm c,i} . N}{n_{\rm R}},\tag{2.12}
$$

sendo que  $W_{ci}$  é o trabalho feito sobre o pistão durante os cursos de compressão e expansão, *n*<sup>R</sup> é o número de revoluções do pistão para cada ciclo de combustão (para motores de 4 tempos  $n_R = 2$ ) e *N* é a velocidade de rotação do eixo virabrequim.

A potência efetiva é a potência indicada menos as perdas:

$$
P_e = P_i - P_l. \t\t(2.13)
$$

A potência *P*<sup>e</sup> é o produto de torque efetivo com a velocidade angular:

$$
P_e = 2. \pi. N. T_e. \tag{2.14}
$$

Portanto,

$$
T_{\rm e} = \frac{P_{\rm e}}{2. \pi N}.
$$
\n(2.15)

O torque efetivo é gerado a partir do processo de combustão. É dependente da ignição, da quantidade de ar que entra nos cilindros, do combustível injetado e do gás residual nos cilindros. Também é dependente de outras variáveis e parâmetros que influenciam a eficiência da combustão, tal como a geometria da cabeça do pistão [\(Cook and Powell, 1988\)](#page-141-2).

Definir o torque do motor em termos mensuráveis por meio de variáveis independentes, resulta em uma relação quase-estática em que a dinâmica reflete efeitos do atrito e da aspiração do motor. A equação do torque fornece uma base para fins experimentais na determinação das variáveis de entrada. Uma estimativa para a caracterização do torque do motor é obtida pelo emprego de técnicas analíticas de ajuste de curvas realizadas em um dinamômetro motor, obtida dos dados experimentais, como por exemplo realizado por [Mencik and Blumberg](#page-143-2) [\(1978\)](#page-143-2).

[Neve et al.](#page-143-3) [\(2009\)](#page-143-3) define o torque médio efetivo como sendo a diferença entre o torque médio indicado e o torque médio de perdas (perdas por atrito mais perdas por bombeamento). O torque médio indicado é uma função das variáveis controladas: avanço de ignição *Av* , razão ar / combustível relativa (λ), velocidade da rotação do motor (*N*) e pressão no coletor de admissão (*p*mam). O torque médio de perdas gerais é uma função da rotação do motor e da pressão do coletor de admissão. Assim, o torque médio efetivo pode ser calculado por:

$$
T_{\text{me}} = T_{\text{mi}} - T_{\text{ml}}.\tag{2.16}
$$

em que o torque médio indicado,  $T_{\text{mi}}$ , e o torque médio de perdas,  $T_{\text{ml}}$ , podem ser estimados por:

$$
T_{\text{mi}} = f_i(p_{\text{mam}}, N) \cdot \eta_{\text{Av}}(Av) \cdot \eta_{\lambda}(\lambda),
$$
  

$$
T_{ml} = f_l(p_{\text{mam}}, N). \tag{2.17}
$$

Portanto:

$$
T_{\text{me}} = f_i(p_{\text{mam}}, N) \cdot \eta_{\text{Av}}(Av) \cdot \eta_{\lambda}(\lambda) - f_i(p_{\text{mam}}, N). \tag{2.18}
$$

# **2.6 Temperatura do Catalisador**

Os catalisadores de três vias (TWC), utilizados em motores de combustão interna, consistem em um material catalítico ativo em um invólucro de metal especialmente projetado para dirigir o fluxo de gás de escape pelo leito do catalisador. Esse material ativo, empregado para a oxidação de CO e HC ou redução do NO, é distribuído sobre uma grande superfície para maior área de contado com o gás de escape, permitindo a máxima conversão. Essa superfície é formada por pequenos quadrados de seção transversal, em forma de colmeia, como ilustrado na Figura [2.7.](#page-43-0)

Devido à sua elevada atividade, os metais nobres são os mais adequados

para os materiais catalíticos. Uma mistura de platina (Pt) e paládio (Pd) é mais comumente usada. Para a oxidação do CO, a atividade específica do Pd é maior que a da Pt. Para a oxidação de compostos aromáticos, Pt e Pd têm atividade similar. Para a oxidação de hidrocarbonetos (com tamanho molecular maior), Pt é mais ativo do que Pd [\(Heywood, 1988\)](#page-142-0). A eficiência de conversão de um catalisador é a relação entre a taxa de remoção em massa no catalisador:

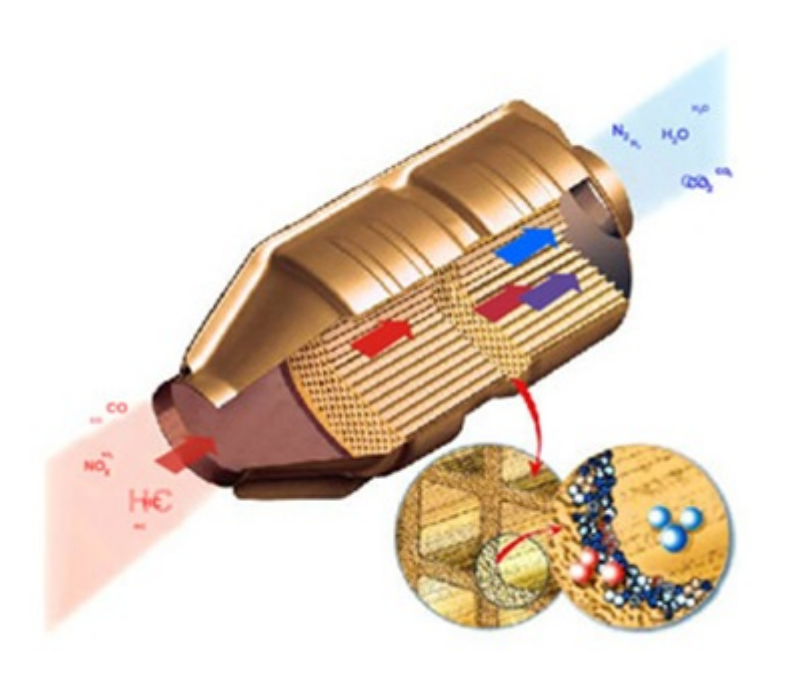

<span id="page-43-0"></span>Figura 2.7: Esquema de um catalisador trivalente [\(Twigg, 2011\)](#page-144-0).

$$
\eta_{\text{catal}} = 1 - \frac{m_{\text{Gas}_{\text{Out}}}}{m_{\text{Gas}_{\text{In}}}}.\tag{2.19}
$$

A variação de eficiência de conversão de um catalisador versus a temperatura é mostrada na Figura [2.8.](#page-44-0) Em altas temperaturas a eficiência de conversão de um catalisador, em estado estacionário, é tipicamente 98-99% das emissões de CO e 95% ou mais para o HC, mas até atingir temperaturas superiores à 250 ou à 300°C, o catalisador é ineficaz. O termo temperatura

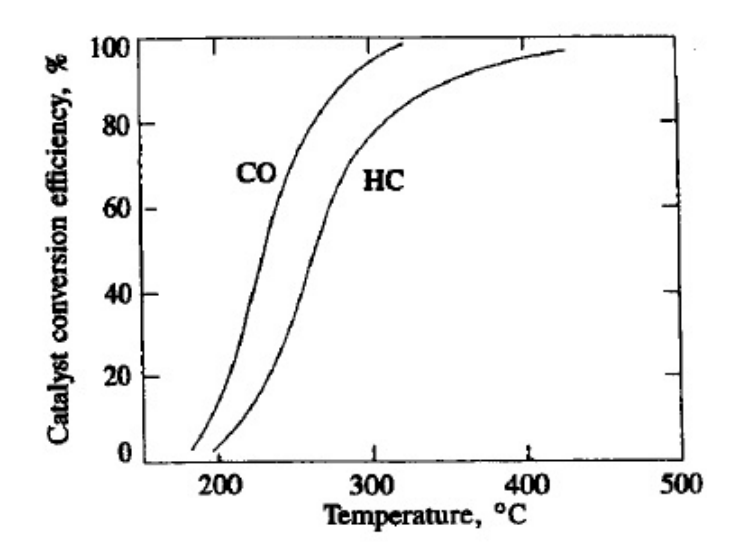

<span id="page-44-0"></span>Figura 2.8: Eficiência de conversão do CO e HC versus temperatura do catalisador [\(Heywood, 1988\)](#page-142-0).

de *light-o*ff é frequentemente usado para descrever a temperatura na qual o catalisador supera 50% de eficiência [\(Heywood, 1988\)](#page-142-0).

Com o intuito de reduzir o tempo em atingir a temperatura de *light-o*ff do catalisador, a peça é instalada próxima ao motor. Assim, os gases de escape chegam ao catalisador em altas temperaturas acelerando o seu aquecimento. Assim, o material catalítico pode atingir valores de temperaturas superiores a 1000◦C [\(Becker and Watson, 1998\)](#page-141-3), mas a desativação térmica de um catalisador trivalente inicia-se com temperatura de trabalho de 800 à 900◦C, ou até mesmo em temperaturas mais baixas, dependendo dos materiais utilizados.

Três processos físicos levam à desativação do catalisador em temperaturas elevadas. O primeiro é causado pela perda de área de superfície catalítica por formação de cristais nas camadas do catalisador, o segundo é causado pela perda de área esponjosa por um colapso da estrutura de poros e o terceiro é causado pelas transformações químicas. Os dois primeiros processos são geralmente referidos como sinterização, e o terceiro, como a transição de fase sólido-sólido em altas temperaturas [\(Bartholomew, 2001\)](#page-140-0).

Na Figura [2.9,](#page-45-0) são ilustrados exemplos dos mecanismos de desativação de um catalisador trivalente. A Figura [2.9](#page-45-0)*A* mostra a formação de coque, resíduos de carbono que cobrem as partes ativas da superfície, diminuindo

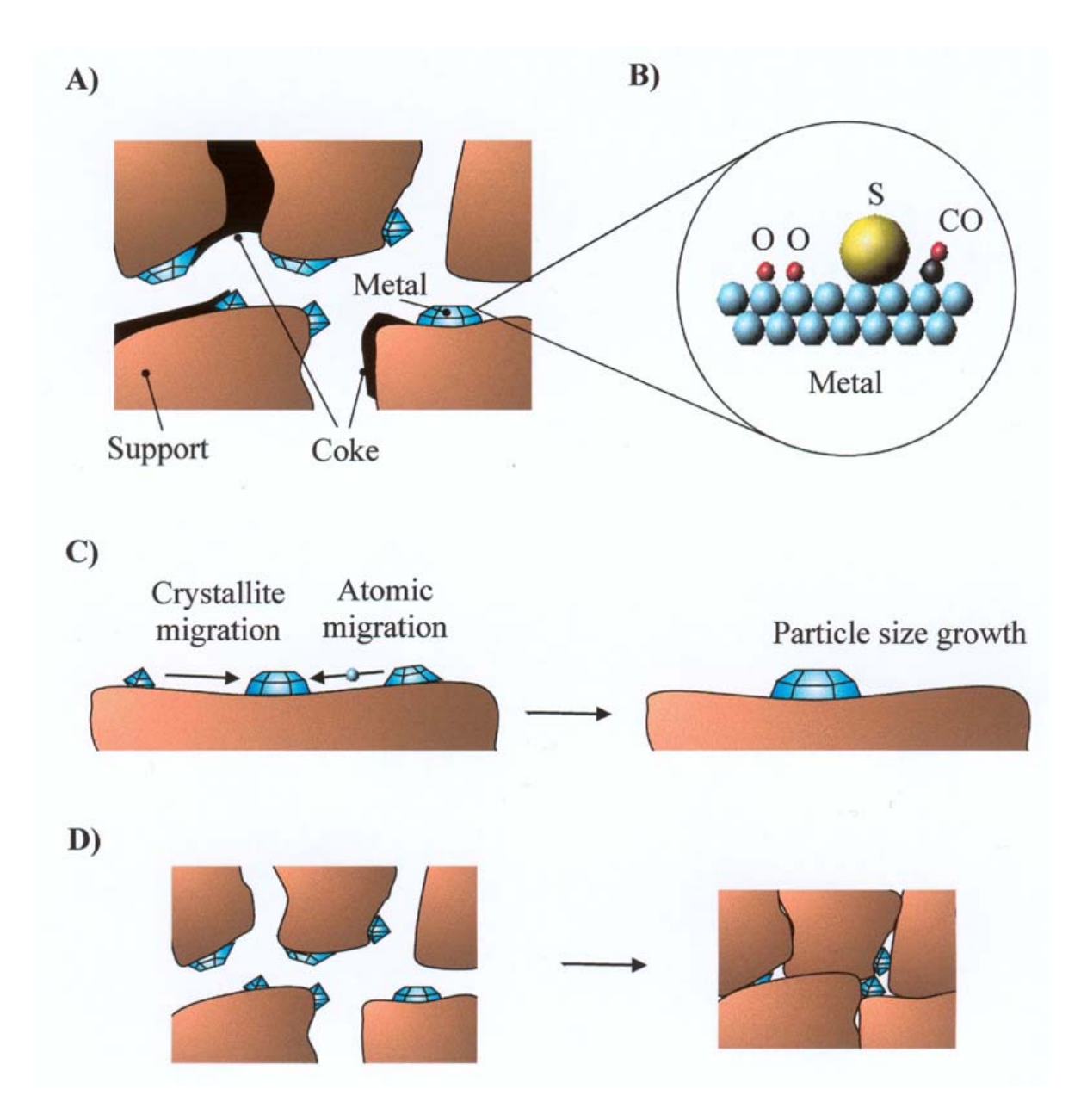

<span id="page-45-0"></span>Figura 2.9: Mecanismos de desativação: A) a formação de coque, B) contaminação, C) acúmulo das partículas do metal ativo, D) colapso da estrutura de poros [\(Bartholomew, 2001\)](#page-140-0).

a área da superfície ativa. A Figura [2.9](#page-45-0)*B* é o contaminação do catalisador, com o acúmulo de impurezas sobre as partes ativas, caracterizado como um fenômeno lento e irreversível. A sinterização, como ilustrado nas Figuras [2.9](#page-45-0)*C* e [2.9](#page-45-0)*D*, é a perda de superfície ativa do catalisador.

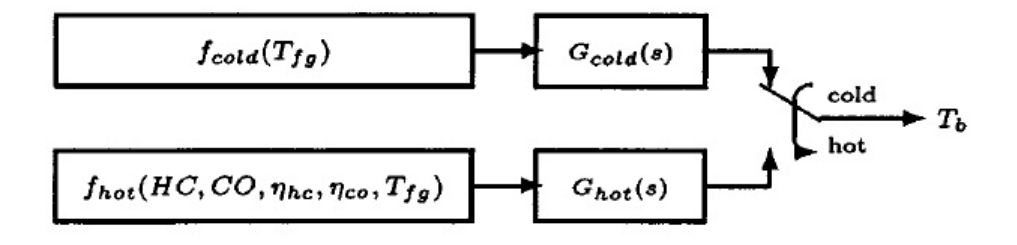

<span id="page-46-0"></span>Figura 2.10: Diagrama de blocos do modelo da temperatura do catalisador [Brandt et al.](#page-141-4) [\(2000\)](#page-141-4).

[Brandt et al.](#page-141-4) [\(2000\)](#page-141-4) desenvolveram um modelo da temperatura do catalisador que descreve a curva de aquecimento da peça. Antes da temperatura de *light-o*ff a mudança de temperatura do catalisador é devida a absorção térmica de energia a partir do gás de escape e, depois da temperatura de *light-o*ff, a mudança de temperatura é principalmente causada pela combinação de métodos térmicos e processos químicos. Portanto, o modelo da temperatura do catalisador, retratado na Figura [2.10,](#page-46-0) pode ser representado por:

<span id="page-46-1"></span>
$$
\dot{T}_{\text{catal}} = \begin{cases}\n\frac{1}{\tau_1} [T_{\text{catal}} + f_{\text{cold}} (T_{\text{escape}})] & T_{\text{catal}} < T_{\text{lightoff}} \\
\frac{1}{\tau_2} [T_{\text{catal}} + f_{\text{hot}} (HC, CO, \eta_{\text{hc}}, \eta_{\text{co}}, T_{\text{escape}})] & T_{\text{catal}} > T_{\text{lightoff}}\n\end{cases}
$$
\n(2.20)

sendo que  $T_{\text{catal}}$  é a temperatura estimada no *brick* do catalisador;  $\tau_1$  e  $\tau_2$  são as constantes de tempo; *T*escape é a temperatura o gases de escape; *HC* e *CO* são os níveis de emissões dos gases de escape de hidrocarboneto e monóxido de carbono, respectivamente;  $\eta_{hc}$  e  $\eta_{co}$  são as eficiências do TWC na oxidação do *HC* e do *CO* e *T*lightoff é a temperatura de *light-o*ff.

As funções estáticas não-lineares,  $f_{\text{cold}}$  e  $f_{\text{hot}}$ , são determinadas pelos dados de um experimento estático. Entretanto, o experimento estático re-

alizado neste trabalho não possui medidores de concentração dos gases de escape, impossibilitando as medições das concentrações de HC e CO. Uma alternativa é considerar influência do  $\lambda$  na concentração dos poluentes (HC, CO e NOx) [\(Adler, 1988\)](#page-140-1). A Figura [2.11](#page-47-0) apresenta esta influência.

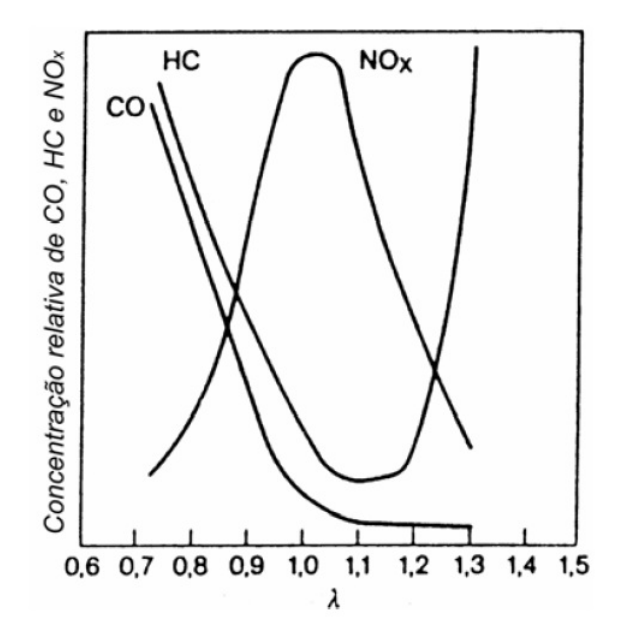

<span id="page-47-0"></span>Figura 2.11: Influência da variação do  $\lambda$  na composição das emissões de poluentes [\(Adler, 1988\)](#page-140-1).

Portanto, para simplificar o modelo descrito pela Equação [2.20,](#page-46-1) unificase as equações antes e depois da temperatura de *light-o*ff e ainda utiliza-se o sinal do λ e da *p*man, pressão absoluta do coletor de admissão, em substituição às concentrações de *HC* e *CO*, assim [\(Xavier et al., 2011\)](#page-144-1):

$$
\dot{T}_{\text{catal}} = \frac{1}{\tau_2} [T_{\text{catal}} + f_{\text{cat}}(\lambda, p_{\text{man}}, T_{\text{escape}})]. \tag{2.21}
$$

A temperatura dos gases de escape, *T*escape, é geralmente medida por um termopar tipo k e pode ser estimada considerando os seguintes dados de entrada [\(Heywood, 1988\)](#page-142-0):

- 1- velocidade do motor;
- 2- carga do motor;
- 3- avanço de ignição;
- 4- lambda.

Portanto:

$$
\dot{T}_{\text{escape}} = \frac{1}{\tau_3} [T_{\text{escape}} + f_{\text{gas}}(N, p_{\text{man}}), \phi_{\text{Av}}(A\mathbf{v}), \phi_{\lambda}(\lambda)], \tag{2.22}
$$

sendo que τ<sub>3</sub> é a constante de tempo, *N* é a velocidade do motor, *p*<sub>man</sub> é a pressão absoluta do coletor, *Av* é o avanço de ignição e λ é lambda da mistura. As funções *f*gas, φAv(*Av*) e φ<sup>λ</sup> são funções estáticas.

As funções estáticas não-lineares podem exigir um elevado processamento para implementação. Uma solução para redução desse processamento é a implemententação de uma estrutura de dados chamada tabela de consulta (*lookup table*).

# **2.7 Tabela de consulta**

A estrutura tabela de consulta pode ser representada por mapas multidimensionais, no qual o valor de saída é uma leitura pontual deste mapa. Por exemplo, na função *seno* de *x* (ver Figura [2.12\)](#page-49-0) o vetor possui valores de 0 a 7 com espaçamento de 0,5. Se a entrada x for um valor entre dois pontos do vetor, a saída é uma interpolação linear dos mesmos.

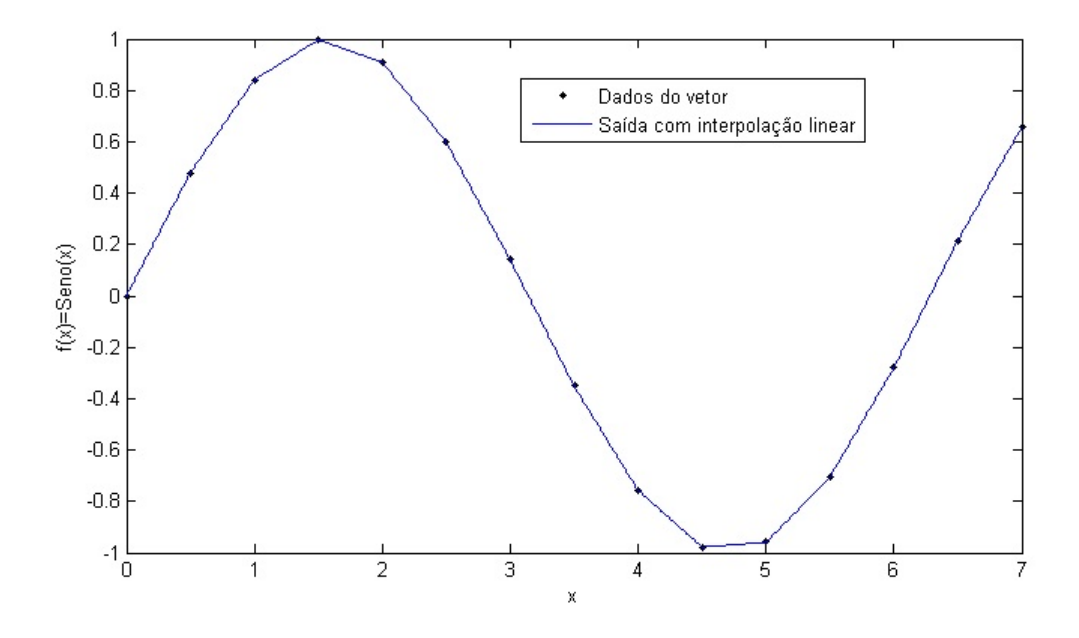

<span id="page-49-0"></span>Figura 2.12: Exemplo da estruturação de dados por tabela de consulta.

Por reduzir processamento, o controle dos parâmetros de funcionamento de um motor de combustão interna é realizado por mapas de calibração, na estrutura tabela de consulta. Esses mapas são compostos por matrizes de dimensão MxN que fornecem valores pré-estabelecidos para o controle de uma variável, visando otimizar seu funcionamento em função das diferentes condições de operação do motor [\(Pujatti, 2007\)](#page-143-4).

# **2.8 Estimação de mapa de calibração**

# **2.8.1 Mapa motor**

A estimação de mapa de calibração não é um problema trivial. Sua estimação depende dos dados medidos numa bancada de motores e há regiões durante o teste em que medições estáticas não podem ser realizadas, pois não são pontos estáveis, embora isto possa ser atingido durante o transiente motor. Portanto, a superfície precisa ser estimada a partir de um conjunto de dados finito, espaçados e que não cobrem toda a região de interesse [\(Neve et al.,](#page-143-3) [2009\)](#page-143-3).

Abaixo segue dois exemplos de problemas de estimação de mapa motor [\(Neve et al., 2009\)](#page-143-3):

- modelos polinomiais de alta ordem tendem a produzir funções oscilantes e os de baixa ordem não conseguem explicar todas as características dos dados;
- uma rede neural de funções de base radial, RBFNN, segue a mesma característica das funções polinomiais, isto é, ordem elevada produz funções oscilatórias e além disso, não possuem um comportamento estável nas regiões de extrapolação.

As observações anteriores motivaram a busca de novas metodologias para a estimação de mapas de calibração. Uma boa técnica deve garantir [\(Neve et al., 2009\)](#page-143-3):

- \* flexibilidade da superfície, a fim de reproduzir o perfil correto do mapa;
- \* extrapolação confiável em regiões onde não existem dados estáticos medidos;
- \* tratamento adequado das condições de contorno, a fim de explorar o conhecimento prévio sobre a forma do mapa.

Com o objetivo de obedecer os itens citados, foi proposta a utilização de um modelo do tipo rede neural usando função de base radial regularizada.

#### **2.8.2 Rede neural de função de base radial regularizada**

A rede neural de função de base radial regularizada possui um comportamento estável na extrapolação e um controle da suavidade. Isto se deve ao uso de regularização, que é capaz de manipular as condições de contorno.

A topologia proposta para a rede neural de função de base radial regula-rizada, ilustrada na Figura [2.13,](#page-52-0) é formada por duas entradas,  $x_1$  e  $x_2$ , e três sub-redes: as duas primeiras são de uma dimensão,  $f_1(x_1)$  e  $f_2(x_2)$ , e a terceira é de duas dimensões, *f*3(*x*1,*x*2), combinando as duas entradas. Somadas as funções constituem a saída *y* [\(Neve et al., 2009\)](#page-143-3). Portanto:

$$
y(x_1,x_2) = \omega_0 + f_1(x_1) + f_2(x_2) + f_3(x_1,x_2), \qquad (2.23)
$$

sendo que:

$$
f_1(x_1) = \omega_{1,0} + \sum_{i=1}^{N_{c1}} \omega_{1,i} \phi(||x_1 - c_{1,i}||), \qquad (2.24)
$$

$$
f_2(x_2) = \omega_{2,0} + \sum_{i=1}^{N_{c2}} \omega_{2,i} \phi(||x_2 - c_{2,i}||),
$$
 (2.25)

$$
f_3(x_1,x_2) = \sum_{i=1}^{N_{c3}} \omega_{3,i} \phi(||[x_1 \quad x_2]^T - [c_{3,1,i} \quad c_{3,2,i}]^T||), \qquad (2.26)
$$

em que a função de base gaussiana,

$$
\phi(\tau) = e^{\frac{-\tau^2}{\sigma^2}}.
$$
\n(2.27)

Os parâmetros  $\omega_0$ ,  $\omega_{1,0}$ ,  $\omega_{2,0}$ ,  $\omega_{1,i}$ ,  $\omega_{2,i}$  e  $\omega_{3,i}$  são os pesos;  $\sigma$  determina a largura da gaussiana e é constante; *N<sup>c</sup>*1, *N<sup>c</sup>*<sup>2</sup> e *N<sup>c</sup>*<sup>3</sup> são os números de centros (representados por *c*1,*<sup>i</sup>* , *c*2,*<sup>i</sup>* , *c*3,1,*<sup>i</sup>* e *c*3,2,*i*). Estes centros estão localizados regularmente espaçados abrangendo a região de operação. Assim, a dimensão das redes unidimensionais é 21x1 e da bidimensional é 21 x 21. Portanto,  $N_{c1} = N_{c2} = 21$  e  $N_{c3} = 441$ . Assim, o modelo global é linear nos parâmetros:

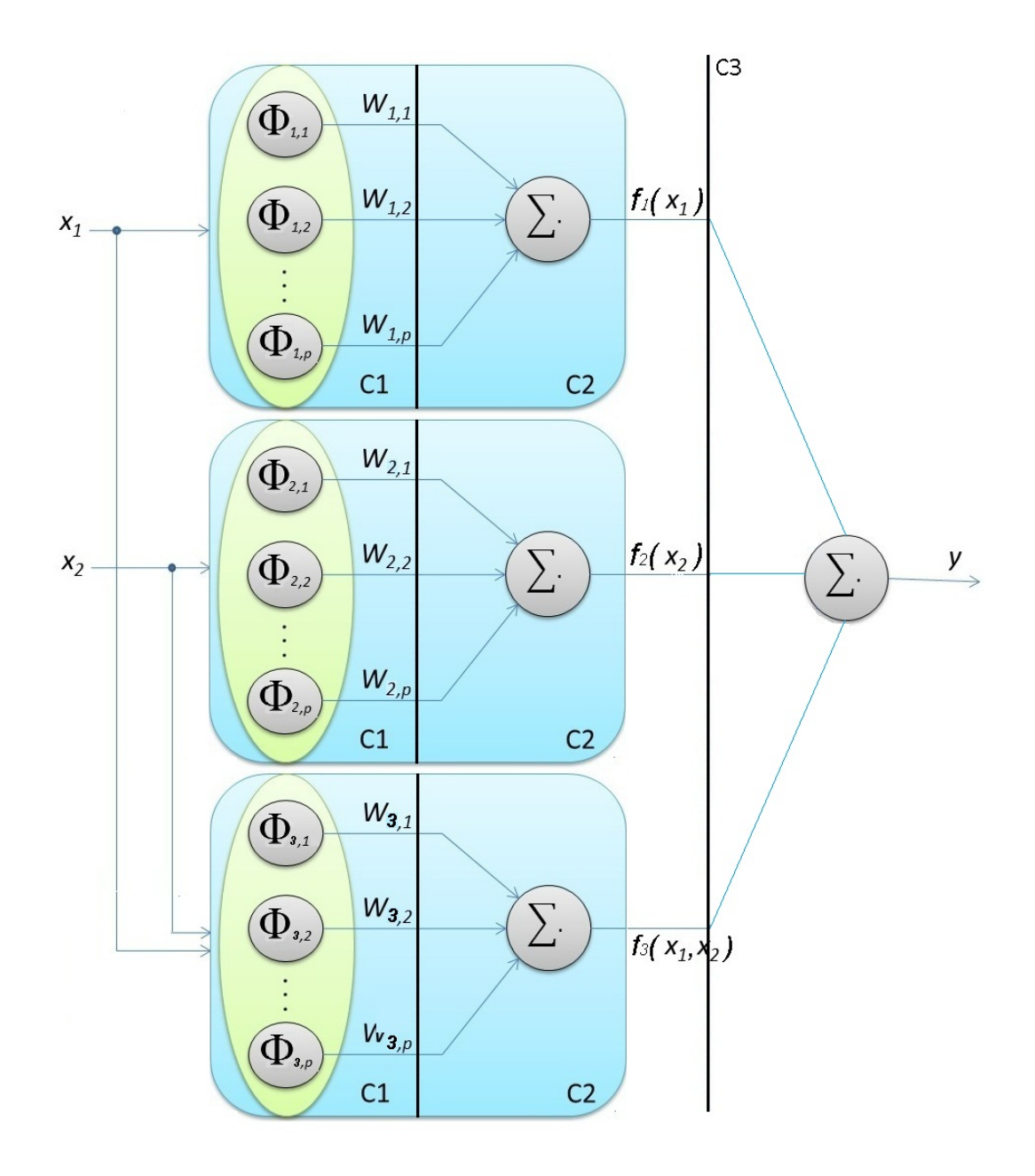

<span id="page-52-0"></span>Figura 2.13: Topologia da rede neural de função de base radial regularizada: C1 é a camada de entrada, C2 é a camada de agregação de regras e C3 é a camada de saída.

$$
\theta = [\omega_0 \quad \omega_{1,0} \quad \omega_{2,0} \quad \Omega_1 \quad \Omega_2 \quad \Omega_3]^T, \tag{2.28}
$$

sendo:

 $\Omega_1 = [\omega_{1,1} \dots \omega_{1,N_{c1}}];$  $\Omega_2 = [\omega_{2,1} \dots \omega_{2,N_{c2}}];$  $\Omega_3 = [\omega_{3,1} \dots \omega_{3,N_{c3}}];$  $\omega_0$   $\in$   $\mathfrak{R}^1$ ;  $\omega_{1,0}$   $\in$  $\mathfrak{R}^1$ ;  $\omega_{2,0}$   $\in$  $\mathfrak{R}^1$ ;  $\Omega_1$   $\in$   $\mathfrak{R}^{N_{c1}};$  $\Omega_2$   $\in$   $\mathfrak{R}^{N_{c2}};$  $\Omega_3$   $\in \mathfrak{R}^{N_{c3}}.$ 

Portanto,

$$
\theta \in \mathfrak{R}^q,
$$
  
 
$$
q = 3 + N_{c1} + N_{c2} + N_{c3} = 3 + 21 + 21 + 441 = 486.
$$

O uso de função de base radial integradas é um meio de reduzir o erro de estimação. Contudo, a rede neural de função de base radial tende a zero fora do faixa dos dados, isto dificulta as propriedades de extrapolação do modelo. Para evitar este comportamento, foi introduzido, na estimação de parâmetros, um fator de regularização para manipular as condições de contorno [\(Neve et al., 2009\)](#page-143-3).

#### **2.8.3 Estimação dos parâmetros**

Os vetores  $x_1 = [x_1^1]$  $\frac{1}{1}, \ldots, x_1^N$  $\begin{bmatrix} N \\ 1 \end{bmatrix}^T$  e  $x_2 = [x_2^1]$  $x_2^1, \ldots, x_2^N$  $\mathbb{Z}_2^N$ ]<sup>T</sup> são os dados de entrada e podem, por exemplo, ser a rotação do motor e a pressão do coletor de admissão respectivamente. O vetor  $y = [y^1, \ldots, y^N]^T$  representa os dados estáticos de saída e podem, por exemplo, ser a eficiência volumétrica, o torque indicado ou a temperatura do catalisador.

O elevado número de parâmetros, *q* = 486, é normalmente muito maior que o número de dados do experimento medido, tipicamente,  $N \approx 100$ .

Assim, a utilização da regressão por mínimos quadrados convencional para a estimação dos parâmetros é claramente inadequada. A estimação do vetor de parâmetros é realizada como,

$$
\hat{\theta} = argmin_{\theta} J_{\gamma}(\theta), \qquad (2.29)
$$

$$
J_{\gamma}(\theta) = SSR(\theta) + \gamma ||\tilde{\theta}||^2,
$$
\n(2.30)

sendo  $\tilde{\theta} = [\Omega_1 \quad \Omega_2 \quad \Omega_3]^T$ , SSR é a soma dos quadrados dos resíduos e  $\gamma$  é um parâmetro de regularização e neste trabalho foi igual a 0,1. Observa-se que o cálculo de  $\hat{\theta}$  se reduz a solução de um sistema de equações lineares caso o modelo seja linear nos parâmetros [\(Poggio and Girosi, 1990\)](#page-143-5).

Se γ for próximo à 0, a superfície tende a ser rugosa (ver Figura [2.14\)](#page-55-0). Por outro lado, γ maior, produz superfícies mais suavizadas (ver Figura [2.15\)](#page-55-1). Assim, valores muito alto de  $\gamma$  tendem à uma superfície plana, pois os coeficientes  $\omega_0$ ,  $\omega_{1,0}$  e  $\omega_{2,0}$  da parte linear do modelo não são penalizados na função de custo *J*γ(θ).

Após a estimação dos parâmetros é possível construir o mapa de calibração, pois para cada combinação dos dados de entrada, o valor da saída é reproduzido.

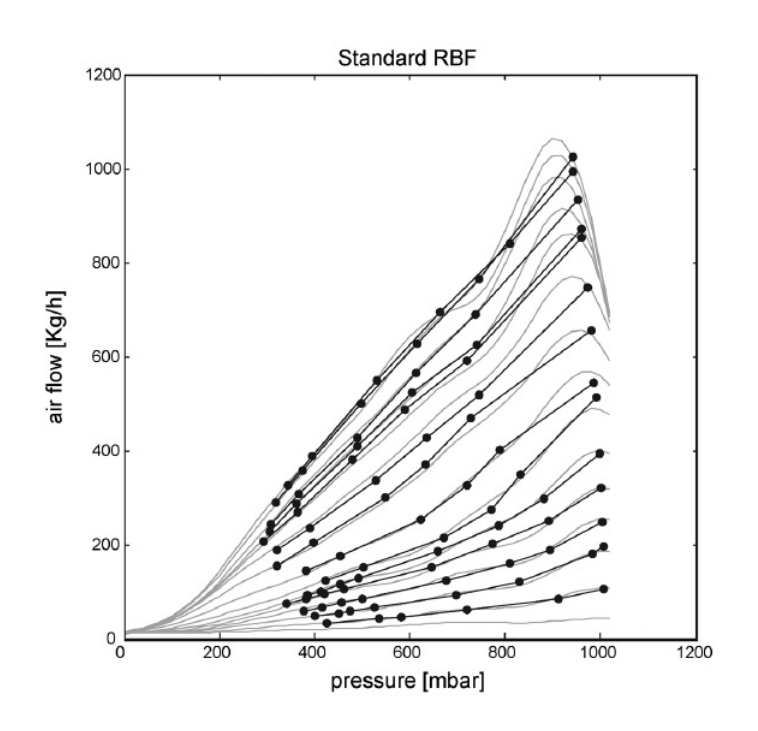

Figura 2.14: Exemplo de um RBFNN com regularização próximo a 0, os pontos são dados medidos e as linhas mais claras são as saídas do modelo. [\(Neve et al., 2009\)](#page-143-3).

<span id="page-55-0"></span>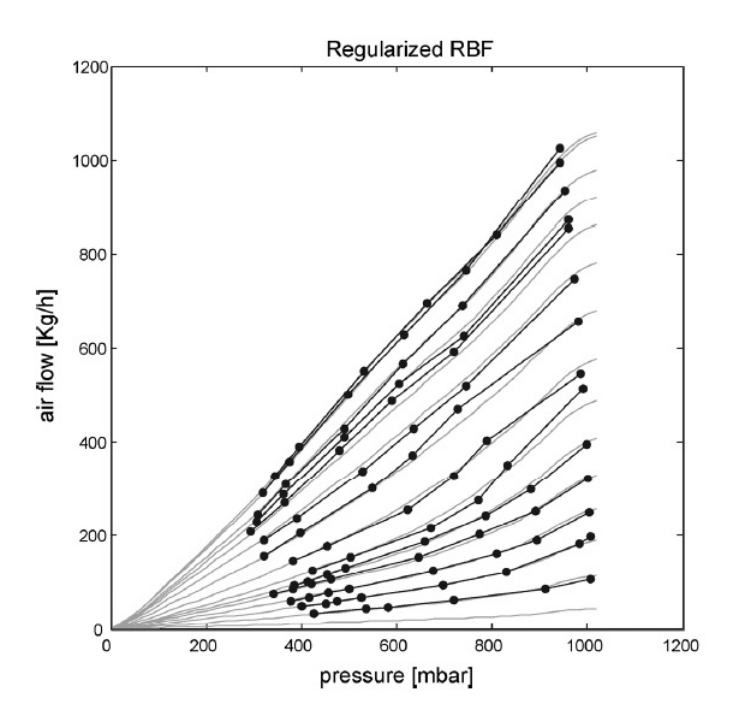

<span id="page-55-1"></span>Figura 2.15: Exemplo de um RBFNN com regularização mais suavizada, os pontos são dados medidos e as linhas claras são as saídas do modelo. [\(Neve](#page-143-3) [et al., 2009\)](#page-143-3)

# **2.9 Representações Dinâmicas Não-Lineares**

Há uma grande variedade de representações dinâmicas não-lineares. Os modelos não-lineares compostos por um modelo estático não-linear em série com um modelo dinâmico linear são muito usados para descrever os fenômenos controlados por um sistema controle motor. Portanto, nesta seção será estudada a representação dinâmica usando a estrutura dos modelos Hammerstein, que corresponde esta descrição.

## **2.9.1 Modelos de Hammerstein**

O modelo Hammerstein consiste em um modelo estático não-linear em série com um modelo dinâmico linear (ver Figura [2.16\)](#page-56-0). Se os blocos lineares e não-lineares são transpostos, obtém-se o modelo de Wiener. Os parâmetros do modelo são determinadas usando os dados de entrada-saída do processo real [\(Fruzzetti et al., 1997\)](#page-142-3).

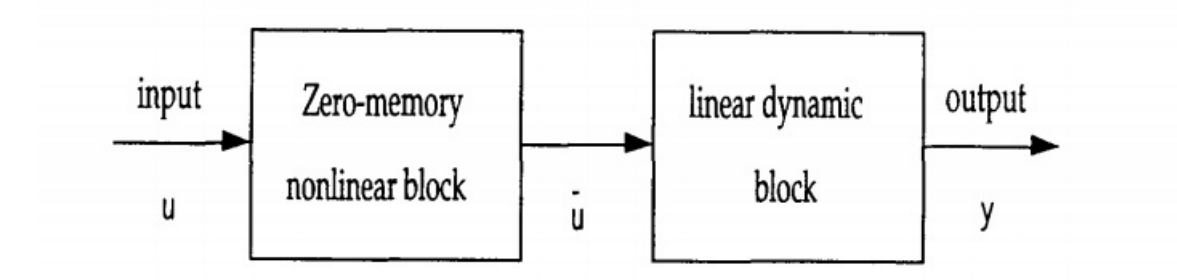

<span id="page-56-0"></span>Figura 2.16: Modelo geral Hammerstein [\(Fruzzetti et al., 1997\)](#page-142-3).

Desde o inicio da identificação não-linear, os modelos de blocos orientados foram classificados como casos particulares do modelo geral não-linear auto-regressivo com entradas exógenas, NARX [\(Aguirre et al., 2005\)](#page-140-2). A estrutura não-linear é representada por:

$$
\bar{u}(k) = f(u(k)),\tag{2.31}
$$

sendo *f*(. ) uma função não-linear.

O segundo bloco é representado por uma função de transferência linear:

$$
G_m(q^{-1}) = \frac{B(q^{-1})}{A(q^{-1})},
$$
\n(2.32)

em que B e A possuem a seguinte forma:

$$
B(q^{-1}) = b_1 q^{-1} + \ldots + b_{nu} q^{-nu}, \qquad (2.33)
$$

$$
A(q^{-1}) = [1 + a_1 q^{-1} + \dots + a_n q^{-ny}], \qquad (2.34)
$$

sendo *q*<sup>−1</sup> o operador de atraso.

Os modelos de Hammenstein podem ser escritos na forma padrão dos modelos não-linear auto-regressivos com entradas exógenas, NARX:

<span id="page-57-0"></span>
$$
y(k) = -\sum_{j=1}^{n_y} a_j y(k-j) + \sum_{i=1}^{n_u} b_i f(u(k-i)).
$$
 (2.35)

Para estimação dos parâmetro da função de transferência linear, foi usada a metodologia apresentada por [Fruzzetti et al.](#page-142-3) [\(1997\)](#page-142-3). A característica principal dessa metodologia é sua habilidade de determinar a estrutura do modelo bem como os seus parâmetros e fornecer informações sobre não exatidão do modelo.

A saída medida é dada pela expressão [\(Fruzzetti et al., 1997\)](#page-142-3):

<span id="page-57-1"></span>
$$
y_m(k) = y(k) + e(k),
$$
 (2.36)

sendo *e*(*k*) o distúrbio de saída.

Aplicando a Equação [2.35](#page-57-0) na Equação [2.36,](#page-57-1) o modelo tem a forma:

<span id="page-57-2"></span>
$$
y_m(k) = -\sum_{j=1}^{n_y} a_j y(k-j) + \sum_{i=1}^{n_u} b_i f(u(k-i)) + e(k).
$$
 (2.37)

Como a saída *y*(*k* − *j*) não é conhecida, a Equação [2.37](#page-57-2) pode ser escrita pelos termos das entradas conhecidas, das saídas medidas e dos distúrbios da saída:

<span id="page-58-0"></span>
$$
y_m(k) = -\sum_{j=1}^{n_y} a_j y_m(k-j) + \sum_{i=1}^{n_u} b_i f(u(k-i)) - \sum_{l=1}^{n_y} a_l e(k-l) + e(k). \tag{2.38}
$$

Essa estrutura é a forma geral do modelos não-lineares auto-regressivos com média móvel e entradas exógenas, NARMAX, pois o erro na equação é modelado como um processo de média móvel (MA do inglês *moving average*).

A Equação [2.38](#page-58-0) é linear nos parâmetros *a<sup>j</sup>* e *b<sup>i</sup>* . Logo, os parâmetros dessa função podem ser estimados utilizando regressão por mínimos quadrados estendidos, suponha-se *f*(*u*) conhecida [\(Aguirre, 2000\)](#page-140-3).

#### **2.9.2 Regressão por mínimos quadrados estendidos**

Assumindo uma função  $f(x)$  parametrizada por  $\theta \in \mathbb{R}^N$ :

<span id="page-58-1"></span>
$$
y = f(x, \theta), \tag{2.39}
$$

sendo conhecidos os conjuntos *y*1, . . . ,*y<sup>N</sup>* e *x*1, . . . ,*x<sup>N</sup>* , é possível determinar *f*(. ) e θ. Para tal, a função [2.39](#page-58-1) deve respeitar três condições [\(Aguirre, 2000\)](#page-140-3):

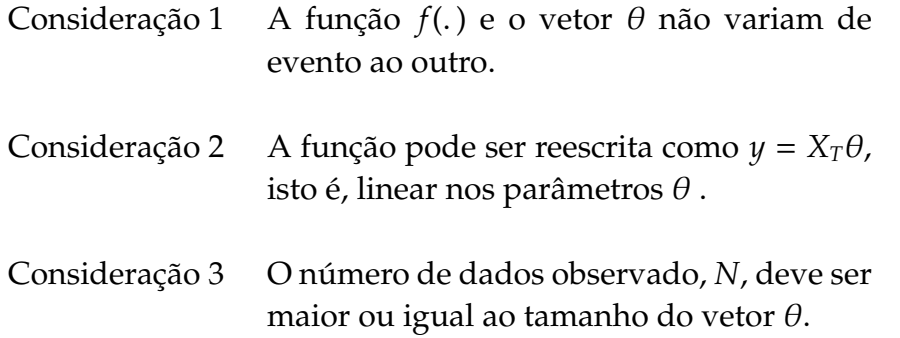

Considerando valores estimados  $\hat{\theta}$  do vetor de parâmetros, comete-se um erro ξ ao tentar explicar os valores observados y:

$$
Y = X\hat{\theta} + \xi,\tag{2.40}
$$

sendo ξ ∈ R*<sup>N</sup>*.

Definindo o somatório do quadrado dos erros:

$$
J_{MQ} = \sum_{i=1}^{N} \xi(i)^2 = ||\xi||^2,
$$
\n(2.41)

$$
J_{MQ} = (Y - X\hat{\theta})^T (Y - X\hat{\theta}) = Y^T Y - Y^T X \hat{\theta} - \hat{\theta}^T X^T Y + \hat{\theta}^T X^T X \hat{\theta}.
$$
 (2.42)

Minimizando a função custo  $J_{MQ}$  em função de  $\hat{\theta}$ , é necessário resolver:

$$
\frac{\delta J_{\text{MQ}}}{\delta \hat{\theta}} = 0. \tag{2.43}
$$

Então:

$$
\frac{\delta J_{MQ}}{\delta \hat{\theta}} = -X^T Y - X^T Y + 2X^T X \hat{\theta}.
$$
\n(2.44)

Portanto:

$$
\hat{\theta} = [X^T X]^{-1} X^T Y. \tag{2.45}
$$

reescrevendo:

<span id="page-59-0"></span>
$$
\hat{\theta} = [\psi^T \psi]^{-1} \psi^T Y,\tag{2.46}
$$

sendo  $\psi$  denominado a matriz de regressores da estimação por mínimos quadrados convencional.

A parte MA do modelo não-linear apresentado pela Equação [2.38](#page-58-0) infringe a consideração 2, isto é, torna-o não linear nos parâmetros, portanto inviabilizando o uso do mínimos quadrados convencional. Uma possível solução é estender a matriz de regressores,  $\psi$ , de tal forma que ela passe a incluir novos regressores. A matriz estendida será indicada por  $\psi^*$ . Essa mudança tem um preço: o novo vetor de parâmetros, θ<sup>\*</sup>, também será estendido e o

problema resultante não será linear em  $\theta^*$ , uma vez que  $\psi*$  dependerá de  $\theta^*$ [\(Aguirre, 2000\)](#page-140-3).

Considerando o exemplo:

$$
y(k) = ay(k-1) + bu(k-1) + cv(k-1) + v(k),
$$
\n(2.47)

sendo que υ(*k*) é ruído branco e *e*(*k*) = *c*υ(*k* − 1) + υ(*k*) é um processo média móvel. Assim, a matriz estendida:

$$
\psi(k-1) = [y(k-1) \quad u(k-1) \quad v(k-1)]. \tag{2.48}
$$

Como υ(*k*) é desconhecido, a solução é utilizar resíduos do modelo como estimativas de υ(*k*). Mas, para calcular υ(*k*), é necessário conhecer o modelo, portanto, a solução completa requer o seguinte procedimento iterativo [\(Aguirre, 2000\)](#page-140-3):

- 1- monte a equação matricial, *y* = ψθ + *e*, como no método de mínimos quadrados convencional, determine  $\hat{\theta}$  pela Equação [2.46;](#page-59-0)
- 2- calcule o vetor de resíduos  $\xi_1 = y \psi \hat{\theta}$ ;
- 3- faça *i* = 2 (*i* indica o número de iteração);
- 4- com  $\xi_{i-1}$ , monte a matriz estendida de regressores,  $\psi^*$ , e estime  $\hat{\theta}^* = [\psi^{*T} \psi^{*T}]^{-1} \psi^{*T} Y$  ;
- 5- determine o vetor de resíduos  $\xi_i = y \psi^* \hat{\theta}^*;$
- 6- faça *i* = *i* + 1 e volte o passo 4. Repita até estabilização do vetor de resíduos.

# **2.10 Considerações Finais**

A principal função de um EMS é fornecer ao condutor o torque exigido com economia de combustível e com baixa emissão de poluentes. A evolução do EMS possibilitou controlar todos os parâmetros de funcionamento do motor com maior eficiência. Essa evolução foi baseada na introdução de novos componentes e de novas estratégias de controle.

As novas estratégias de controle motor, na maioria dos casos, elevam o esforço para otimização. Esse cenário propicia o desenvolvimento de ferramentas virtuais que auxiliam nessa otimização.

A ferramenta virtual, a ser apresentada neste trabalho, realizará a otimização de três estratégias importantes: a estimação da eficiência volumétrica, do torque médio efetivo e da temperatura do catalisador. E por utilizar modelos de Hammerstein, esses modelos podem ser divididos em duas partes: a primeira parte é a estática, que contém mapas de calibrações, no qual serão otimizados segundo a Seção "Estimação de mapas de calibração" e a segunda parte é a dinâmica, que será otimizada segundo a Seção "Representações Dinâmicas Não-Lineares".

Para a correta otimização dos modelos foi necessário desenvolver uma metodologia para instrumentar e registrar os sinais necessários, definir os modelos, estimar os parâmetros e validar os erros de predição. Portanto, no próximo capítulo será apresentanda essa metodologia.

# **Metodologia**

Neste capítulo será descrita a metodologia aplicada para utilização das ferramentas virtuais de calibração. A estrutura dessa metodologia (apresentada no Capítulo 1, Figura [1.5\)](#page-27-0) foi dividida em três partes: a primeira é a escolha e coleta dos sinais, a segunda é a seleção da estrutura do modelo e a terceira é a validação do modelo.

# **3.1 Escolha e Coleta dos Sinais**

Os dados de entrada das ferramentas virtuais de calibração foram coletados usando um dinamômetro de bancada conectado ao motor E.torQ 1.6 16V. O motor, recentemente lançado pela empresa Fiat Powertrain, exigiu um grande esforço para desenvolvimento, pois foi aplicado a várias plataformas em um tempo reduzido.

## **3.1.1 Motor E.torQ**

O motor E.torQ foi baseado no antigo motor Tritec produzido em uma parceria entre a BMW e a Chrysler. A fábrica era localizada em Campo Largo, PR, e produzia motores 1.4 e 1.6 apenas para exportação. Foi criada nos anos 90, mas a situação ficou conturbada quando ações da Chrysler foram compradas pela Mercedes-Benz, rival da BMW. Os motores lá fabricados, equipavam modelos da BMW, da MINI, o Chrysler PT Cruiser, entre outros.

Os motores Tritec só funcionavam com gasolina sem adição de álcool. Além disso, os motores produzidos em Campo Largo, até então, eram apenas dois modelos: 1.4 de 16 válvulas com 75 cavalos e 1.6 de 16 válvulas com 115 cavalos. Foi produzido também um modelo 1.6 com *supercharger* de 163

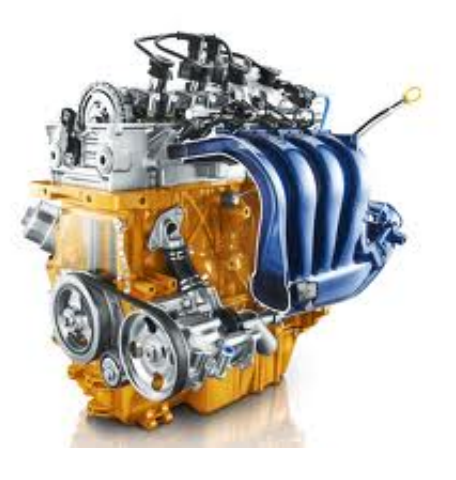

Figura 3.1: E.torQ 1.6 16V.

cavalos, mas este último foi descartado.

Em 2008 a Fiat Powertrain Technologies, FPT, assinou um acordo com a Chrysler L.L. C para a aquisição integral da fábrica da Tritec Motors. O investimento inicial foi de R\$ 250 milhões. Após esta aquisição, a FPT desenvolveu uma série de novos conteúdos, para somar qualidade à sólida e tecnológica base oferecida pelos motores da Tritec. Este novo motor foi chamado de E.torQ. Ao todo 70% deste motor foi atualizado, o que inclui componentes como: bloco, virabrequim, bielas, pistões, coletor de aspiração, trem de válvulas, sistema de injeção eletrônica, volante do motor, bomba d'água e direção hidráulica, tampa de válvulas, junta do cabeçote e bicos injetores, entre outros.

Na Tabela [3.1](#page-64-0) segue a ficha técnica do motor E.torQ 1.6 16V.

#### **3.1.2 Sistema de gerenciamento do motor**

Nos motores E.torQ 1.6 16V, o sistema de gerenciamento é constituído de 10 sensores e 11 atuadores elétricos, conectados à central eletrônica da Magneti Marelli, IAW 7GF [\(Cirilo et al., 2009\)](#page-141-5).

Para a construção das aproximações propostas serão utilizados alguns sinais desse sistema controle motor. São eles: o sensor de rotação, da pressão absoluta do coletor, do avanço de ignição e dos parâmetros ambientais (temperaturas e pressão). A Tabela [3.2](#page-64-1) lista os sensores utilizados.

| Ficha técnica      | E.torQ 1.6 16v                |
|--------------------|-------------------------------|
| Cilindrada         | 1.6                           |
| Combustível        | FLEX - Etanol/Gasolina        |
| Potência máxima    | 117 cv @ 5500rpm (etanol)     |
|                    | 115 cv @ 5500rpm (gasol.)     |
| Torque máximo      | 16,8 kgfm @ 4500 rpm (etanol) |
|                    | 16,2 kgfm @ 4500 rpm (gasol.) |
| Diâmetro x Curso   | 77,0 mm X 85,8 mm             |
| Taxa de compressão | 10,5:1                        |
| Emissões           | Proconve F-V                  |
| Injeção Eletrônica | Magnetti Marelli - IAW 7GF    |

<span id="page-64-0"></span>Tabela 3.1: Ficha técnica do motor E.torQ 1.6 16V

<span id="page-64-1"></span>Tabela 3.2: Lista de sensores utilizados do E.torQ 1.6 16V

| <b>Sensores</b>                       | Descrição                        |
|---------------------------------------|----------------------------------|
| Sensor de velocidade                  | Sensor efeito Hall - JCI         |
| Sensor de rotação                     | Sensor efeito Hall - Continental |
| Sensor de pressão absoluta do coletor | Sensor de pressão - Bosch        |
| Sensor de temperatura do coletor      | Sensor termo-resistivo - Bosch   |
| Sensor de temperatura da água         | Sensor termo-resistivo - Hi-stat |

O sensor de rotação é instalado próximo à roda fônica. O tratamento do sinal é realizado dentro da ECU, calculando a velocidade do motor em rotações por minuto. Da mesma forma, é calculada a velocidade do veículo, mas em vez da roda fônica, o sensor é instalado rente à engrenagem do câmbio.

O sistema de gerenciamento do E.TorQ é classificado como *speed-density*, isto é, a massa de ar admitida é calculada de forma indireta, utilizando outros parâmetros de funcionamento do motor [\(Ribbens, 1998\)](#page-144-2). A maioria dos sistemas que usam o *speed-density* calculam a vazão mássica por meio das informações de pressão absoluta do coletor, volume do cilindro do motor e temperatura do ar [\(Ribbens, 1998\)](#page-144-2). A especificação do sensor de pressão absoluta, MAP, utilizado no E.torQ está na Tabela [3.3.](#page-65-0)

Tabela 3.3: Especificação do sensor Bosch de pressão absoluta [\(Cirilo et al.,](#page-141-5) [2009\)](#page-141-5).

<span id="page-65-0"></span>

| Especificação           |                  |
|-------------------------|------------------|
| Faixa de medição        | 10 a 115 kPa     |
| Fonte de alimentação    | $5 \pm 0.25V$    |
| Capacitância de entrada | 12 nF            |
| Incerteza               | $\pm$ 1,5% VFE   |
| Sensibilidade           | $4,047$ mV/mbar  |
| Tempo de resposta       | $1.0 \text{ ms}$ |

A temperatura do líquido de arrefecimento e a temperatura do ar são medidas utilizando termistores com coeficiente negativo de temperatura (NTC) [\(Pujatti, 2007\)](#page-143-4). A resistência elétrica do sensor do líquido de arrefecimento é de 10kΩ com incerteza de ±1% e a do sensor de temperatura do coletor é de 2.5kΩ com incerteza de  $±1\%$ .

A medição das variáveis da ECU foi realizada usando o software INCA da empresa ETAS. Esse software permite a medição de todos os sinais desse sistema e o gerenciamento da calibração. Um banco de dados integrado permite a reutilização rápida e fácil das configurações de compilação em testes de motores. Usando as interfaces abertas, o INCA pode ser automatizado e integrado com a bancada de teste, com o *hardware-in-the-loop* ou com outras ferramentas. Ele também prevê suporte à ECU para a medição e calibração do sistema, às interfaces de banco de ensaio, ao intercâmbio de dados de medição e protocolos de comunicação. A Figura [3.2](#page-66-0) ilustra o *layout* desse software.

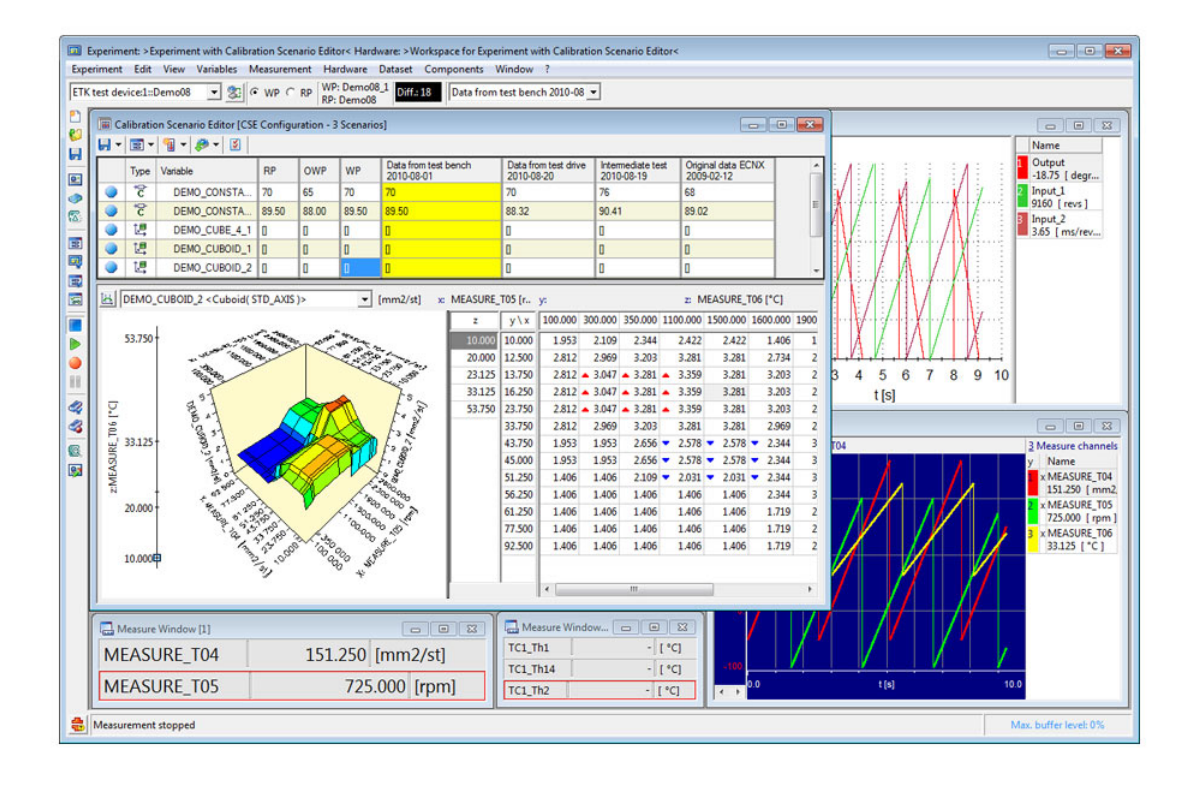

<span id="page-66-0"></span>Figura 3.2: Ilustração do software INCA da empresa ETAS.

#### **3.1.3 Dinamômetro para ensaio de motores**

O principal equipamento do laboratório de ensaio de motores é o dinamômetro de bancada. Os motores são submetidos a testes para quantificar o desempenho, para gerar dados usados na realização da calibração de base da ECU e para validar das características construtivas.

Um típico sistema de medição que incorpora um dinamômetro dinâmico é ilustrado na Figura [3.3](#page-67-0) [\(AVL, 2004\)](#page-140-4).

O dinamômetro é capaz de medir o trabalho executado por unidade de tempo de um motor em suas diversas condições de funcionamento. Neste trabalho, o controle do dinamômetro é feito pelo Puma Open PC e pelo painel de controle, ambos ilustrados na Figura [3.3.](#page-67-0)

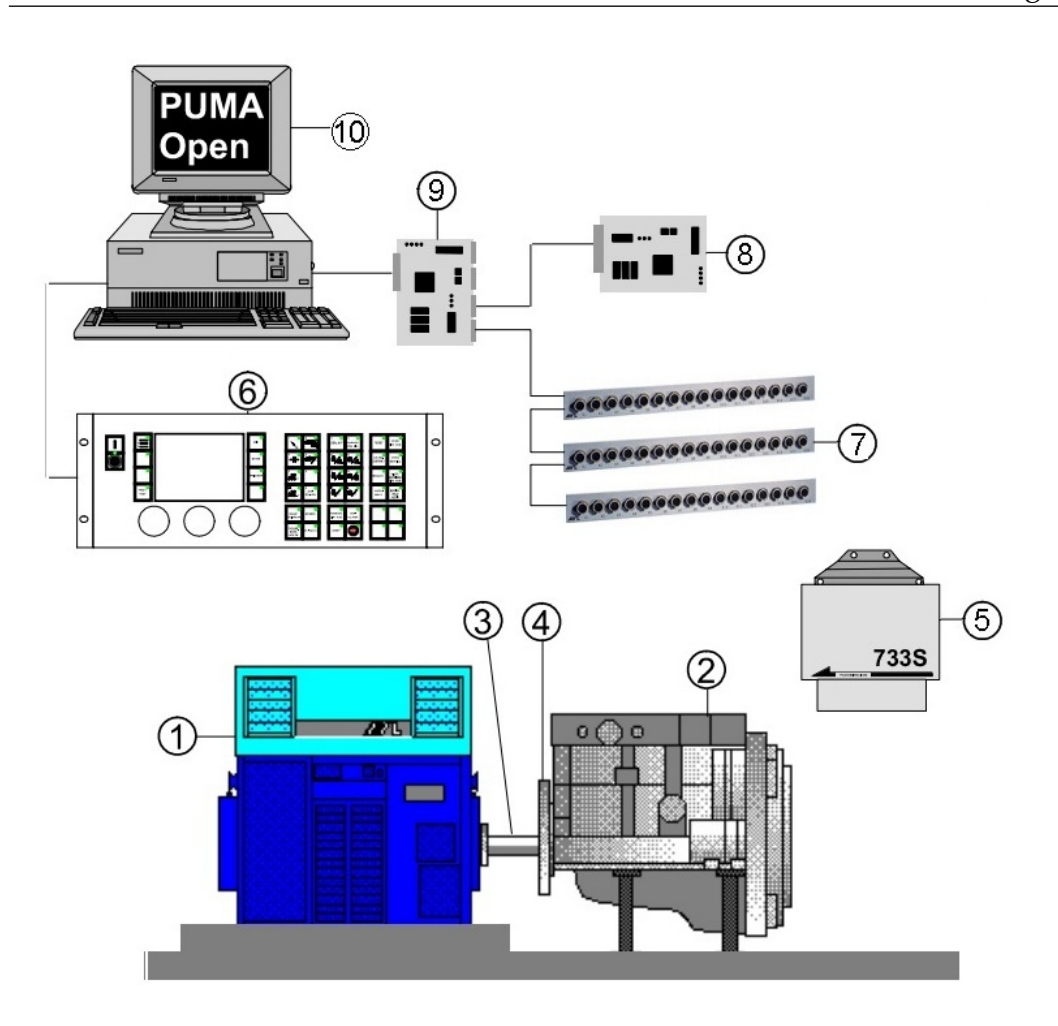

<span id="page-67-0"></span>Figura 3.3: Ilustração típica de um dinamômetro comporto por:

- 1 Dinamômetro dinâmico;
- 2 Motor a combustão;
- 3 Eixo Cardan;
- 4 Disco de embreagem;<br>5 Medidor de combustív
- 5 Medidor de combustível;<br>6 Painel de controle;
- 6 Painel de controle;<br>
Placa de conexão d
- Placa de conexão de sinais analógicos e termopares;
- 8 KIWI Board, a qual é usada para conectar o dinamô-
- metro ao PUMA OPEN PC;
- 9 Multi-Link board;
- 10 Puma Open PC.

Os sinais adicionais necessários são medidos por intermédio da placa de conexão de sinais analógicos e termopares. Foram medidas as temperaturas do centro do catalisador e do gás de escape. Os termopares utilizados foram do tipo K, com faixa de utilização de -270 ◦C a 1200 ◦C e incerteza de ± 1,3% VFE. O consumo de combustível foi medido pelo módulo da AVL (ilustrado pelo item 5 da Figura [3.3\)](#page-67-0), o  $\lambda$  foi medido pelo analisador A/F Horiba e o fluxo de ar foi medido por um anemômetro de filme quente da empresa ABB.

#### **3.1.4 Medidor de combustível**

Usa-se uma combinação de balança de combustível e controle de temperatura para medição da vazão do combustível. A balança AVL 733S é usada, principalmente, onde é necessária alta precisão de medição. Sua medição é realizada por uma célula de carga, assim, a vazão mássica do combustível (kg/h) é determinada pela massa de combustível consumida (medido por um sensor capacitivo) em um intervalo de tempo. A Tabela [3.4](#page-68-0) descreve os dados técnicos da balança.

| Faixa de medição           | 0 a $150 \text{ kg/h}$                                    |
|----------------------------|-----------------------------------------------------------|
| Incerteza                  | $\pm$ 2 g                                                 |
| Temperatura ambiente       | 5 a 50 °C                                                 |
| Temperatura do combustível | -10 a 70 $^{\circ}$ C                                     |
| Interfaces AVL 753C        | <b>RS232</b>                                              |
| Saída analógica            | 010V                                                      |
| Alimentação                | 220 V, 60 Hz                                              |
| Dimensões                  | $770 \times 1350 \times 345$ mm (W $\times$ H $\times$ D) |
| Peso (seco)                | $135 \text{ kg}$                                          |

<span id="page-68-0"></span>Tabela 3.4: Dados técnicos da balança AVL 733S.

A exatidão da medição da vazão dependerá do peso medido, se o peso for baixo (a precisão da balança especificada é de  $\pm$  2 g), o erro de medida é relevante. Portanto, para obter erros menores que 1 %, é necessário garantir que a massa do combustível consumido seja superior a 200 g.

## **3.1.5 Analisador de A** / **F**

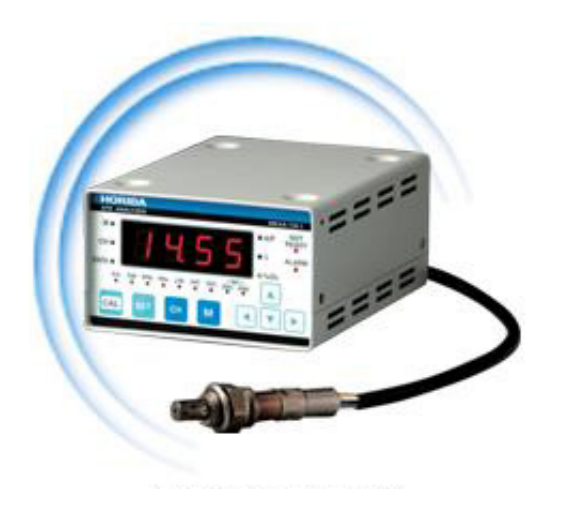

Figura 3.4: Analisador de A / F - *MEXA* − 700λ da empresa Horiba.

Para medição da razão ar-combustível foi usado o analisador de A/F, *MEXA* − 700λ da empresa Horiba. A medição é realizada utilizando um sensor de oxigênio localizado no coletor de escape. O sensor compara a concentração de oxigênio dos gases de escape com a concentração do ambiente externo. A Tabela [3.5](#page-69-0) descreve os dados técnicos do analisador.

<span id="page-69-0"></span>Tabela 3.5: Especificação técnica do analisador de A/F [\(Horiba, 2011\)](#page-142-4).

| Unidade de Controle                  |                                               |
|--------------------------------------|-----------------------------------------------|
| Faixa de exibição                    | 3,99 a $500,0$                                |
| Precisão                             | de 9,5 ao $A/F_{\text{estequio}}$ : $\pm$ 0,3 |
|                                      | no $A/F_{\text{estequio}}$ : $\pm 0.1$        |
|                                      | do $A/F_{\rm estequio.}$ a 20,0: $\pm$ 0,3    |
| Tempo de resposta                    | Típico 80 ms                                  |
| Fonte de alimentação                 | 30/10 VDC, 50 W                               |
|                                      |                                               |
| Sensor de Oxigênio                   |                                               |
| Temperatura do gás                   | -7 a $900 °C$                                 |
| Aquecedor de controle de temperatura | Controlador PID                               |

Se a concentração de oxigênio no escape for menor do que os valores do ambiente externo isto significa mistura rica,  $\lambda$  é menor que 1. Se a concentração for maior, o  $\lambda$  é maior que 1.

#### **3.1.6 Medidor de fluxo de ar**

Para a medição do fluxo de ar de admissão foi usado o medidor *Thermal Mass Flowmeter* FMT700-P DN80, *Sensyflow* P, da empresa ABB. Este opera de acordo com o princípio de um anemômetro de filme quente. O sensor mede a velocidade do fluxo de ar e a unidade de tratamento do sinal calcula a densidade de ar pela pressão atmosférica e pela temperatura ambiente, para então calcular a vazão mássica do ar de admissão [\(ABB, 2011\)](#page-140-5).

O FMT700-P DN80 (*Sensyflow* P) compreende uma unidade de tratamento do sinal e um tubo de medição. A taxa de medição é ajustável de acordo com velocidade do gás medido e, em casos de alta velocidade de medição, o tempo de resposta pode ser reduzido a 1 ms. A Tabela [3.6](#page-70-0) descreve os dados técnicos do medidor.

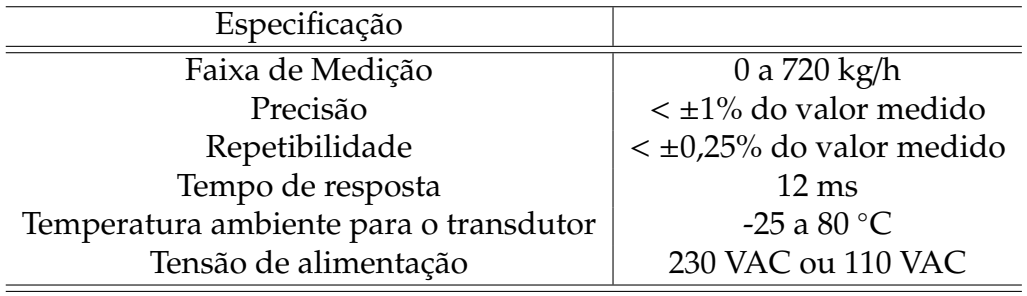

<span id="page-70-0"></span>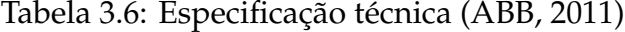

Para equalizar o escoamento, o fabricante sugere um esquema para a montagem do medidor. A Figura [3.5](#page-71-0) ilustra tal esquema, que foi utilizado na bancada de teste deste trabalho.

A Figura [3.6](#page-71-1) é a bancada de teste acoplada do volante do motor E.TorQ 1.6 com o medidor Sensyflow conectado na admissão.

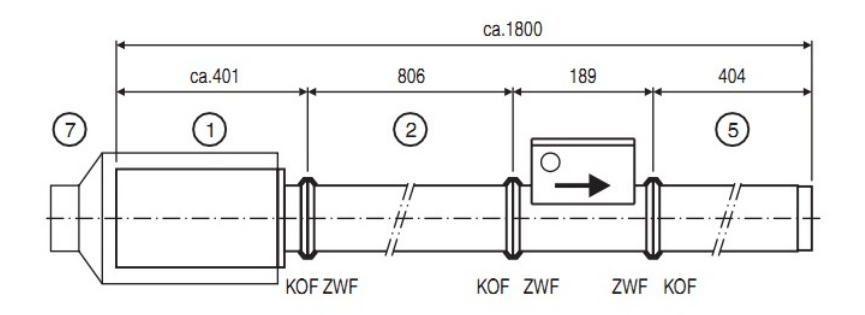

<span id="page-71-0"></span>Figura 3.5: Seções padrão de medição [\(ABB, 2011\)](#page-140-5).

<span id="page-71-1"></span>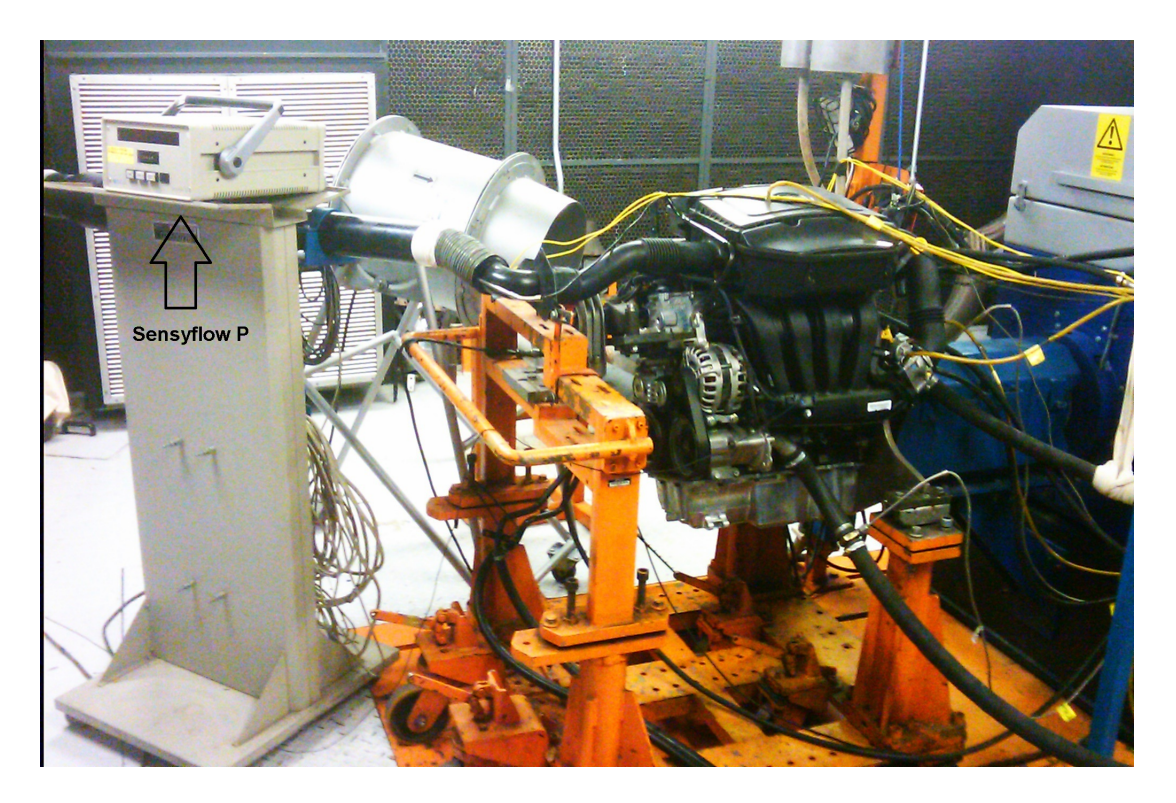

Figura 3.6: Bancada de teste com o medidor Sensyflow acoplado.
#### **Atenuação e correção**

Em medidas turbulentas usando um anemômetro de filme quente, geralmente supõe-se que a resposta em frequência do sistema é semelhante a de um filtro passa-baixa. O sistema de fio-quente pode ser calibrado usando um método de calibração estático (calibrar o sistema em várias velocidades médias) ou um método de calibração dinâmica.

No entanto, a resposta em frequência do anemômetro de filme quente não é plana abaixo da frequência de corte, causada pela atenuação [\(Li, 2007\)](#page-142-0).

[Li](#page-142-0) [\(2007\)](#page-142-0) propõe uma correção para a atenuação. A função de transferência *H*(*f*) descreve esta correção, nela é usado um filtro passa-baixa *Butterworth*, *HB*(*f*), e uma densidade espectral de energia do medidor, *E*(*f*), assim,

<span id="page-72-0"></span>
$$
H(f) = \frac{H_B(f)}{E(f)}, \qquad f < f_c,\tag{3.1}
$$

$$
H(f) = H_B(f), \qquad f \ge f_c, \tag{3.2}
$$

A frequência de corte *f<sup>c</sup>* foi definida considerando o tempo de resposta do medidor de 12ms (ver Tabela [3.6\)](#page-70-0), assim, foi assumido que o tempo de resposta do medidor é igual a quatro vezes a sua constante de tempo, *t*1. Portanto, a frequência de corte é definida por:

$$
f_c = \frac{1}{0.25t_1} = 333.33 Hz.
$$
 (3.3)

Para definir a frequência máxima do fluxo de ar medido assumi-se que a frequência da fluxo de ar é igual ao número de ciclos de combustão do motor por segundo. Considerando a rotação máxima do motor utilizado neste trabalho igual a 6000RPM (100 rotações por segundo), então por ser

um motor de quatro tempos serão 200 ciclos de combustão por segundo. Portanto, a frequência máxima do fluxo de ar medido foi considerada igual a 200Hz.

Portanto, por trabalhar abaixo da frequência de corte, é correta a utilização da Equação [3.1.](#page-72-0) E por uma questão de simplificação foi aproximada a correção da atenuação a uma função que depende da rotação do motor e da pressão do coletor,

$$
H(f) = f_{\text{atenua}}(n, p_{\text{mam}}), \tag{3.4}
$$

em que *n* é a rotação do motor e *pmam* é a pressão do coletor de admissão.

Obtém-se o fluxo de ar corrigido, *F*ArCorr, somando a atenuação, *H*(*f*), com o sinal do fluxo de ar medido pelo anemômetro,  $F_{Ar}$ ,

<span id="page-73-0"></span>
$$
F_{\text{ArCorr}} = f_{\text{atenua}}(n, p_{\text{mam}}) + F_{\text{Ar}}.
$$
\n(3.5)

Para estimação da função *f*atenua, utiliza-se o método descrito na Seção "Estimação de Mapa de Calibração". Assim, reescreve-se a Equação [3.5](#page-73-0) substituição a função *f*atenua a um mapa de calibração, *M*atenua, com entradas  $n \in p_{mam}$ 

<span id="page-73-1"></span>
$$
F_{\text{ArCorr}} = M_{\text{atenua}}(n, p_{\text{mam}}) + F_{\text{Ar}}.
$$
\n(3.6)

Para otimização do mapa de calibração *M*atenua(*n*,*pmam*) foi necessário realizar um experimento estático, no qual foram medidas as entradas e a saída.

## **3.1.7 Seleção dos dados coletados**

Considerando as entradas das funções estáticas (Equações [2.9,](#page-39-0) [2.18,](#page-42-0) [2.21,](#page-47-0) 2. [22](#page-48-0) e [3.6\)](#page-73-1), têm-se:

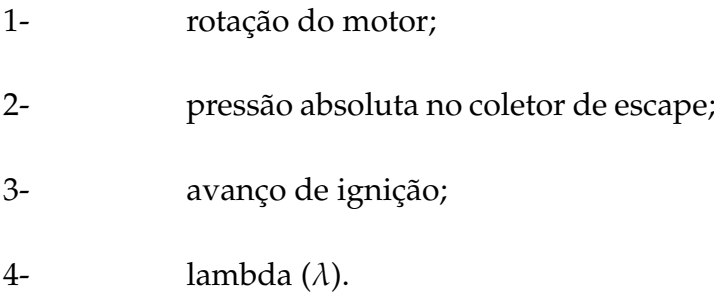

E as saídas dessas funções:

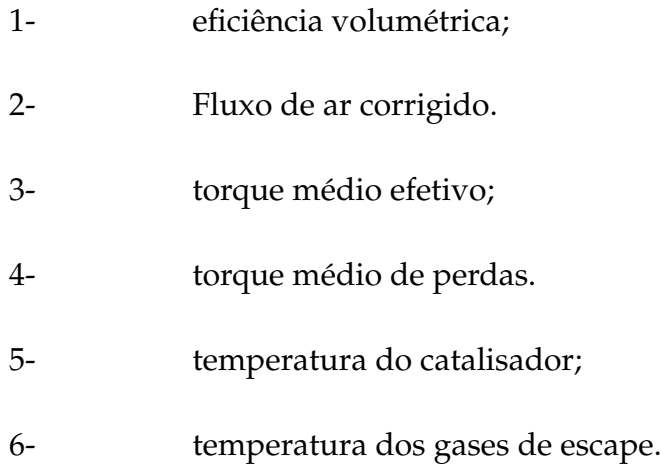

Assim, foram registradas todas entradas e saídas descritas acima, no caso da eficiência volumétrica foram registrados os sinais para o cálculo. Também foram medidos os sinais das condições ambientais e os do controle da ECU. A Tabela [3.7](#page-75-0) lista todas as variáveis medidas.

Todas as incertezas citadas na Tabela [3.7](#page-75-0) referem-se às incertezas máximas, sendo lineares todos os sensores calibrados, apresentando uma não linearidade inferior a 0,1% [\(Baeta, 2006\)](#page-140-0). Não serão exibidas barras de incertezas nos gráficos, porque na maioria dos casos seriam encobertas pelos próprios símbolos dos pontos experimentais.

| Variáveis                  | Faixa                          | Incerteza %VFE | da<br>Origem | Descrição        |
|----------------------------|--------------------------------|----------------|--------------|------------------|
|                            |                                |                | incerteza    |                  |
| N                          | 0 a 10000 rpm                  | $\pm$ 0,13 %   | Manual do    | Rotação do mo-   |
|                            |                                |                | fabricante   | tor              |
| $P_{\text{pedal}}$         | 0 a 100 %                      | $\pm 1\%$      | Manual do    | Pedal do acele-  |
|                            |                                |                | fabricante   | rador            |
| $F_{\rm Ar}$               | 0 a 730 kg/h                   | $\pm 1\%$      | Manual do    | Fluxo de ar      |
|                            |                                |                | fabricante   |                  |
| $P_{\text{Collection}}$    | $100a$ 1150 mbar               | $\pm 1.5 \%$   | Manual do    | Pressão do cole- |
|                            |                                |                | fabricante   | tor              |
| A/F                        | $\overline{4a20}$              | $\pm 0.3 \%$   | Manual do    | Razão A/F        |
|                            |                                |                | fabricante   |                  |
| $F_{\text{Comb}}$          | 1 a 50 kg/h                    | $\pm$ 2 g      | Manual do    | Consumo<br>de    |
|                            |                                |                | fabricante   | Combustível      |
| $\overline{T}_{\text{me}}$ | 0 a $500$ N.m                  | $\pm 0.5 \%$   | Calibrado    | Torque<br>médio  |
|                            |                                |                | com Massas   | efetivo          |
|                            |                                |                | padrão       |                  |
| $T_{\rm CATAL}$            | $0a$ 1200 $\mathrm{^{\circ}C}$ | $\pm 1,25\%$   | Calibrado    | Temperatura do   |
|                            |                                |                |              | catalisador      |
| $T_{\text{ESCAPE}}$        | 0 a 1200 °C                    | $\pm 1,25\%$   | Calibrado    | Temperatura      |
|                            |                                |                |              | dos gases de     |
|                            |                                |                |              | escape           |
| $T_{H2O}$                  | $0a$ 150 $\mathrm{^{\circ}C}$  | $\pm 1\%$      | Calibrado    | Temperatura da   |
|                            |                                |                |              | água do motor    |
| $T_{\rm Air}$              | $-40a$ 130 °C                  | $\pm 1\%$      | Calibrado    | Temperatura do   |
|                            |                                |                |              | ar de admissão   |
| $P_{\text{Atm}}$           | 0,5 a 1,2 bar                  | $\pm 0.12 \%$  | Calibrado    | Pressão Atmos-   |
|                            |                                |                |              | férica           |

<span id="page-75-0"></span>Tabela 3.7: Lista de variáveis medidas.

A lista de variáveis necessárias está completa, sendo que essas variáveis serão medidas tanto no experimento estático quanto no dinâmico. Na próxima seção será apresentado o cálculo da eficiência volumétrica.

### **3.1.8 Definição do experimento estático**

O experimento estático, como o próprio nome diz, é um ensaio em condições estabilizadas. O principal objetivo é fornecer os dados necessários para estimar as funções estáticas propostas neste trabalho.

Este teste foi constituído variando as entradas listadas na seção anterior, abrangendo grande parte da faixa de trabalho do motor e registrando as saídas. Para cada combinação das entradas, certifica-se que as saídas estejam em regime permanente, para então, iniciar a aquisição por um tempo determinado que, no caso deste experimento, dependerá do consumo de combustível como foi discutido na Seção "Medidor de combustível". As medidas finais são as médias de todos os pontos medidos durante esse intervalo de tempo.

As condições ambientais foram medidas e controladas. Durante o ensaio a pressão atmosférica foi de 916 mbar, a temperatura da água foi ajustada para 92 °C e a temperatura do ar no coletor foi para 40 °C.

Os sinais da Tabela [3.7](#page-75-0) foram registrados pelo software Puma Open, que faz a interface entre o dinamômetro, a placa de conexão (sinais analógicos e termopares) e o software INCA.

Os pontos de trabalho foram definidos utilizando o conhecimento prévio sobre o sistema, devido a limitações de hardware. Não foi possível operar o motor em alguns pontos. Pois em baixas rotações ao estabilizar a rotação abaixo de 1200 rpm, pode ocorrer uma elevada vibração, causando a ruptura do acoplamento entre o dinamômetro e o motor. E também é necessário respeitar o limite da temperatura do catalisador que não pode ultrapassar 970 °C para evitar a desativação da peça.

Por uma questão de organização, os dados foram divididos em quatro experimentos. No primeiro experimento, os pontos de trabalho foram definidos variando a rotação e a eficiência do coletor. Os pontos de operação para a rotação do motor foram definidos em 1400, 1600, 1800, 2000, 2300, 2500, 3000, 3500, 3800, 4100, 4500, 4900, 5250, 5800 e 6200 rpm. E para a eficiência volumétrica, os pontos foram definidos em 0,23; 0,3; 0,35; 0,45; 0,5; 0,55; 0,65; 0,75 e o "maior valor". Se o maior valor for próximo a 0,75, evita-se repetir a medição. A Figura [3.7](#page-77-0) ilustra a influência da pressão do coletor e da rotação do motor na eficiência volumétrica.

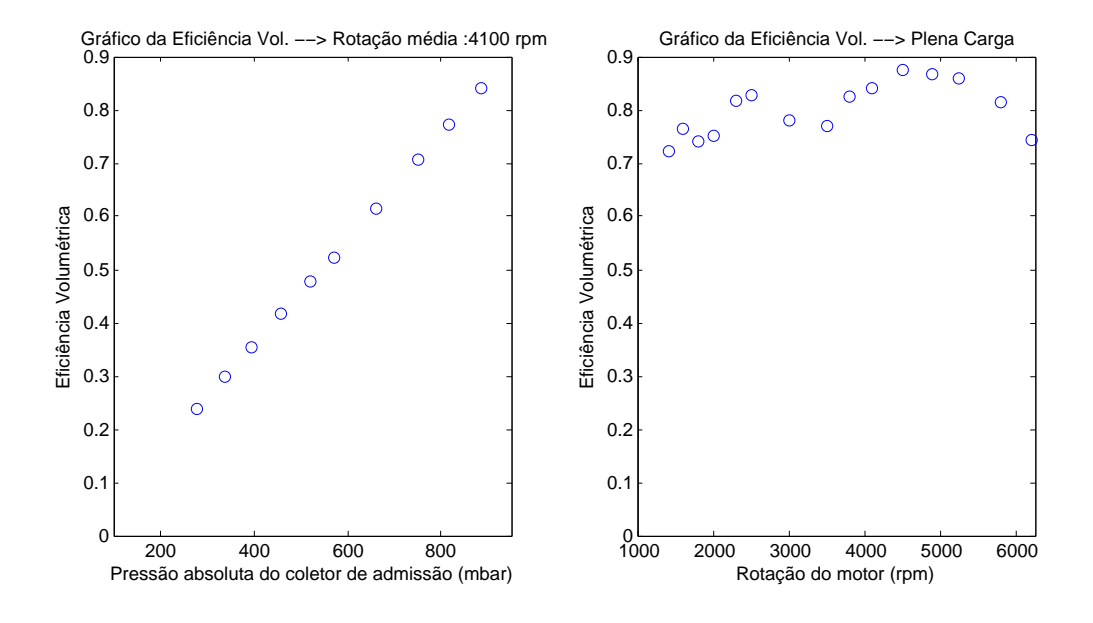

<span id="page-77-0"></span>Figura 3.7: Experimento estático 1.

No segundo experimento, os pontos de operação foram definidos variandose o avanço de ignição em alguns valores de rotação e de eficiência volumétrica. Os pontos de trabalho escolhidos foram 1400, 2000, 3000, 4100, 4900 e 6200 rpm para a rotação do motor; e 0,35; 0,5; 0,65; 0,75 e o "maior valor" para a eficiência volumétrica. Para o avanço de ignição foram definidos 6 pontos distintos, espaçados de 2 em 2 <sup>o</sup>APMS até atingir o avanço de MBT ou LDI. Nos pontos de operação nos quais a temperatura do catalisador superou 970 °C, a medição foi abortada.

A Figura [3.8](#page-78-0) ilustra a influência do avanço de ignição no torque efetivo e a Figura [3.9](#page-78-1) ilustra esta influência na temperatura do catalisador.

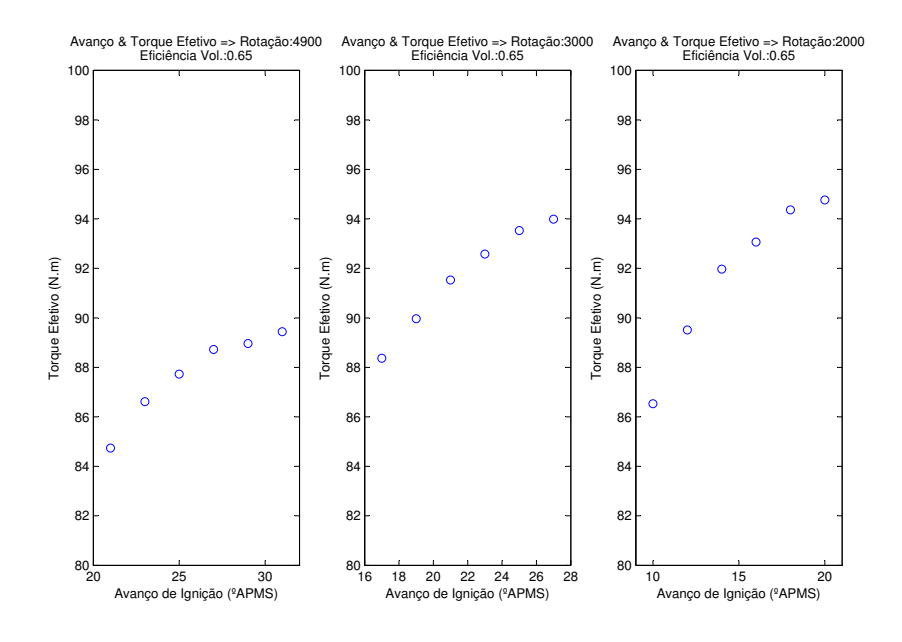

Figura 3.8: Experimento 2 - Torque efetivo versus avanço de ignição.

<span id="page-78-0"></span>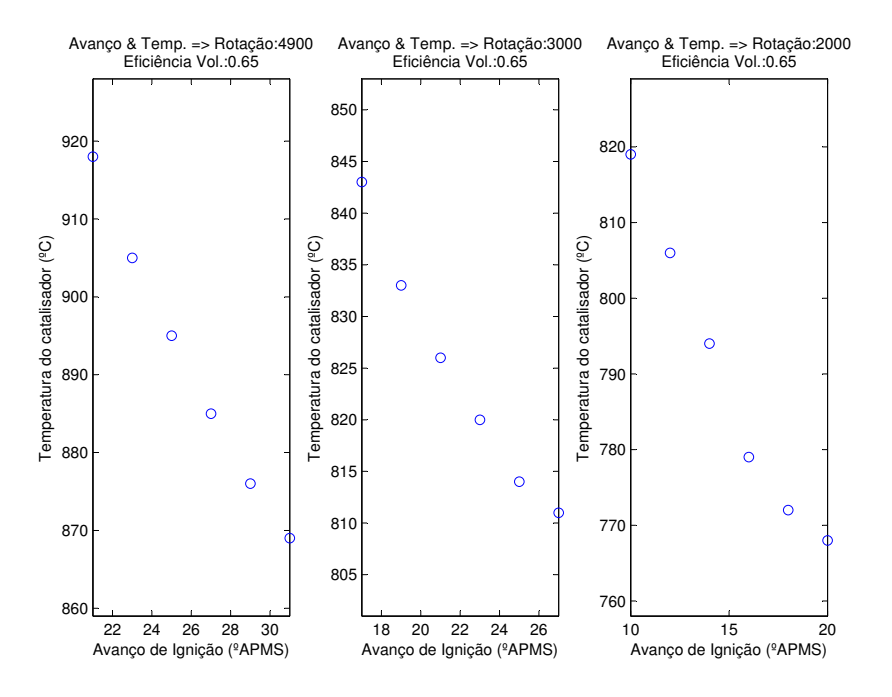

<span id="page-78-1"></span>Figura 3.9: Experimento 2 -Temperatura do catalisador versus avanço de ignição.

No terceiro experimento, os pontos de operação foram definidos variandose o λ em algumas condições de rotação e de eficiência volumétrica. Para tal, os pontos de trabalho escolhidos foram 2500, 3000, 3500, 3800, 4500, 5250, 5800 e 6200 rpm para a rotação do motor; e 0,6; 0,75 e o "maior valor" para a eficiência volumétrica. Os pontos registrados para o  $\lambda$  foram 0,75; 0,8; 0,85; 0,9; 0,95; 0,975 e 1. Da mesma forma que no segundo experimento, abortamse os pontos de operação nos quais a temperatura do catalisador superou 970 °C. A Figura [3.10](#page-79-0) ilustra a influência da variação do  $\lambda$  no torque efetivo médio e a Figura [3.11](#page-80-0) ilustra esta influência na temperatura do catalisador.

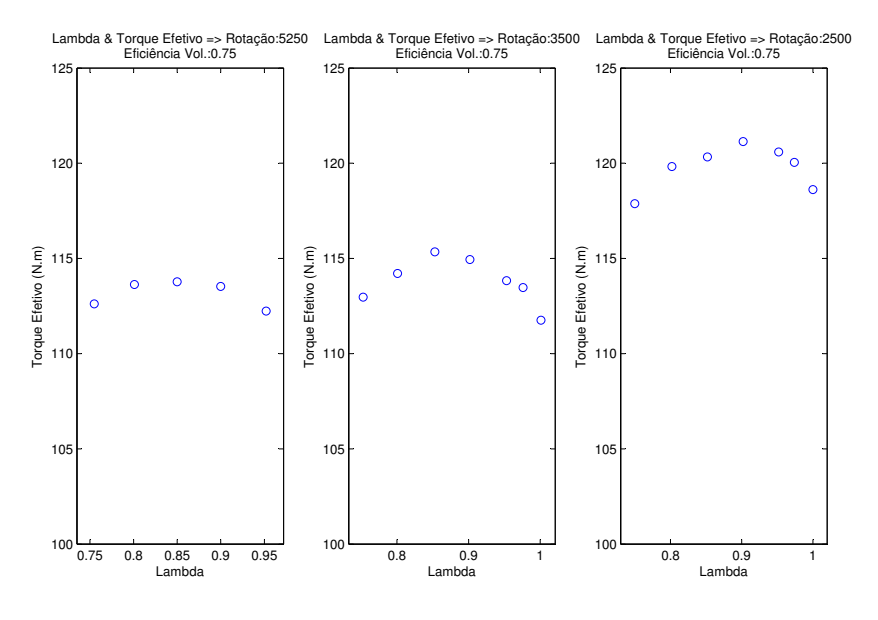

<span id="page-79-0"></span>Figura 3.10: Experimento 3 - Torque efetivo versus lambda.

No quarto experimento, foi realizada a medição do torque médio de perdas para estimativa da função estática, *f*<sup>l</sup> , da Equação [2.18.](#page-42-0) Portanto, o experimento foi realizado sem a injeção de combustível, o dinamômetro que traciona o motor, variando os pontos de operação da pressão do coletor (posição da borboleta) e da rotação do motor. Assim, o torque médio medido é igual ao menos o torque médio de perdas. Os pontos de trabalho escolhidos foram 1000, 1400, 1800, 2400, 3350, 3750, 4000, 4800, 5300, 5750 e 6000 rpm para rotação do motor; e 350, 400, 500, 600, 800, 900 mbar para a pressão do coletor de admissão. Durante o ensaio a temperatura do óleo foi de 115 °C. A Figura [3.12](#page-80-1) ilustra a influência da pressão do coletor e da rotação do motor

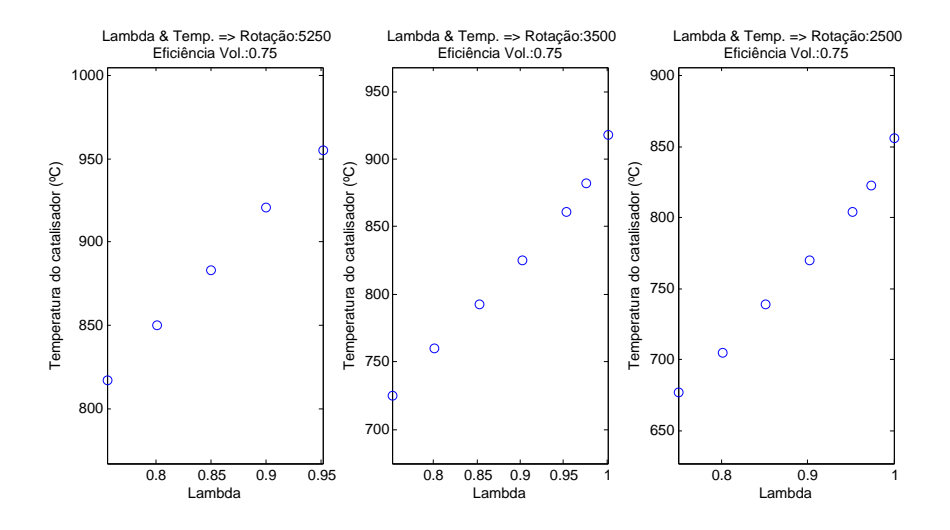

<span id="page-80-0"></span>Figura 3.11: Experimento 3 -Temperatura do catalisador versus lambda.

no torque médio de perdas. As perdas por bombeamento fazem o torque de perdas aumentar quanto menor for a pressão do coletor. E a perdas por fricção fazem o torque médio de perdas aumentar com o aumento da rotação.

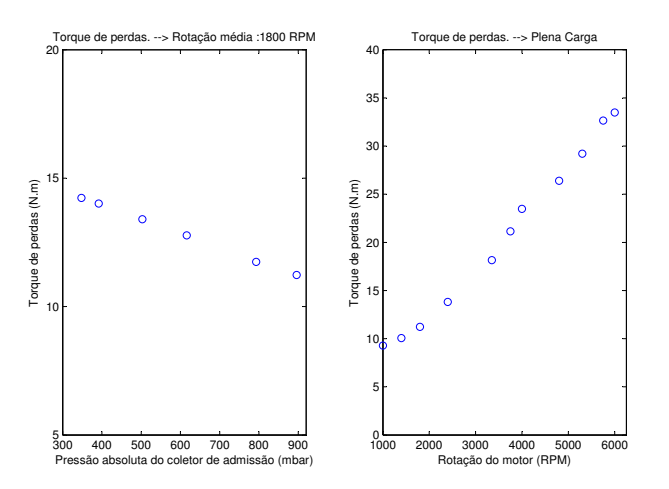

<span id="page-80-1"></span>Figura 3.12: Experimento estático 4.

# **3.1.9 Definição do experimento dinâmico**

O experimento dinâmico foi realizado em um dinamômetro dinâmico, onde um veículo, um condutor e dois ciclos foram reproduzidos. Para tal, foi usado o pacote de software ISAC, *Inertia Simulation And Control*, que é capaz de simular o veículo, o motorista e o percurso. Este pacote de software está incluso ao Puma Open Pc.

## **ISAC,** *Inertia Simulation And Control*

Durante a simulação do veículo, todas as forças que atuam sobre um veículo na estrada em condições reais, podem ser simuladas no pacote ISAC usando modelos matemáticos. As forças a seguir devem ser implementadas:

- carga rodoviária;
- inclinação da estrada, α;
- momentos de inércia dos componentes que não estão fisicamente presentes no dinamômetro (transmissão, rodas, entre outros).

A carga rodoviária é a soma de todas as resistências que um veículo deve suportar em uma estrada plana (ver Figura [3.13\)](#page-81-0).

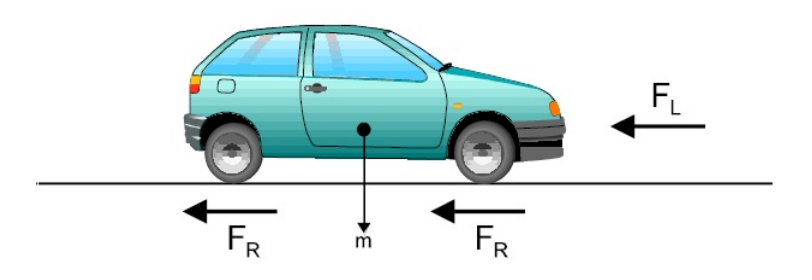

<span id="page-81-0"></span>Figura 3.13: Carga rodoviária em uma estrada plana.

O gradiente de resistência é a força que um veículo deve superar em subidas e é obtido pela simulação da inclinação da estrada (ver Figura [3.14\)](#page-82-0). A Equação [3.7](#page-81-1) determina o gradiente de resistência:

<span id="page-81-1"></span>
$$
F_{Slope} = mgsen(\alpha), \tag{3.7}
$$

sendo que α é o ângulo da inclinação da estrada, *m* é a massa do veículo e *g* é a aceleração gravitacional.

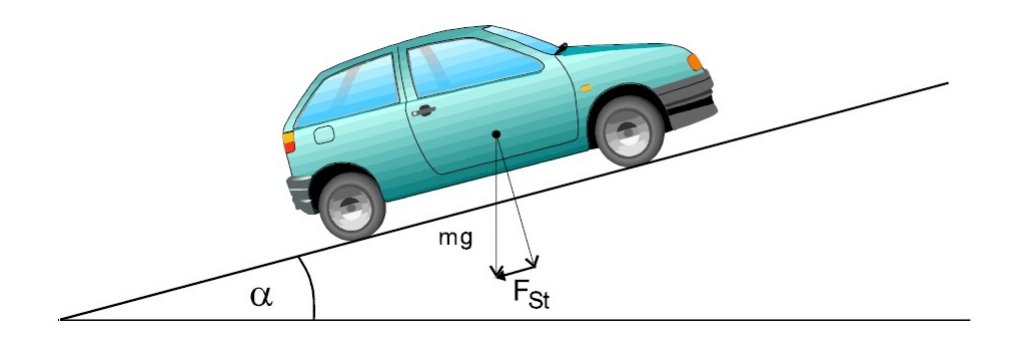

<span id="page-82-0"></span>Figura 3.14: Gradiente de resistência.

Também é necessário considerar os momentos de inércia de cada componente do veículo para obtenção de resultados mais próximos aos reais durante a simulação. Os componentes são simulados por modelos matemáticos definidos no ISAC. Os momentos de inércia dos componentes descritos abaixo são relevantes para a simulação de veículos com ISAC:

- 1- motor (real);
- 2- transmissão;
- 3- eixo Cardan;
- 4- rodas, diferencial e eixos;
- 5- veículo (simulado).

Para cálculo da carga rodoviária e dos momentos de inércia, os dados de entrada do software ISAC foram retirados do projeto do veículo Punto Essence 1.6 16V Flex.

Na simulação, foi reproduzido um comportamento de um condutor real no software ISAC, onde se considerou: o acoplamento da embreagem, o uso do pedal do acelerador e as trocas de marchas. A implementação é gráfica e muito simples (ver Figura [3.15\)](#page-83-0). Todos os parâmetros do condutor utilizados neste trabalho eram pré-existentes no ISAC. Futuramente, pode-se aproximar tais parâmetros por aqueles obtidos por meio de dados correspondente a um teste com condutor real em um trajeto pré-estabelecido.

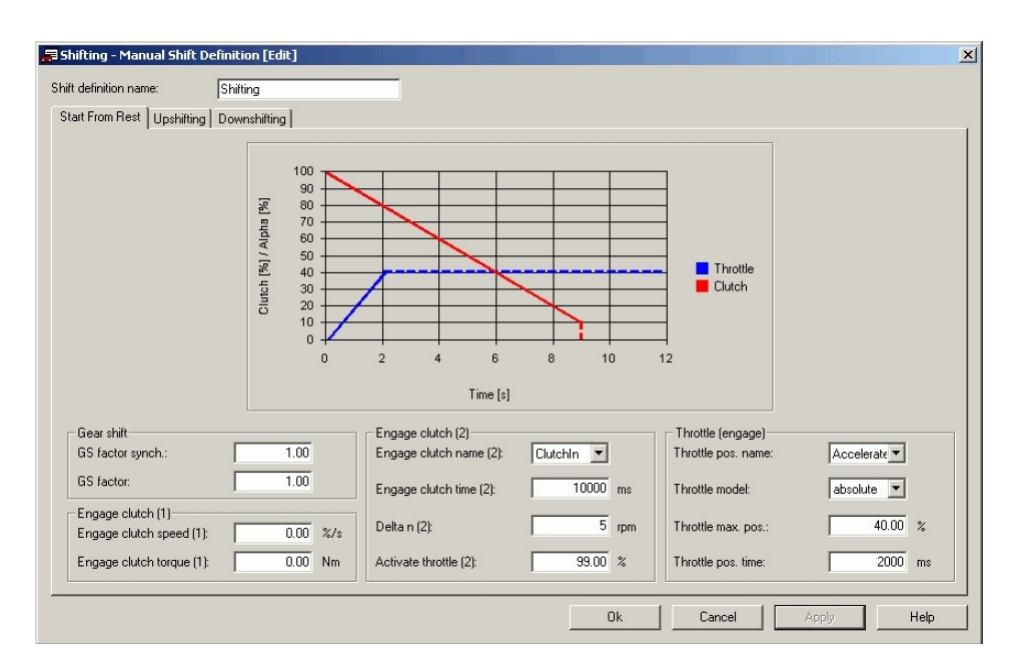

<span id="page-83-0"></span>Figura 3.15: Definição de troca de marcha.

Definidas as parametrizações do veículo e do condutor, pode-se descrever o percurso. Para sua definição, o sistema ISAC permite várias combinações de entrada. Para o presente trabalho foram escolhidos dois ciclos bem distintos entre si. Um visando transiente em diversas cargas e rotação, e o outro visando o trânsito urbano. O primeiro ciclo foi usado para a otimização dos parâmetros, pois abrange grande parte da faixa de operação do motor, e o segundo foi utilizado para validação dos parâmetros, pois consiste em um ciclo urbano, que é a faixa de operação mais utilizada.

#### **Ciclo dinâmico para otimização dos parâmetros**

Esse ciclo dinâmico consiste em uma série de acelerações em várias cargas e rotações. O intuito é abranger o máximo possível das faixas de operação do motor e simular uma condução mais severa. A lista das variáveis medidas nesse ciclo foi descrita na Tabela [3.7.](#page-75-0)

A Figura [3.16](#page-84-0) ilustra este ciclo.

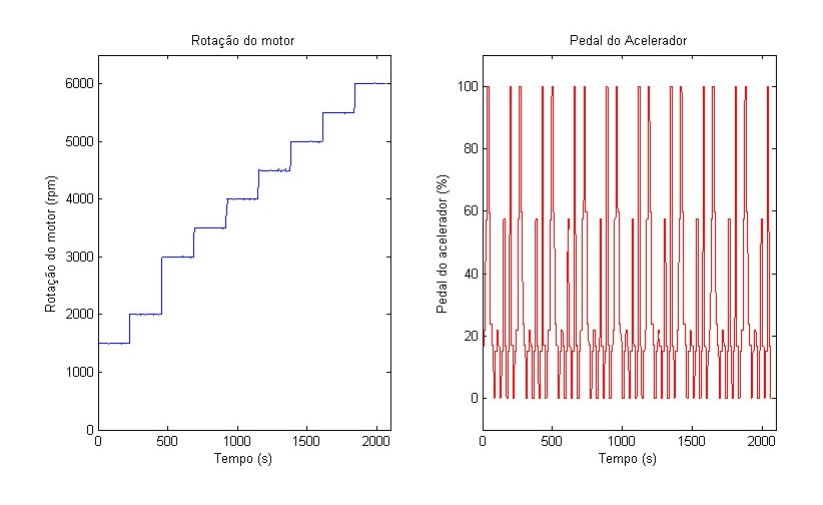

<span id="page-84-0"></span>Figura 3.16: Ciclo para otimização dos parâmetros.

#### **Ciclo dinâmico para validação**

O percurso dinâmico escolhido para validação origina-se do ciclo FTP 75 (*Federal Test Procedure*) descrito na norma NBR 6601 [\(ABNT, 2004\)](#page-140-1). Essa norma adota a rotina americana FTP-75 como o padrão para os testes de emissões no Brasil. A rotina é definida como um gráfico que relaciona velocidade e tempo (ver Figura [3.17\)](#page-85-0).

O ciclo é composto de três fases. A primeira com 505 segundos representa a fase transitória após a partida a frio e cobre uma distância de 5,78 km a uma velocidade média de 41,2 km/h. A segunda fase do ciclo representa a fase estabilizada, com duração de 867 s, distância de 6,32 km e velocidade média de 22,55 km/h. Após um intervalo de 10 minutos, inicia-se a terceira fase denominada fase transitória a quente, que repete a primeira fase. O teste completo totaliza 17,88 km em 41,28 minutos, conforme foi ilustrado na Figura [3.17.](#page-85-0)

Por uma questão de simplificação, foi definido como experimento dinâmico urbano as duas primeiras fases do ciclo FTP-75. Este novo ciclo pode ser chamado de FTP-72. Ver Figura [3.18.](#page-85-1) Também foram medidas as variáveis listadas na Tabela [3.7.](#page-75-0)

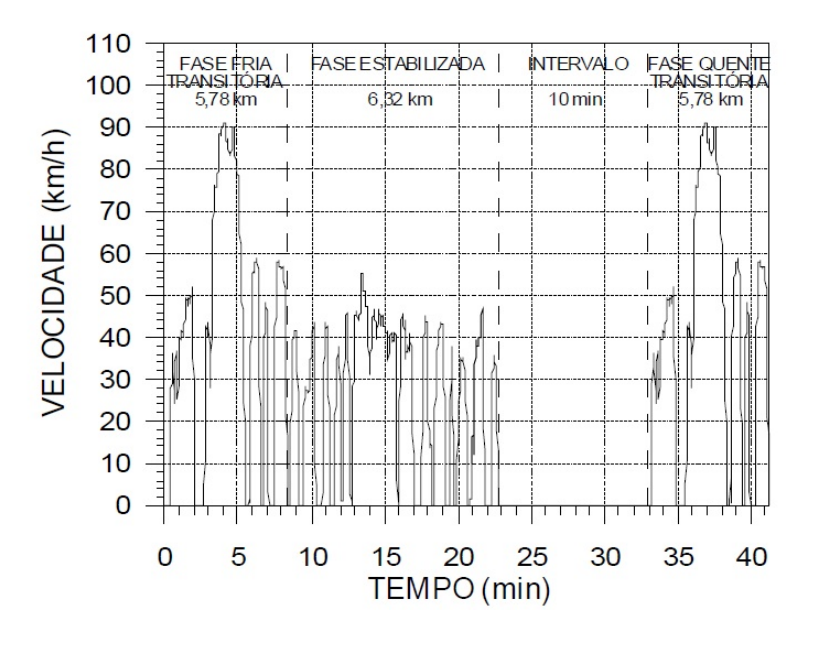

<span id="page-85-0"></span>Figura 3.17: Ciclo FPT 75 [\(ABNT, 2004\)](#page-140-1).

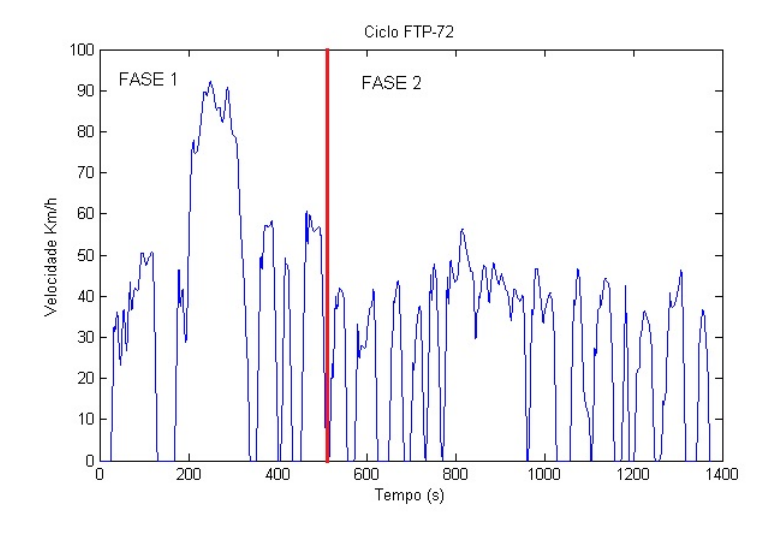

<span id="page-85-1"></span>Figura 3.18: Ciclo FPT 72.

#### **A escolha do tempo de amostragem**

O tempo de amostragem deve ser suficientemente curto para que o sinal amostrado contenha as características fundamentais do sinal original. Entretanto, se o intervalo de amostragem for muito curto, a estimação de parâmetros poderá se tornar mal condicionada.

Inicialmente os dados dos dois ciclos foram superamostrados em uma frequência de 100Hz. Para a correta escolha da taxa de decimação, ∆, calculase as funções de autocovariância linear e não linear [\(Aguirre, 2000\)](#page-140-2):

$$
r_y(\tau) = E[(y(k) - \bar{y})(y(k - \tau) - \bar{y})],
$$
\n(3.8)

$$
r_{y^2}(\tau) = E[(y^2(k) - \bar{y}^2)(y^2(k - \tau) - \bar{y}^2)], \qquad (3.9)
$$

sendo que E[.] é a esperança matemática e  $\bar{y}$  é a média do sinal  $y(k)$ . Considerando esse sinal ergódico, substitui-se a esperança matemática pela média temporal. Foi usado também a função de auto-correlação *r<sup>y</sup>* <sup>2</sup> (τ) para poder detectar correlações não-lineares que porventura estejam nos dados.

Após o cálculo das funções, detecta-se os mínimos de cada função. O menor desses mínimos passará a ser o valor de trabalho, τ<sup>\*</sup><sub>m</sub> = min[r<sub>y</sub>,r<sub>y</sub><sub>2'</sub>]. Então, deve-se escolher ∆ de forma que se obtenha,

<span id="page-86-0"></span>
$$
10 \le \tau_m \le 20. \tag{3.10}
$$

Para respeitar a condição descrita na Equação [3.10,](#page-86-0) a taxa de decimação, ∆, foi definida em 100 para os dois ciclos dinâmicos. Portanto, a frequência de amostragem foi de 1Hz. Antes de efetuar a decimação, aplicou-se um filtro anti-faseamento, *anti-aliasing*, (*Butterworth* de oitava ordem e frequência de corte de 0,2 Hz) para garantir que não haja *aliasing* resultante da reamostragem. A Figura [3.19](#page-87-0) ilustra as funções de autocovariância dos sinais de saída do ciclo com transientes severos após a decimação. E a Figura [3.20](#page-87-1) ilustra as funções de autocovariância dos sinais de saída do ciclo FTP 72 após a decimação.

Pode-se notar que na Figura [3.20](#page-87-1) os valores τ*<sup>m</sup>* estão em torno de 17 para

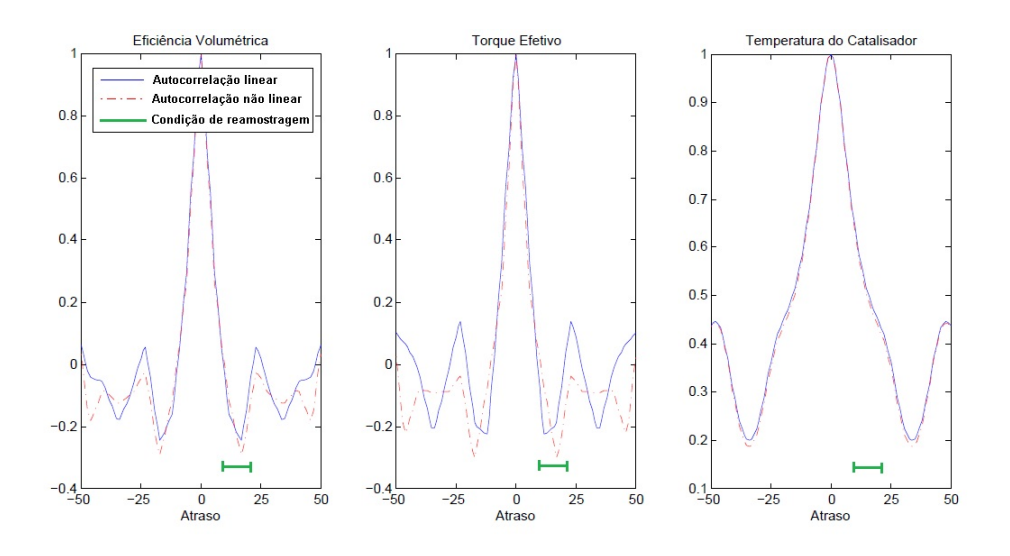

<span id="page-87-0"></span>Figura 3.19: Funções de autocovariância linear e não linear dos sinais de saída do ciclo com transientes severos com uma amostragem de 1Hz.

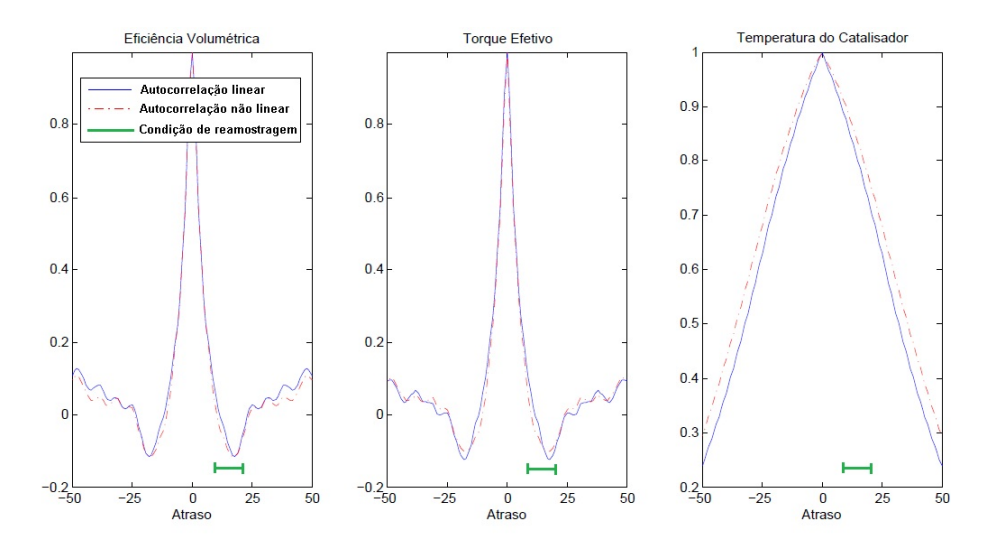

<span id="page-87-1"></span>Figura 3.20: Funções de autocovariância linear e não linear dos sinais de saída do ciclo FTP 72 com uma amostragem de 1Hz.

a eficiência volumétrica e para o torque efetivo, respeitando a condição [3.10.](#page-86-0) Nota-se também que para temperatura do catalisador o valor de τ*<sup>m</sup>* está em torno de 50. Aceitaremos este não cumprimento da condição [3.10](#page-86-0) para a temperatura de catalisador com o intuito de trabalharmos com somente uma frequência de amostragem.

## **3.2 Seleção da Estrutura do Modelo**

Nesta seção serão definidas as estruturas dos modelos para a eficiência volumétrica, para o torque médio efetivo e para a temperatura do catalisador.

## **3.2.1 Modelo para a eficiência volumétrica**

A Equação [2.9](#page-39-0) descreve um modelo estático para a eficiência volumétrica, sendo que  $f_{\eta_{\rm v}}$  é uma função estática não-linear. Adotando-se a estrutura tabela de consulta, a Equação [2.9](#page-39-0) foi reescrita utilizando um mapa de calibração tendo como entradas a rotação do motor, *N*, e a pressão no coletor, *P*coletor,

$$
\eta_{\text{vest}} = M_{\eta_{\text{v}}}(N, P_{\text{coletor}}) \phi_{\text{tar}}(T_{\text{Air}}), \tag{3.11}
$$

sendo [\(Heywood, 1988\)](#page-142-1):

$$
\phi_{tar}(T_{Air}) = \left(\frac{T_s}{T_{Air}}\right)^{\frac{1}{2}}.\tag{3.12}
$$

A temperatura do ar de referência foi imposta a  $40^{\circ}$ C (313 $^{\circ}$ K), portanto:

<span id="page-88-0"></span>
$$
\eta_{\text{vest}} = M_{\eta_{\text{v}}}(N, P_{\text{coletor}}) \left(\frac{313}{T_{Air}}\right)^{\frac{1}{2}}.
$$
\n(3.13)

Definida a função estática não-linear (mapa de calibração), foi introduzido um modelo ARMAX em série, seguindo a estrutura Hammerstein discutida no Capítulo 2.

A Figura [3.21](#page-89-0) apresenta a estrutura de blocos usada para o modelo da eficiência volumétrica.

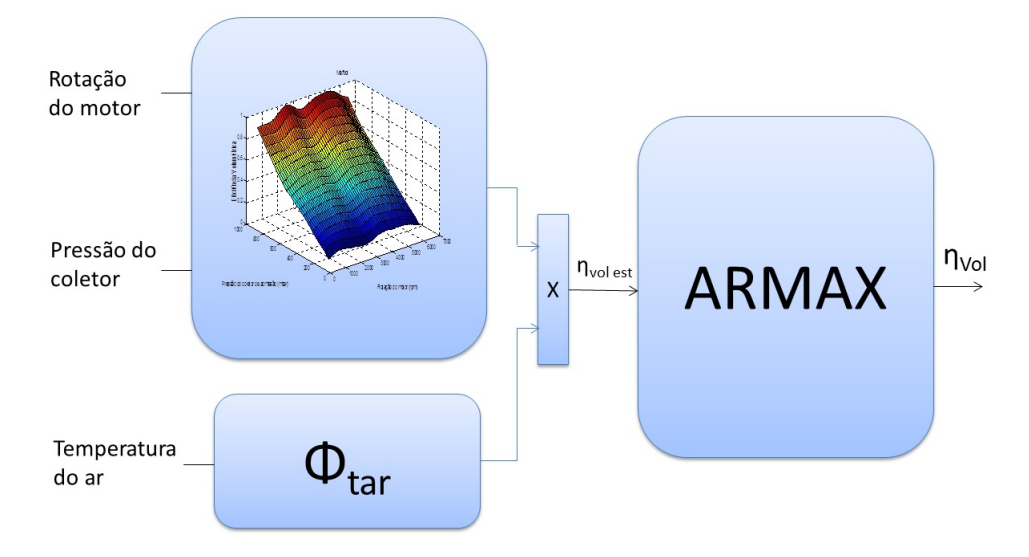

<span id="page-89-0"></span>Figura 3.21: Representação de blocos do modelo Hammerstein para a eficiência volumétrica.

Um dos aspectos mais importantes na determinação da estrutura de modelos ARMAX é a escolha da ordem do modelo. Uma forma de se determinar a ordem de um modelo é usar o critério de informação de Akaike (AIC) definido como [\(Aguirre, 2000\)](#page-140-2):

$$
AIC(n_{\Theta}) = Nln[\sigma_{\text{erro}}^2(n_{\Theta})] + 2n_{\Theta}, \qquad (3.14)
$$

sendo que *N* é o número de dados, σ 2 *erro*(*n*Θ) é a variância do erro de predição e *n*<sup>Θ</sup> é o número de parâmetros do modelo.

À medida em que termos são incluídos no modelo, permite-se menores erros de predição. Assim*, σ* $_{\text{error}}^2(n_{\Theta})$  diminui à medida de  $n_{\Theta}$  aumenta.

Normalmente o índice *AIC*(*n*<sub>Θ</sub>) atinge um mínimo para um determinando número de parâmetros. Do ponto de vista do critério usado esse é o número de parâmetros ótimo.

Como ilustrado na Figura [3.22](#page-90-0) o mínimo desse índice para  $\eta_{v}$  foi para o número de parâmetros igual a 2, então, a ordem do modelo ARMAX para a  $\eta_{\rm v}$  foi definida igual a 2.

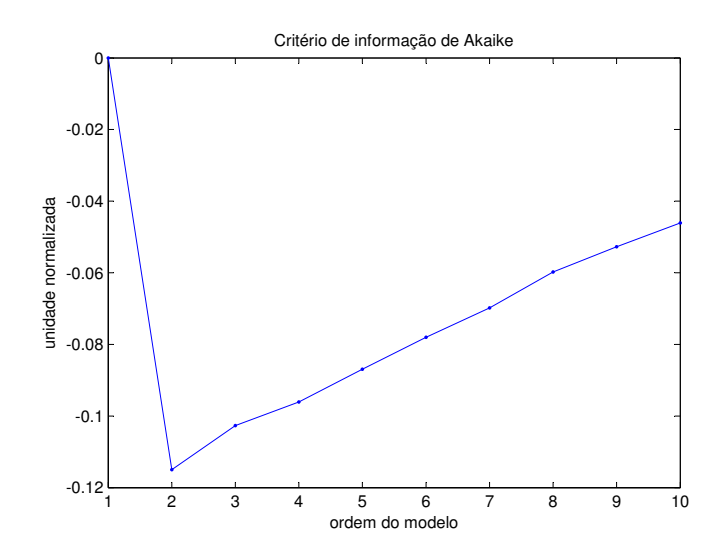

<span id="page-90-0"></span>Figura 3.22: Escolha da ordem do modelo para a eficiência volumétrica por meio do critério de informação de Akaike.

## **3.2.2 Modelo para o torque médio efetivo**

A Equação [2.18](#page-42-0) descreve um modelo estático para o torque médio efetivo, sendo que *f*<sup>i</sup> e *f*<sup>l</sup> são funções estáticas não-lineares. Aproxima-se estas funções por mapas de calibração, ambas tendo como entradas a rotação do motor, *N*, e a pressão no coletor, *P*<sub>coletor</sub>. A primeira representa o torque médio indicado e a segunda representa o torque médio de perdas. Então,

$$
T_{\text{meest}} = M_{\text{T}_\text{i}}(P_{\text{coletor}}N) \cdot \eta_{\text{Av}}(A v) \cdot \eta_{\lambda}(\lambda) - M_{\text{T}_\text{i}}(P_{\text{coletor}}N), \tag{3.15}
$$

sendo que ηAv(*Av*) representa a influência do avanço de ignição no torque médio efetivo e  $η<sub>λ</sub>(λ)$  representa a influência do  $λ$  no torque médio efetivo.

Definido o modelo estático não-linear, foi introduzido um modelo ARMAX em série, estrutura Hammerstein. A Figura [3.23](#page-91-0) apresenta a estrutura de blocos usada para o modelo do torque médio efetivo.

Para escolher a ordem do modelo ARMAX para o T<sub>me</sub> também foi utilizado o critério de informação de Akaike, ver Figura [3.24.](#page-91-1) O mínimo do índice AIC foi para o número de parâmetros igual a 2, então, a ordem do modelo ARMAX para o torque foi definido igual a 2.

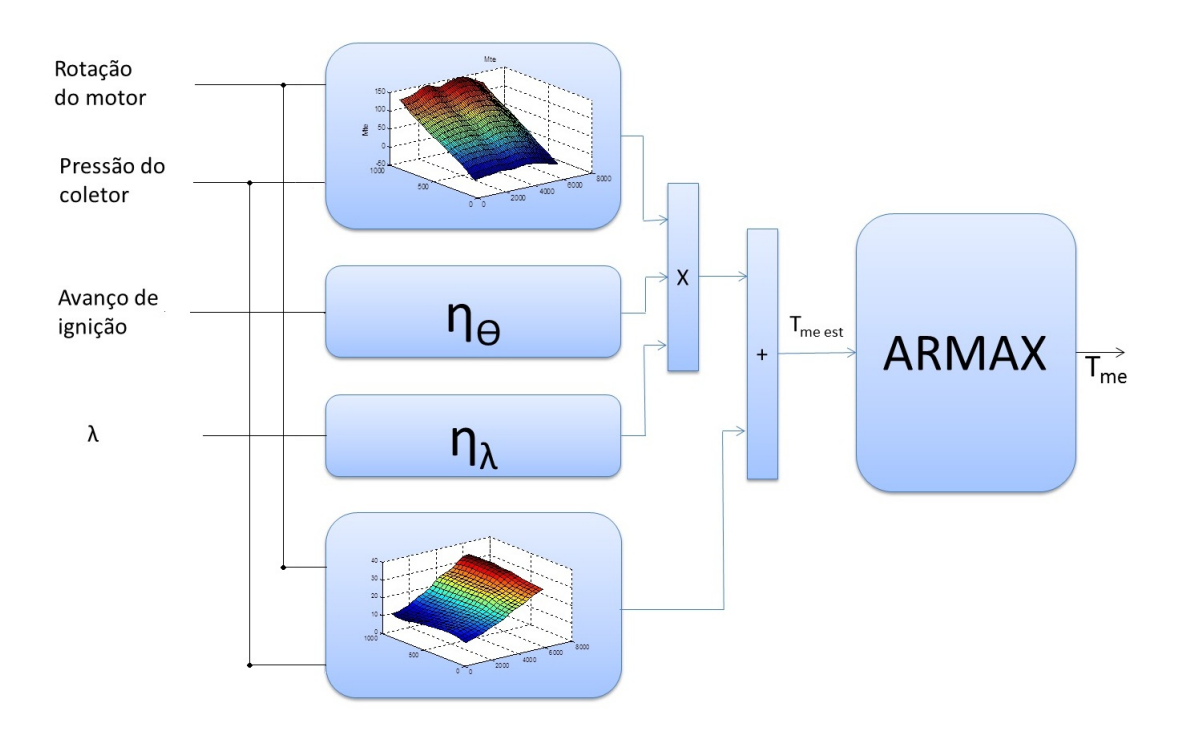

<span id="page-91-0"></span>Figura 3.23: Representação de blocos do modelo Hammerstein para o torque médio efetivo.

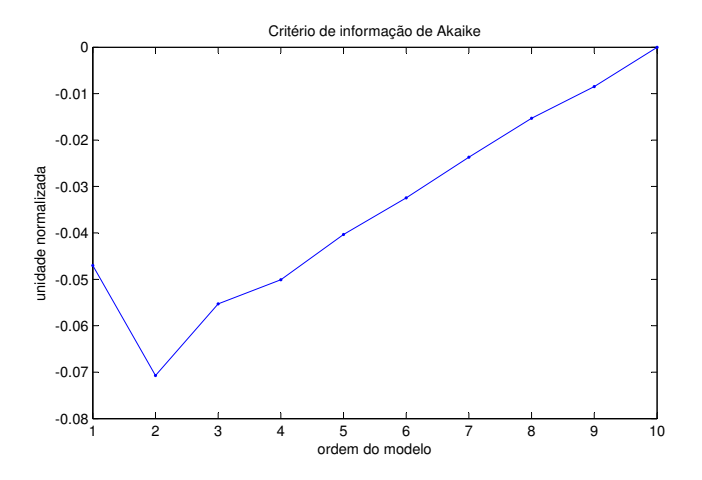

<span id="page-91-1"></span>Figura 3.24: Escolha da ordem do modelo para o torque médio efetivo por meio do critério de informação de Akaike.

#### **3.2.3 Modelo para a temperatura de catalisador**

A Equação [2.21](#page-47-0) descreve um modelo para a temperatura do catalisador, sendo que a função estática *f*<sub>cat</sub> possui três entradas, a temperatura dos gases de escape, o λ e a pressão do coletor. Assim, primeiramente é necessário aproximar um modelo para a temperatura dos gases de escape, Equação [2.22.](#page-48-0) A função estática não-linear f<sub>gas</sub> foi aproximada a um mapa de calibração. Então, o modelo estático da temperatura dos gases de escape pode ser definido como,

$$
T_{\text{escapeest}} = M_{\text{gas}}(N, P_{\text{color}}), \phi_{\text{av}}(Av), \phi_{\lambda}(\lambda), \tag{3.16}
$$

sendo que *N* é a rotação do motor,  $P_{\text{coletor}}$  é a pressão do coletor,  $\phi_{\text{av}}(Av)$ representam a influência do avanço de ignição na temperatura dos gases de escape e  $\phi_{\lambda}(\lambda)$  representa a influência do  $\lambda$  nesta temperatura.

Definido o modelo estático não-linear para a temperatura dos gases de escape, foi introduzido um modelo ARMAX em série, estrutura Hammerstein. A Figura [3.25](#page-92-0) apresenta a estrutura de blocos usada para o modelo.

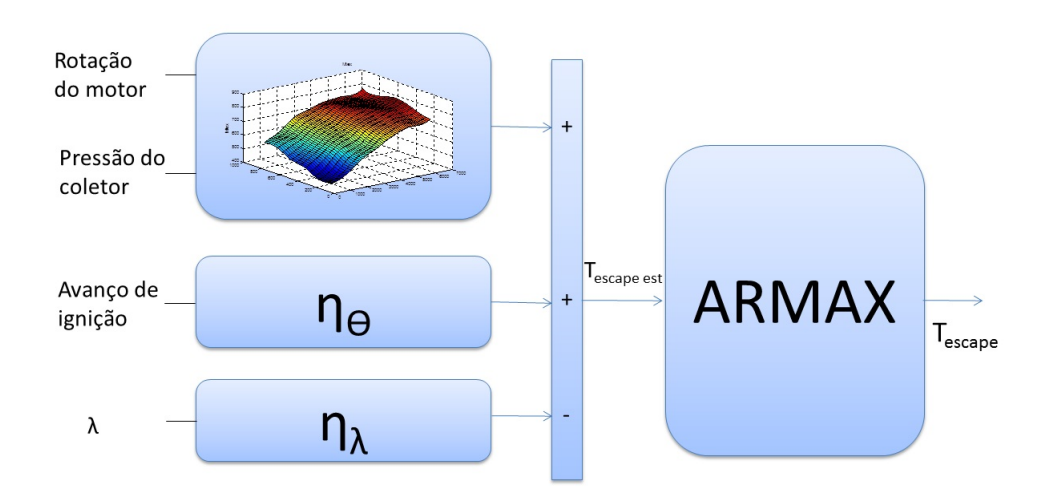

<span id="page-92-0"></span>Figura 3.25: Representação de blocos do modelo Hammerstein para a temperatura dos gases de escape.

Para escolher a ordem do modelo ARMAX para a *T*escape também foi utilizado o critério de informação de Akaike, ver Figura [3.26.](#page-93-0) Neste caso foi escolhido o menor valor após a estabilização do índice AIC. Então, a ordem do modelo ARMAX para a *T*escape foi definida igual a 3.

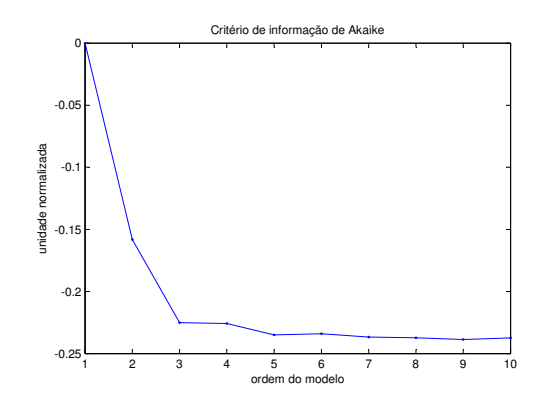

<span id="page-93-0"></span>Figura 3.26: Escolha da ordem do modelo para a temperatura dos gases de escape por meio do critério de informação de Akaike.

A Equação [2.21](#page-47-0) descreve o modelo da temperatura do catalisador, a função estática *f*<sub>cat</sub> pode ser definida por:

$$
T_{\text{catest}} = f_{\text{dcat}}(\lambda, P_{\text{coletor}}) + T_{\text{escape}} \tag{3.17}
$$

sendo que  $P_{\text{coletor}}$  é a pressão do coletor, a função estática  $f_{\text{dcat}}$  foi aproximada por um mapa de calibração tendo como entradas a pressão do coletor, P<sub>coletor</sub>, e o λ. Então,

$$
T_{\text{catest}} = M_{\text{dcat}}(\lambda, P_{\text{coletor}}) + T_{\text{escape}}.\tag{3.18}
$$

O mapa *M*dcat representa a energia gerada no interior da peça dependendo da condição de carga, pressão do coletor, e do λ. Definido o modelo estático não-linear para a temperatura do catalisador, da mesma forma dos demais, foi introduzido um modelo ARMAX em série, estrutura Hammerstein. A Figura [3.27](#page-94-0) apresenta a estrutura de blocos usada para o modelo.

A Figura [3.26](#page-93-0) ilustra o índice AIC para a T<sub>cat</sub>. O menor valor do índice AIC foi obtido para o número de parâmetros igual a 4. Então, a ordem do modelo foi definida igual a 4.

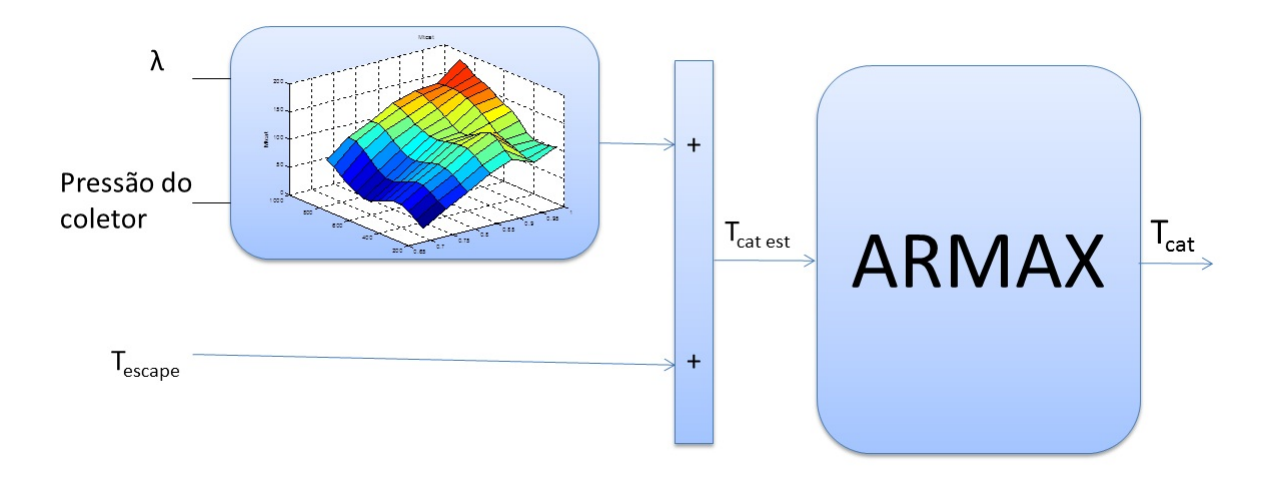

<span id="page-94-0"></span>Figura 3.27: Representação de blocos do modelo Hammerstein para a temperatura do catalisador.

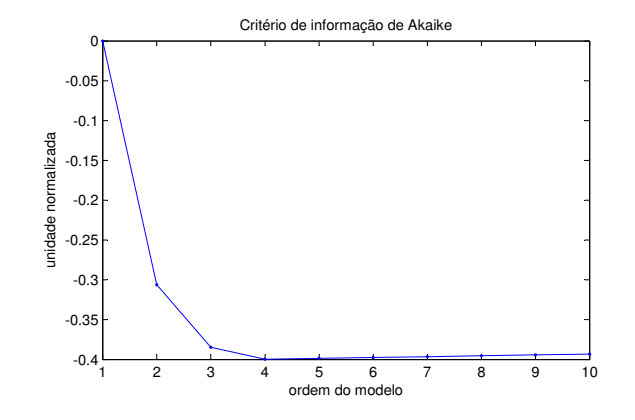

Figura 3.28: Escolha da ordem do modelo para a temperatura do catalisador por meio do critério de informação de Akaike.

# **3.3 Validação**

O ciclo dinâmico para validação foi o ciclo FTP-72. Assim, dois índices foram usados na qualificação das predições. Esses índices são definidos a seguir. O primeiro é o RMSE, *root mean squared error* [\(Aguirre, 2000\)](#page-140-2):

RMSE = 
$$
\frac{\sqrt{\sum_{k=1}^{N} (y(k) - \hat{y}(k))^2}}{\sqrt{\sum_{k=1}^{N} (y(k) - \bar{y}(k))^2}},
$$
(3.19)

sendo que  $\hat{y}(k)$  é a simulação do sinal e  $\bar{y}$  é o valor médio do sinal medido (*y*(*k*)), calculado na janela de identificação.

Nesse índice, valores menores do que a unidade indicam um melhor desempenho em relação ao preditor padrão considerado (média). O segundo índice é o MAPE, *mean absolute percentage error*:

$$
MAPE = \frac{1}{N'} \sum_{k=1}^{N} \sqrt{\left| \frac{y(k) - \bar{y}(k)}{y(k)} \right|^2}.
$$
 (3.20)

O conceito do índice MAPE é simples, quanto menor o valor, melhor é a predição. Entretanto, se o valor de *y*(*k*) for igual a zero, haverá a divisão por zero.

# **3.4 Considerações Finais**

No presente capítulo foram apresentadas as etapas julgadas necessárias ao desenvolvimento da ferramenta virtual no processo de calibração. A primeira foi a escolha e coleta dos sinais, a segunda foi a seleção da estrutura do modelo e a última foi a validação. Na seleção e coleta dos sinais foram apresentados os instrumentos de medição e as descrições dos testes. Esses testes foram divididos em experimentos: estáticos e dinâmicos (todos em uma bancada de teste). Na seleção da estrutura do modelo foram utilizados modelos de Hammerstein que são compostos por um modelo estático nãolinear em série a um modelo dinâmico linear. Assim, a otimização foi realizada em duas etapas: na primeira otimiza-se a função estática nãolinear e na segunda otimiza-se os modelos dinâmicos lineares. Na etapa de validação foi utilizado um ciclo dinâmico dedicado para validação e foram calculados dois índices para qualificar as predições.

No próximo capítulo serão apresentados o cálculo da eficiência volumétrica e as estimações dos modelos de Hammerstein e as suas validações.

# **Resultados**

Neste capítulo serão apresentados os resultados obtidos por meio da metodologia proposta no capítulo anterior. O motor utilizado foi o E.torQ 1.6 16V com a configuração veicular do Punto 1.6 Essence alimentado com gasolina comum (com 22% de etanol).

Em um dinamômetro dinâmico foram realizados dois grupos de testes, um estático e outro dinâmico, sendo que em ambos as condições ambientais foram determinadas segundo a norma [ABNT](#page-140-3) [\(1996\)](#page-140-3). Por meio destes dados experimentais e dos modelos definidos na Seção "Seleção da estrutura do modelo", três estimativas foram aproximadas: eficiência volumétrica, torque médio efetivo, temperatura dos gases de escape e temperatura do catalisador.

Em todas as análises realizadas nesta metodologia, foram consideradas as incertezas máximas envolvidas para cada grandeza. Contudo, não foram exibidas barras de incertezas nos gráficos, porque na maioria dos casos seriam encobertas pelos próprios símbolos dos pontos experimentais.

# **4.1 Determinação das Incertezas**

As incertezas máximas dos ensaios foram determinadas segundo metodologia descrita por [Figliola and Beasley](#page-141-0) [\(2006\)](#page-141-0) e também utilizada por [Baeta](#page-140-0) [\(2006\)](#page-140-0). Os cálculos da incerteza máxima combinada para o fluxo de ar corrigido e para a eficiência volumétrica foram desenvolvidos no Anexo A. A Tabela [4.1](#page-99-0) apresenta as incertezas máximas das grandezas envolvidas nos ensaios dinamométricos.

| Variáveis                         | Incertezas de medições (95 %) |  |
|-----------------------------------|-------------------------------|--|
| Rotação do motor                  | $\pm 13$ rpm                  |  |
| Pressão do coletor de admissão    | $\pm$ 17,25 mbar              |  |
| Lambda                            | ±0,006                        |  |
| Fluxo de ar de admissão corrigido | $\pm 7.31$ kg/h               |  |
| Eficiência Volumétrica            | ±0,023                        |  |
| Torque médio efetivo              | ± 2.5 N.m                     |  |
| Temperatura dos gases de escape   | ±15°C                         |  |
| Temperatura do catalisador        | $\pm 15^{\circ}$ C            |  |
| Temperatura do ar de admissão     | $\pm 13$ <sup>o</sup> C       |  |

<span id="page-99-0"></span>Tabela 4.1: Incertezas máximas.

# **4.2 Ferramenta Virtual**

A ferramenta de calibração virtual foi desenvolvida em ambiente Matlab utilizando a função *GUI Design Environment* que possibilita uma utilização visual da ferramenta. O *layout* da ferramenta está ilustrado na Figura [4.1.](#page-100-0)

Pelo menu desta ferramenta é possível inserir os dados necessários, sendo eles os dados do experimentos estáticos e dinâmicos. Os dados estáticos foram originados de um arquivo de texto gerado pelo software PUMA OPEN. Esse arquivo contém todos os dados registrados que incluem os dados do dinamômetro, dos sensores externos e do software INCA. A comunicação entre o PUMA OPEN e o INCA foi feita pelo *Aggregate Server Access Protocol 2*, ASAP2.

Os dados dinâmicos foram registrados inicialmente em uma frequência de 100 Hz, porém, o protocolo ASAP2 prevê suporte para frequências menores que 1Hz, não possibilitando sua utilização. Assim, os dados de cada experimento dinâmico foram originados de dois arquivos: um arquivo texto do software PUMA OPEN (contendo os dados do dinâmometro e dos sensores externos) e um outro arquivo originado do software INCA.

O sincronismo desses dois arquivos foi realizado dentro da ferramenta de calibração, isto é, o sinal da rotação do motor foi medido em ambos os arquivos, assim, foi adicionado um deslocamento no eixo do tempo do segundo arquivo, para que ambos os sinais estejam na mesma base de tempo. A Figura [4.2](#page-101-0) ilustra o ciclo para otimização dos parâmetros após este sincro-

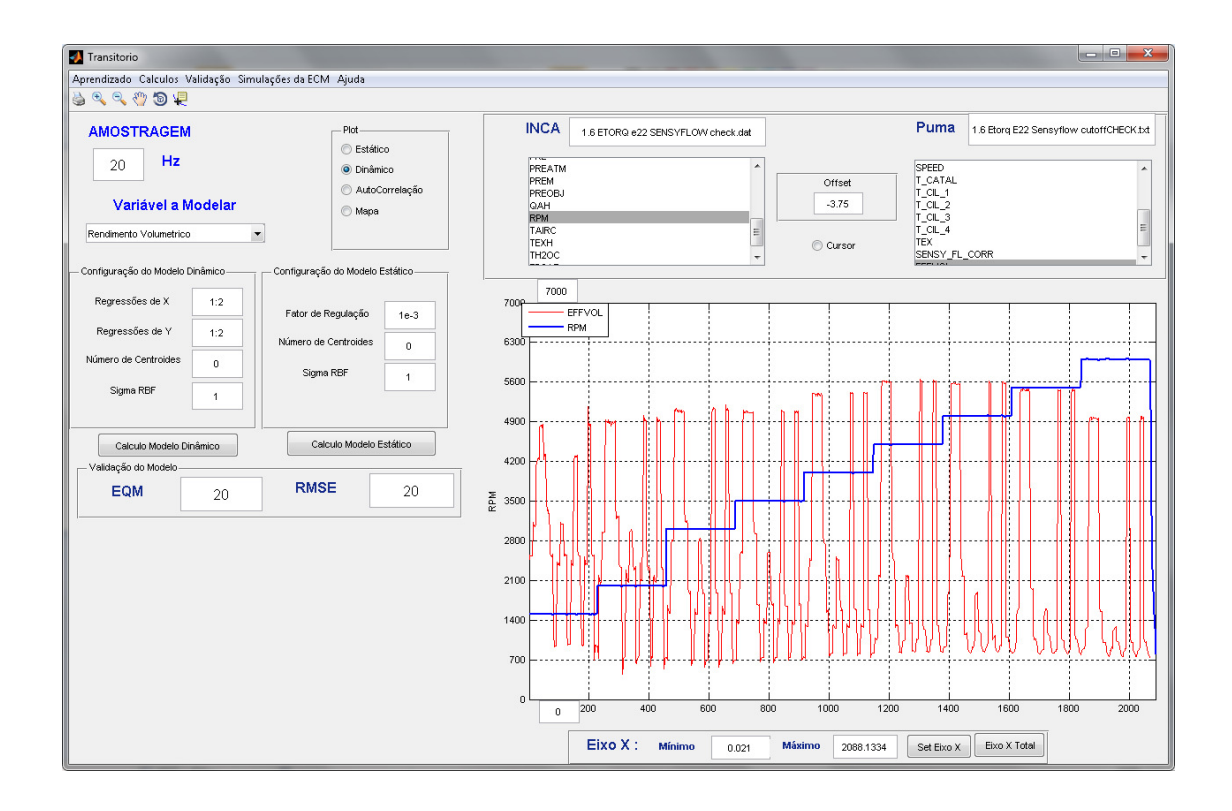

<span id="page-100-0"></span>Figura 4.1: *Layout* da ferramenta virtual.

nismo, e a Figura [4.3](#page-101-1) ilustra o ciclo FTP 72 utilizado para a validação após o sincronismo. Nota-se que os dois sinais de rotação, em ambas as origens, sobrescrevem-se.

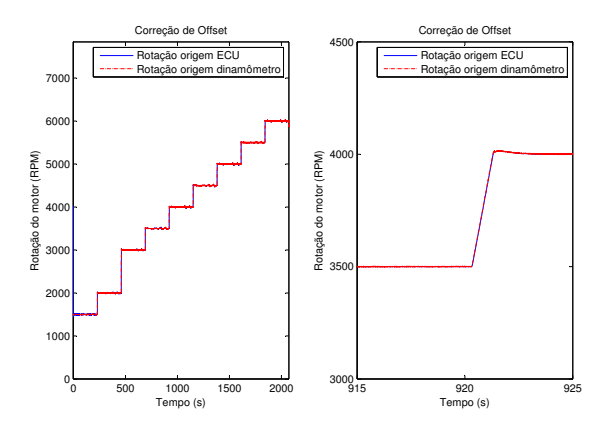

Figura 4.2: Acerto do *o*ff*set* do eixo do tempo para sincronismo dos arquivos do ciclo para otimização.

<span id="page-101-0"></span>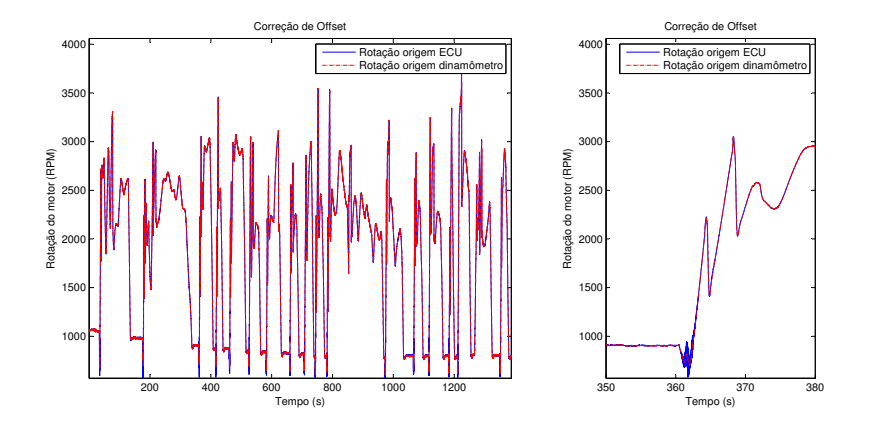

<span id="page-101-1"></span>Figura 4.3: Acerto do *o*ff*set* do eixo do tempo para sincronismo dos arquivos do ciclo FTP 72.

Após a correta sincronização, aplicou-se um filtro *anti-aliasing* (*Butterworth*) de oitava ordem e frequência de corte de 0,2 Hz. Então, foi efetuada a sub-amostragem proposta no capítulo anterior, o resultado em uma nova frequência de amostragem foi de 1 Hz. A partir de então, foi possível realizar as estimativas.

# **4.3 Cálculo da Eficiência Volumétrica**

Foi utilizada a Equação [2.8](#page-38-0) para o cálculo da eficiência volumétrica. Assim, considerando *m*˙*at* = *F*ArCorr, foi calculado o fluxo de ar corrigido pela Equação [3.6,](#page-73-1) mas para essa correção foi necessário estimar a atenuação, descrita por *M*atenua. Definiu-se a atenuação como sendo a diferença entre a medida indireta do fluxo de ar e a saída do medidor de fluxo de ar  $(F_{Ar})$ :

$$
A_{\text{Atenua.}} = F_{\text{Arind.}} - F_{\text{Arr}} \tag{4.1}
$$

sendo que  $F_{\text{Arind.}} = F_{\text{Comb}}A/F$ .

Foram utilizadas os dados do experimento 1 para calcular a A<sub>Atenua.</sub>. Assim, o mapa de calibração *M*atenua foi otimizado pelo método descrito na Seção "Estimação de Mapa de Calibração", Capítulo 2.

A Figura [4.4](#page-102-0) apresenta o mapa de calibração  $M_{\text{atenua}}$ , sendo que o eixo x é a rotação do motor, o eixo y é a pressão no coletor e o eixo z é o valor da atenuação predita.

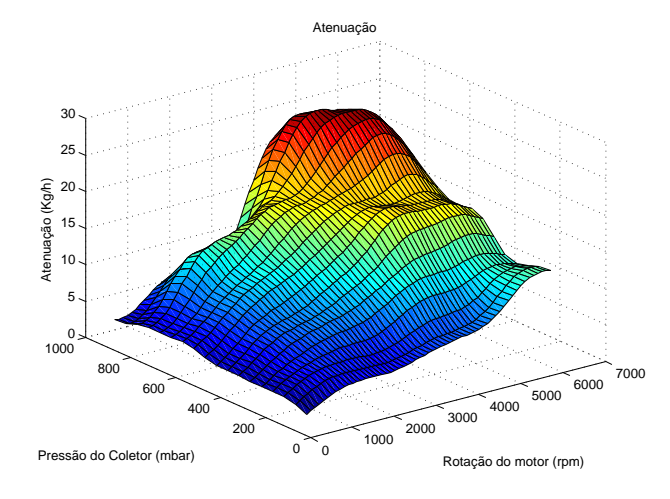

<span id="page-102-0"></span>Figura 4.4: Mapa de calibração da atenuação de medida do fluxo de ar, *M*atenua.

A Figura [4.5](#page-103-0) apresenta a simulação do fluxo de ar corrigido,  $F_{\text{ArCorr}}$ , versus a medida indireta do fluxo de ar e o histograma do erro percentual, o *erro*% = 100(*y*ˆ − *y*)/*y*, sendo que *y*ˆ é a simulação do modelo.

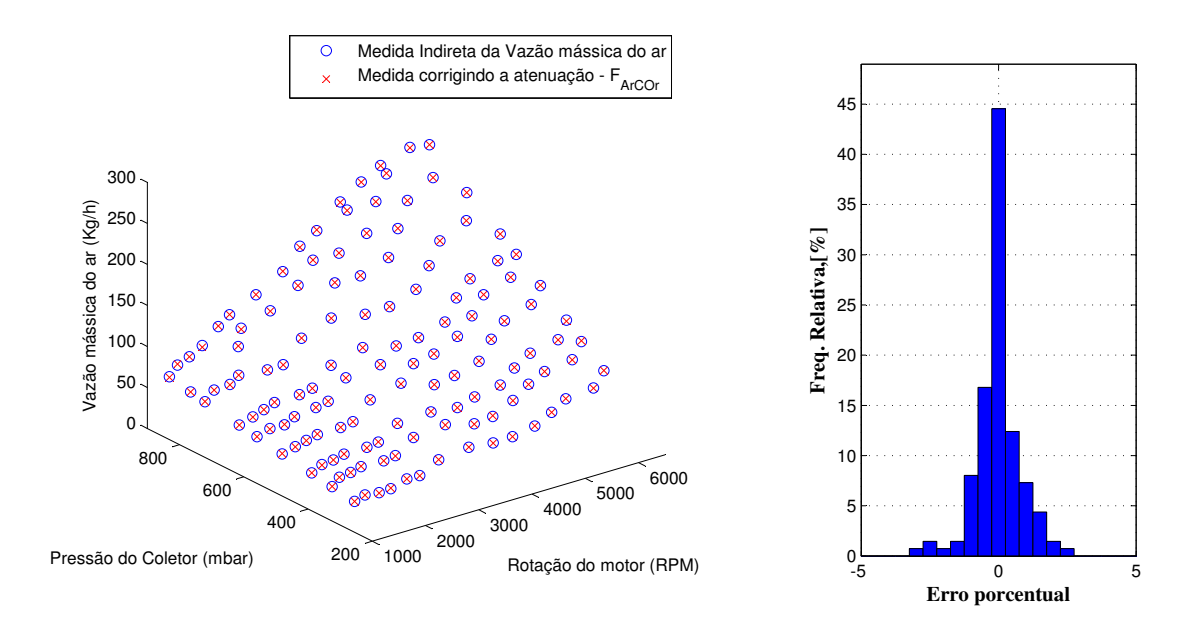

<span id="page-103-0"></span>Figura 4.5: Medições das vazão de ar e o histograma do erro percentual.

Obtido o fluxo de ar corrigido, foi calculada a eficiência volumétrica (Equação [2.8\)](#page-38-0),

$$
\eta_{\rm v} = \frac{F_{\rm ArCorr} - \frac{\dot{p}_{\rm man}V}{RT_{\rm Air}}}{120\rho_{\rm atm}V_{\rm d}N} \left(\frac{T_{\rm s}}{T_{\rm Air}}\right)^{\frac{1}{2}},\tag{4.2}
$$

sendo que *V* é igual a 2,4. 10<sup>−</sup><sup>3</sup>m<sup>3</sup> (conforme informado pelo fornecedor da peça), *R* é a constante dos gases perfeitos e é igual a 8,314 m<sup>2</sup>. kg. s<sup>-2</sup>. K<sup>-1</sup>. mol<sup>-1</sup>, *V*<sub>d</sub> é igual a 399. 10<sup>−6</sup>m<sup>3</sup> para o motor escolhido,  $ρ_{\text{atm}}$  é a densidade do ar (a 40 <sup>o</sup>C ao nível do mar) e é igual a 1,126 kg/m<sup>3</sup> e *T<sup>s</sup>* é igual a 313 K (40 <sup>o</sup>C).

A variação da pressão do coletor,  $\dot{p}_{\text{mam}}$ , foi aproximada como:

$$
\dot{p}_{\text{mam}} \approx \frac{\Delta \text{Pre}_{\text{coletor}}}{\Delta t},\tag{4.3}
$$

sendo que ∆Precoletor é a variação da pressão em bar do coletor e ∆*t* é o tempo de amostragem. Portanto,

<span id="page-104-0"></span>
$$
\eta_{\rm v} = \frac{F_{\rm ArCorr} - \frac{\frac{\Delta \rm Pre_{\rm color}}{\Delta t} 2,4.10^{-3}}{8,314 T_{\rm Air}}}{0,054 N} \left(\frac{313}{T_{\rm Air}}\right)^{\frac{1}{2}}
$$
(4.4)

em que *T*Air é a temperatura do ar de admissão e *N* é a rotação do motor por minuto.

A Equação [4.4](#page-104-0) foi utilizada nos experimentos estáticos e dinâmicos, mas no experimento estático*,* a razão  $\frac{\Delta \text{Pre}_{\text{collect}}}{\Delta t}$  é igual a 0.

# **4.4 Modelo da Eficiência Volumétrica**

Como ilustrado na Figura [3.21,](#page-89-0) o modelo da eficiência volumétrica  $(\eta_v)$  é composto por uma parte estática e outra dinâmica. A parte estática foi repre-sentada pela Equação [3.13.](#page-88-0) Assim, o mapa de calibração  $M_{\eta_{\text{v}}}$  foi otimizado utilizando a teoria discutida na Seção "Estimação de mapa de calibração" e os dados do experimento 1.

Uma avaliação dos resíduos foi feita utilizando os mesmos dados da estimação, da qual foi obtido um RMSE de 0,03. A validação final foi apresentada, posteriormente, utilizando o ciclo dinâmico FTP 72. A Figura [4.6](#page-104-1) ilustra o perfil do mapa calibrado e histograma do erro percentual.

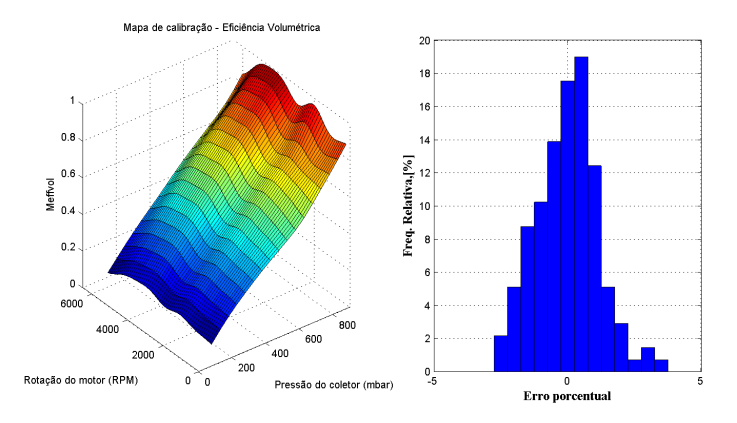

<span id="page-104-1"></span>Figura 4.6: Mapa para  $\eta_{\rm v}$  e o histograma do erro percentual, no qual obtevese a média do erro = -0,01%; o desvio padrão = 1,16%; o erro máximo =  $3,38\%$ , erro mínimo = -2,56% e 91,97% dos dados estão entre  $\pm 2\%$  de erro.

A Figura [4.7](#page-105-0) apresenta a simulação da eficiência volumétrica (cruz em vermelho) e os dados de saída calculados (círculo em azul). O primeiro gráfico apresenta o aumento da eficiência volumétrica com o aumento da pressão do coletor de admissão e o segundo é a influência da rotação do motor nesta eficiência.

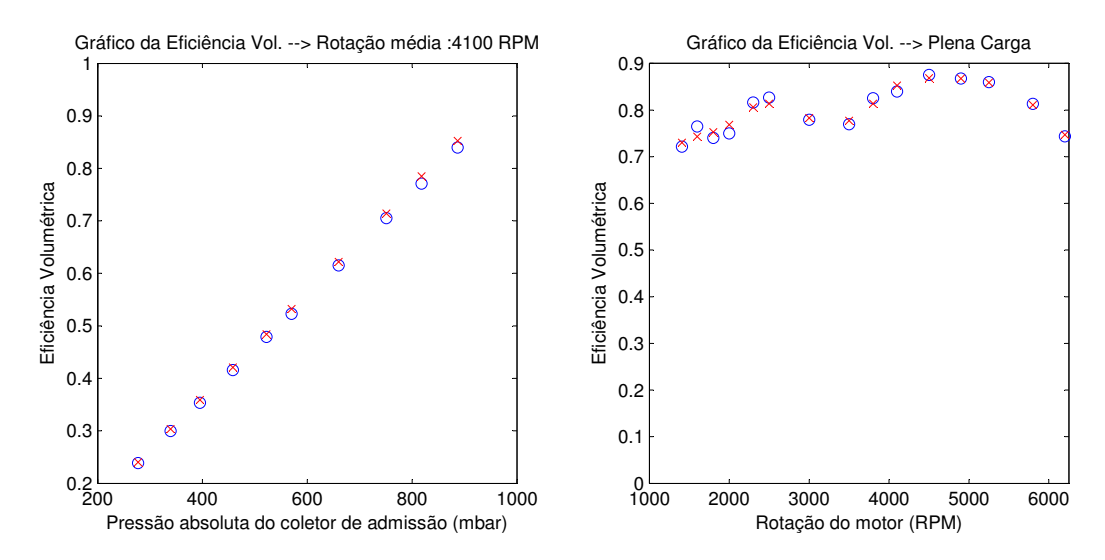

<span id="page-105-0"></span>Figura 4.7: Simulação das medições estáticas utilizando o experimento 1.

Calculada a parte estática do modelo, utiliza-se o experimento dinâmico (ilustrado na Figura [3.16\)](#page-84-0) para estimação dos parâmetros do modelo ARMAX. A estrutura do modelo ARMAX foi definida na Seção "Seleção da estrutura do modelo", assim, por coeficiente de agrupamento, o modelo foi definido de segunda ordem, então:

$$
\eta_{\rm v}(k) = \sum_{j=1}^{2} a_j \eta_{\rm v}(k-j) + \sum_{i=1}^{2} b_i \eta_{\rm vest}(k-i) + \sum_{l=1}^{2} \gamma_l e(k-l) + e(k), \qquad (4.5)
$$

em que *e*(*k*) é assumido como um erro aleatório do tipo ruído branco.

Os parâmetros do modelo da  $\eta_{\rm v}$  foram estimados por um estimador de mínimos quadrados estendidos, apresentado no Capítulo 2. A Figura [4.8](#page-106-0) mostra a simulação livre versus os dados calculados da eficiência volumétrica, o RMSE foi de 0,039 e o MAPE foi de 0,032. O histograma ilustrado na

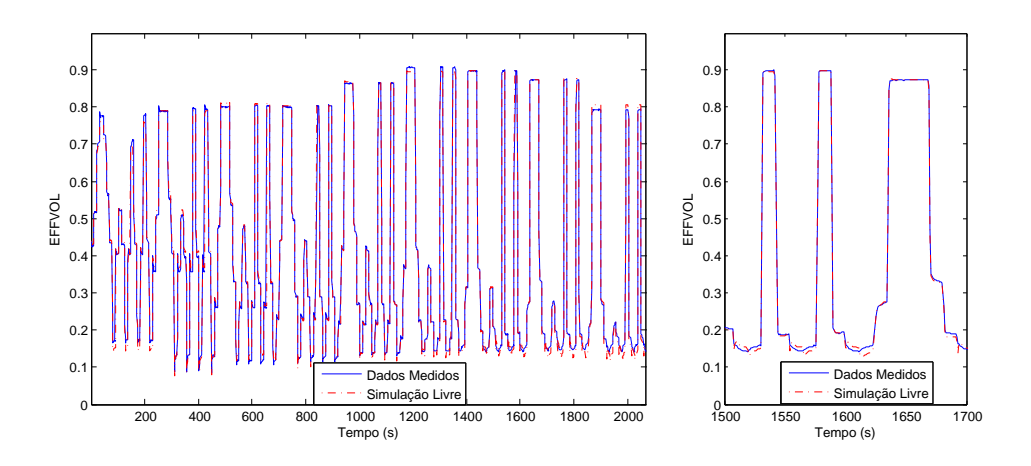

Figura 4.8: Simulação livre do ciclo para otimização versus os dados da  $\eta_{\rm v}$ .

<span id="page-106-0"></span>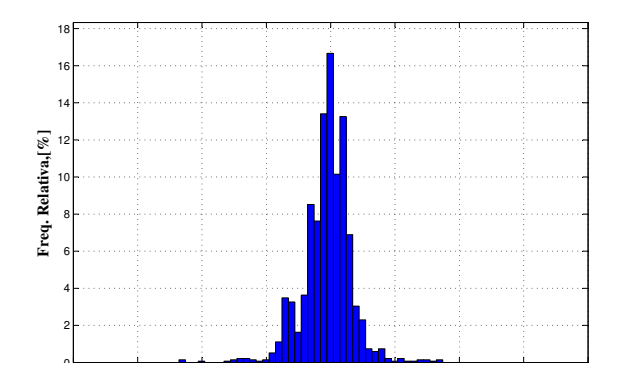

<span id="page-106-1"></span>Figura 4.9: Histograma do erro percentual dos dados dinâmicos no ciclo para otimização, no qual obteve-se a média do erro = -0,25%; o desvio padrão = 1,88%; o erro máximo = 8,69%; erro mínimo = -11,54% e 97,78% dos dados estão entre ±5% de erro.

O ciclo de validação FTP-72, que foi apresentado no capitulo anterior, possui duas fases: a primeira, o motor inicia-se em temperatura ambiente e a segunda, o motor está em temperatura de regime  $(92^{\circ}C)$ , entretanto, o modelo proposto não possui correção pela variação da temperatura do líquido de arrefecimento. Portanto, a validação do modelo da  $\eta_{\rm v}$  foi realizada

utilizando a segunda fase do ciclo FTP-72, compreendida pela faixa de tempo de 506 a 1373 segundos. A Figura [4.10](#page-107-0) apresenta a simulação livre da segunda fase do ciclo FTP 72. Nota-se que houveram erros de estimativa em baixos valores de  $\eta_{\rm v}$ . Estes erros podem também ser visualizados no histograma da Figura [4.11.](#page-107-1) O RMSE foi de 0,09 e o MAPE igual a 0,09.

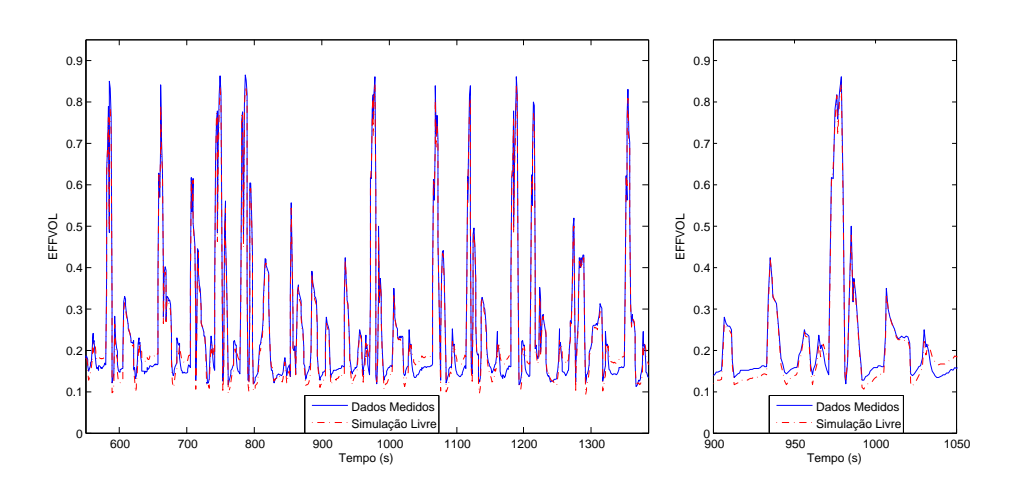

Figura 4.10: Simulação livre da segunda fase do ciclo FTP 72 (validação) versus os dados da  $\eta_{\rm v}$ .

<span id="page-107-0"></span>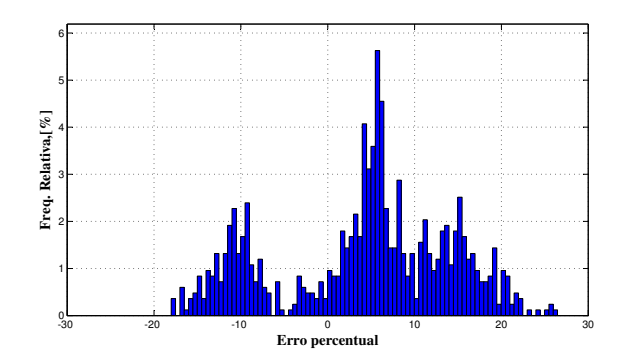

<span id="page-107-1"></span>Figura 4.11: Histograma do erro percentual dos dados dinâmicos no ciclo de validação, no qual obteve-se a média do erro = 2,43%; o desvio padrão = 10,31%; o erro máximo = 25,43%; erro mínimo = -20,04% e 37,84% dos dados estão entre ±5% de erro.
O erro de estimação em baixos valores de eficiência volumétrica pode ser justificado pelo fato de o experimento estático não possuir valores de baixa eficiência, por limitações da bancada de testes. Para melhorar esta estimação, foram retirados alguns pontos do experimento dinâmico de validação, sendo estes pontos introduzidos na tabela dos dados do experimento 1 estático. A Figura [4.12](#page-108-0) apresenta os dados inseridos (cruz em vermelho) e os dados do experimento estático (círculos em azul).

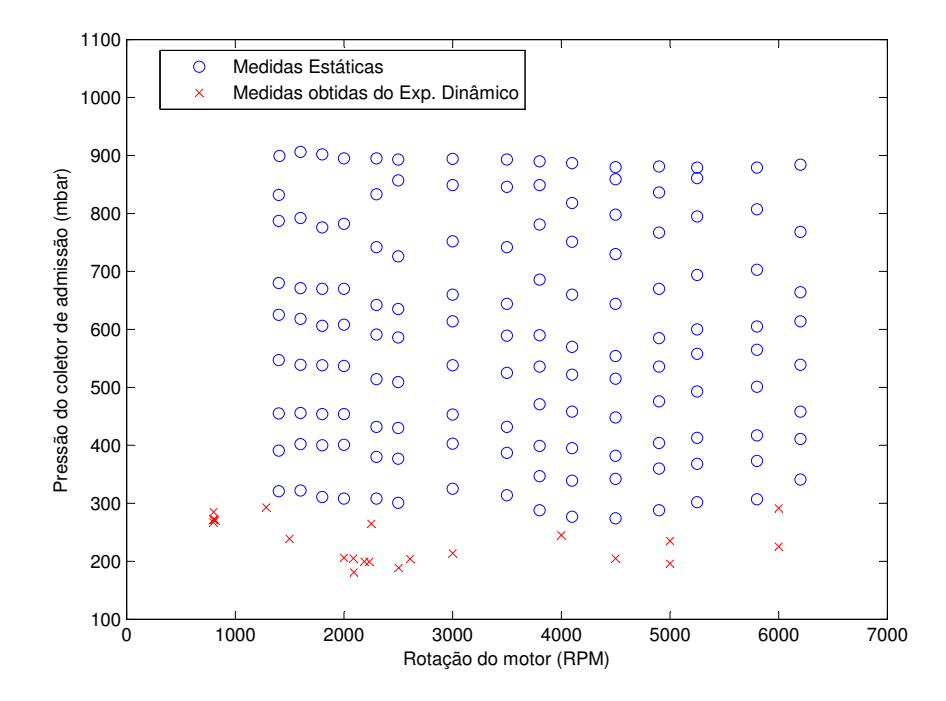

<span id="page-108-0"></span>Figura 4.12: Dados das medidas estáticas e obtidos do ciclo dinâmico.

Com a nova tabela de dados estáticos, calculou-se novamente o mapa  $M_{\eta_{\rm v}}.$  A Figura [4.13](#page-109-0) ilustra o perfil do novo mapa calibrado e histograma do erro percentual. O RMSE obtido foi de 0,034.

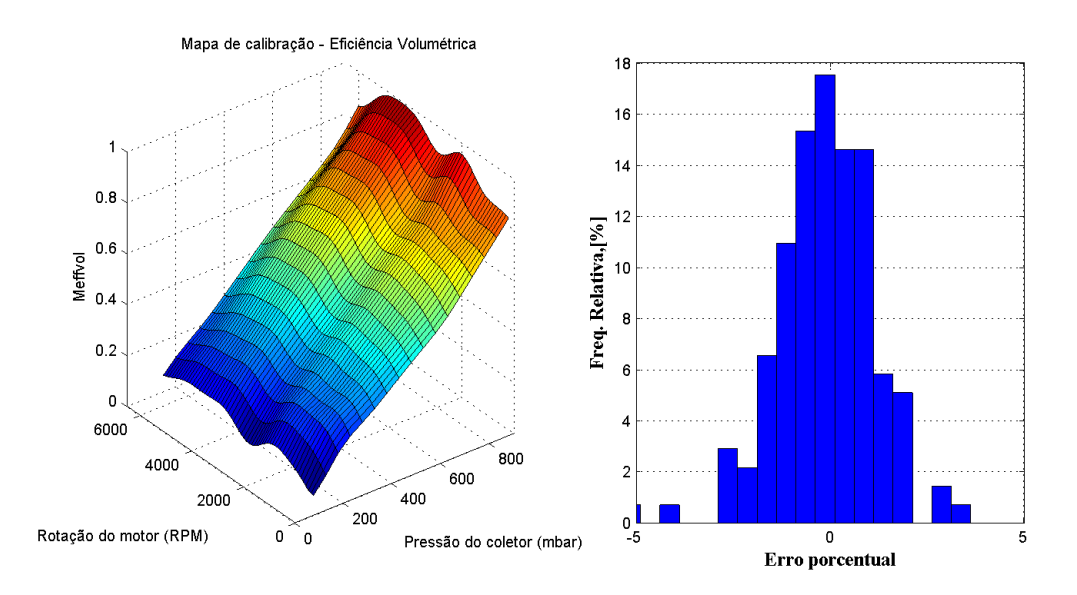

<span id="page-109-0"></span>Figura 4.13: Novo mapa de calibração para  $\eta_{\rm v}$  e o histograma do erro, no qual a média do erro = -0,17%; o desvio padrão = 1,39%; o erro máximo = 3,39%, erro mínimo = -5,07% e 91,24% dos dados estão entre ±2% de erro.

Calculada a nova função estática, recalculam-se os parâmetros do modelo ARMAX. A Figura [4.14](#page-110-0) apresenta a simulação livre versus os dados calculados da eficiência volumétrica, o RMSE foi de 0,04 e o MAPE foi de 0,03. O histograma, ilustrado na Figura [4.9,](#page-106-0) mostra os erros percentuais da simulação sobre o ciclo para otimização. Nota-se que as avaliações dos erros de estimação praticamente não se alteraram em relação a estimação anterior.

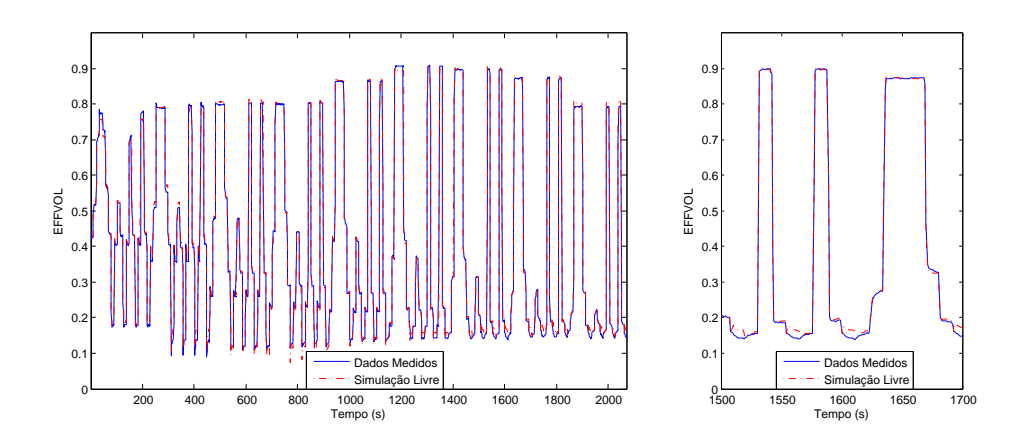

Figura 4.14: Simulação livre do ciclo para otimização versus os dados da  $\eta_{\rm v}$ com o novo experimento estático.

<span id="page-110-0"></span>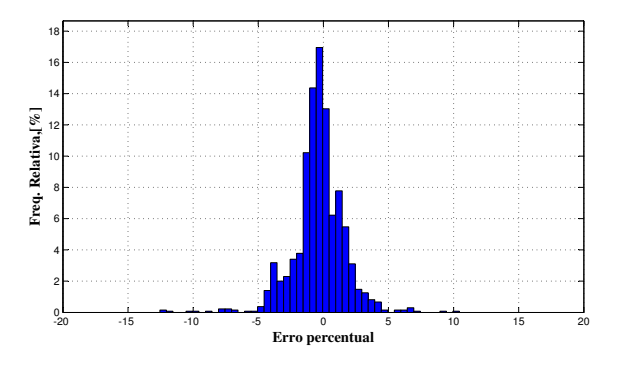

Figura 4.15: Histograma do erro percentual dos dados dinâmicos no ciclo para otimização para nova função estática, no qual a média do erro = -0,35%; o desvio padrão = 1,97%; o erro máximo = 10,47%; erro mínimo = -12,29% e 97,93% dos dados estão entre ±5% de erro.

A nova estimativa resultou em menores erros de validação para a segunda fase do ciclo dinâmico FTP 72. A Figura [4.16](#page-111-0) apresenta esta simulação livre. O histograma representado pela Figura [4.17](#page-111-1) comprova a melhoria na estimação, o RMSE obtido foi de 0,07 e o MAPE igual a 0,05.

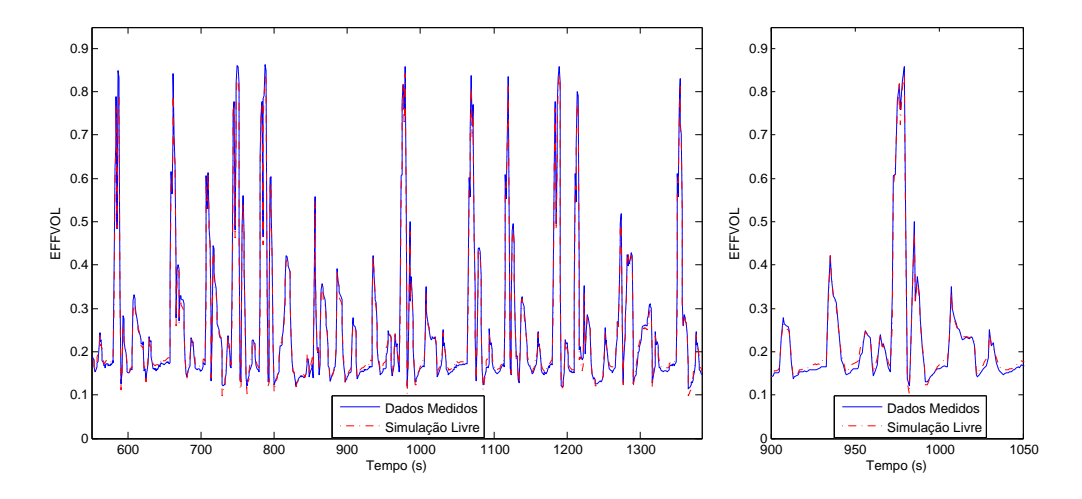

Figura 4.16: Simulação livre da segunda fase do ciclo FTP 72 (validação) versus os dados da  $\eta_{\rm v}$  com o novo experimento estático.

<span id="page-111-0"></span>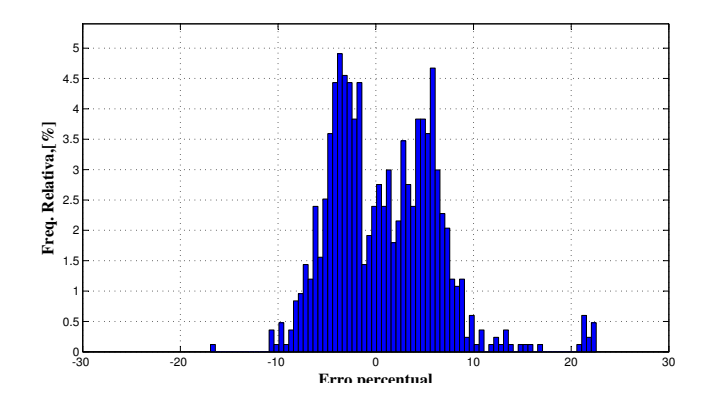

<span id="page-111-1"></span>Figura 4.17: Histograma do erro percentual dos dados dinâmicos no ciclo de validação para nova função estática, no qual obteve-se a média do erro  $= -0.60\%$ ; o desvio padrão  $= 5.71\%$ ; o erro máximo  $= 23.84\%$ ; erro mínimo  $=$ -19,00% e 65,51% dos dados estão entre ±5% de erro.

#### **4.5 Modelo do Torque Médio Efetivo**

Da mesma forma realizada na seção anterior, o modelo do torque,  $T_{me}$  (Figura [3.23\)](#page-91-0), foi constituído por uma parte estática e outra dinâmica. A estática pode ser dividida em quatro partes: a primeira representa o torque indicado; a segunda, a correção deste torque quando o avanço de ignição é variado; a terceira, a correção quando o lambda é variado e a última, o torque de perdas.

Para aproximar a correção do torque quando o avanço é variado utilizouse o experimento 2. Para isso, em cada condição de rotação do motor e pressão do coletor, o *T*me foi dividido pelo torque no avanço MBT, *Maximum Brake Torque*, e o avanço de ignição foi diminuído pelo avanço MBT.

A Figura [4.18](#page-112-0) apresenta a variação do torque normalizado influenciado pela retirada de avanço. A regressão polinomial de 2ª ordem (representada pela curva vermelha) explicou bem esta variação. Todavia, é necessário registrar qual foi o avanço MBT nas diversas condições, por isso, foi aproximado um mapa de calibração, M<sub>Avmax</sub>, sendo a primeira entrada a rotação do motor e a segunda a pressão no coletor (ver Figura [4.19\)](#page-113-0).

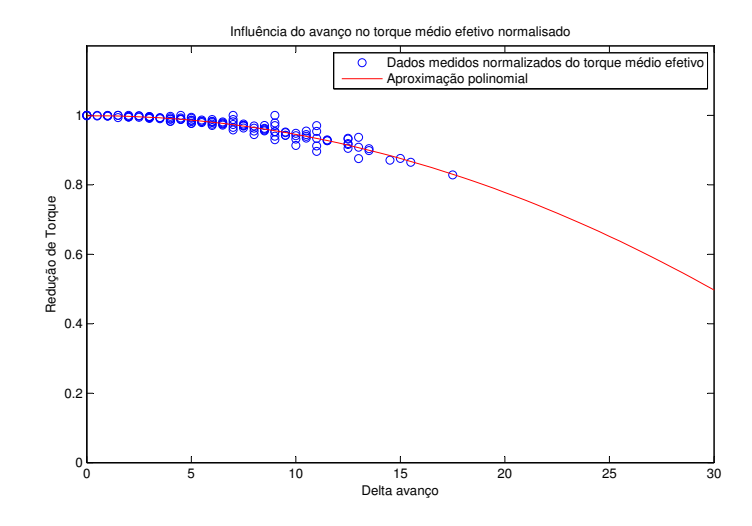

<span id="page-112-0"></span>Figura 4.18: Influência do avanço de ignição sobre o T<sub>me</sub> normalizado.

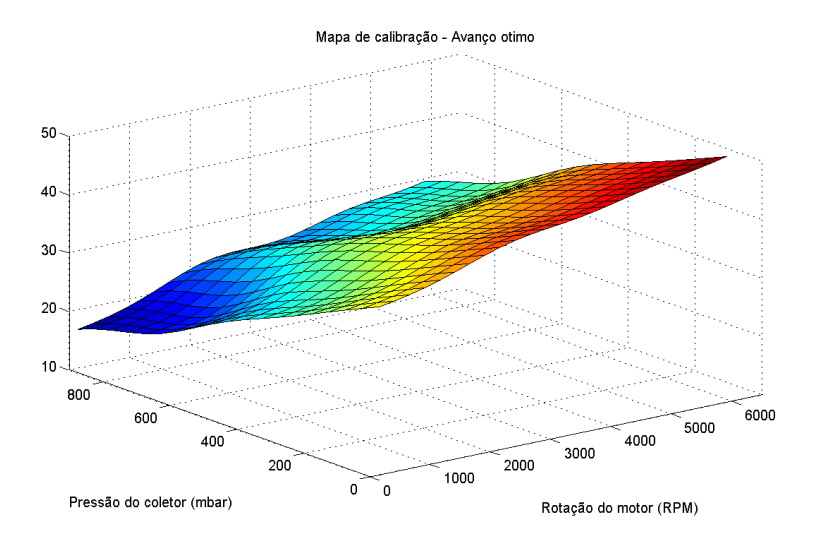

<span id="page-113-0"></span>Figura 4.19: Mapa de calibração *M*Avmax para o avanço de máximo *T*me.

A aproximação da influência do lambda sobre o  $T_{\text{me}}$  é similar a do avanço de ignição. Utilizando os dados do experimento 3 e normalizando o torque, aproxima-se um polinômio de segunda ordem para esta correção (ver Figura [4.20\)](#page-113-1).

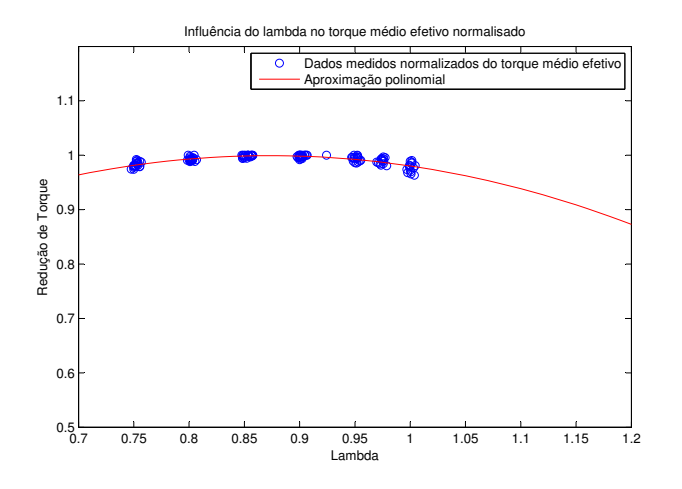

<span id="page-113-1"></span>Figura 4.20: Influência do lambda de mistura sobre o T<sub>me</sub> normalizado.

O experimento 4 foi usado para estimar o mapa de calibração  $M_{\text{T}_1}$  que representa o torque médio de perdas. As entradas deste mapa foram a rotação do motor e a pressão do coletor de admissão. A Figura [4.21](#page-114-0) apresenta o perfil desse mapa de calibração, no qual o RMSE obtido foi de 0,01. No histograma foi apresentado o erro absoluto.

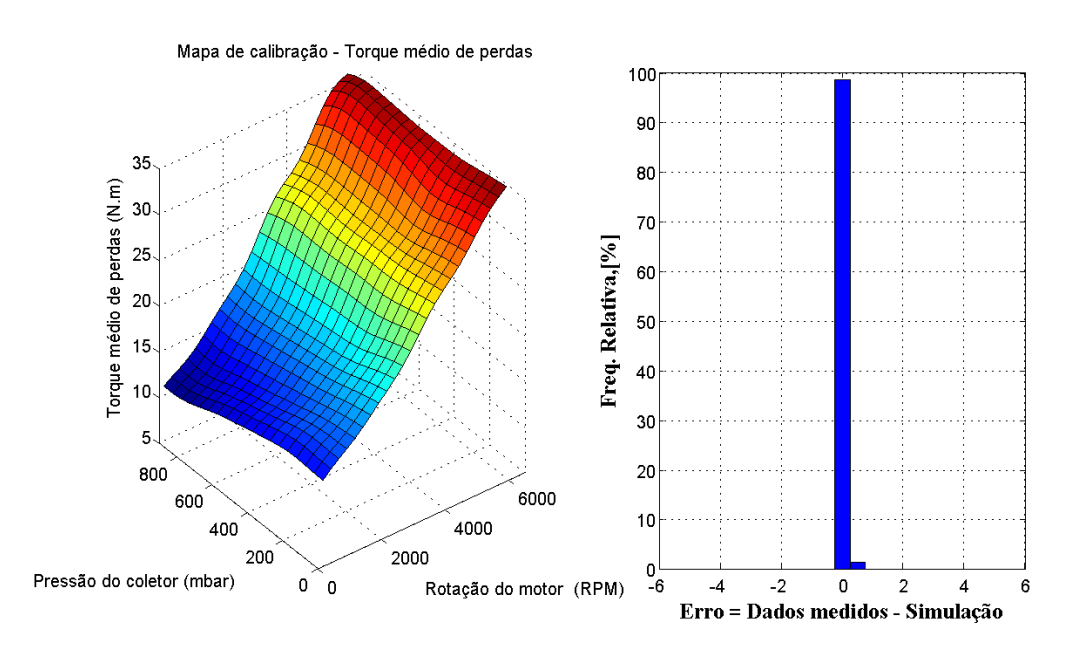

<span id="page-114-0"></span>Figura 4.21: Mapa de calibração para o torque médio de perdas e o histograma do erro absoluto, no qual obteve-se a média do erro = 0 N.m; o desvio padrão =  $0.09$  N.m; o erro máximo =  $0.17$  N.m, erro mínimo =  $-0.011$ N.m e 100% dos dados estão entre +1 N.m de erro.

Segundo a Equação [3.15,](#page-90-0) calcula-se o torque médio indicado utilizando as correções, o mapa de calibração  $M_{\rm T_{\rm l}}$  e os dados do experimento 1. Assim, foi possível realizar a estimação do mapa de calibração M<sub>T1</sub>. A Figura [4.22](#page-115-0) ilustra o perfil do mapa  $M_{\rm T_i}$  e o histograma do erro absoluto. O RMSE obtido foi de 0,02.

Calculado o mapa  $M_{\rm T_i}$  é possível calcular o  $T_{\rm meest}$  (Equação [3.15\)](#page-90-0). A Figura [4.23](#page-115-1) apresenta o histograma do erro de estimação do *T*me, no qual o RMSE obtido foi igual a 0,02. As Figuras [4.24,](#page-116-0) [4.25](#page-116-1) e [4.26](#page-116-2) apresentam a simulação do *T*me no experimento 1, experimento 2 e experimento 3, respectivamente.

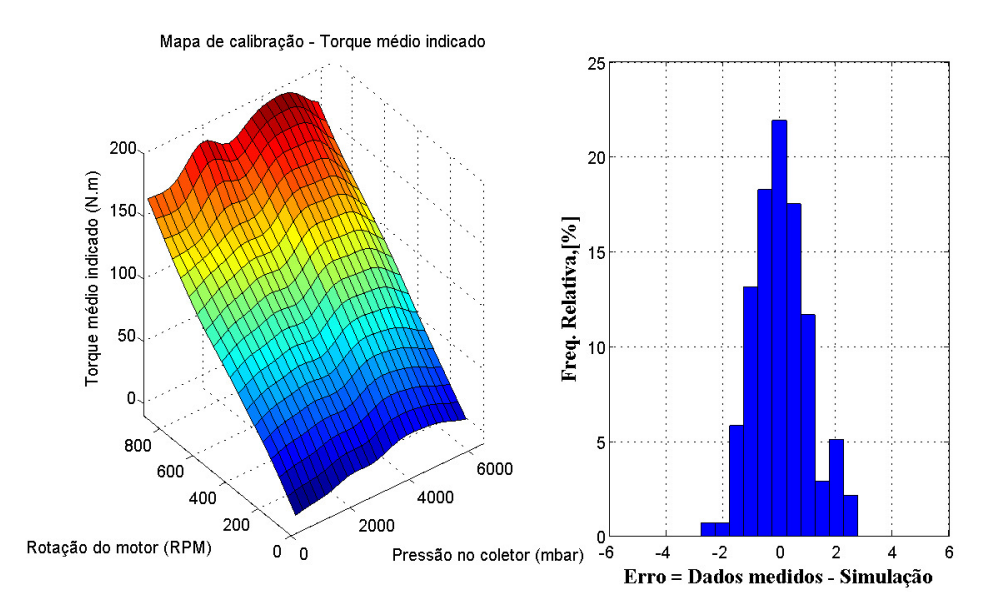

<span id="page-115-0"></span>Figura 4.22: Mapa de calibração para o torque médio indicado e o histograma do erro absoluto, no qual obteve-se a média do erro = 0,07 N.m; o desvio padrão = 0,94 N.m; o erro máximo = 2,54 N.m, erro mínimo = -2,31 N.m e 94,04% dos dados estão entre ±2 N.m de erro.

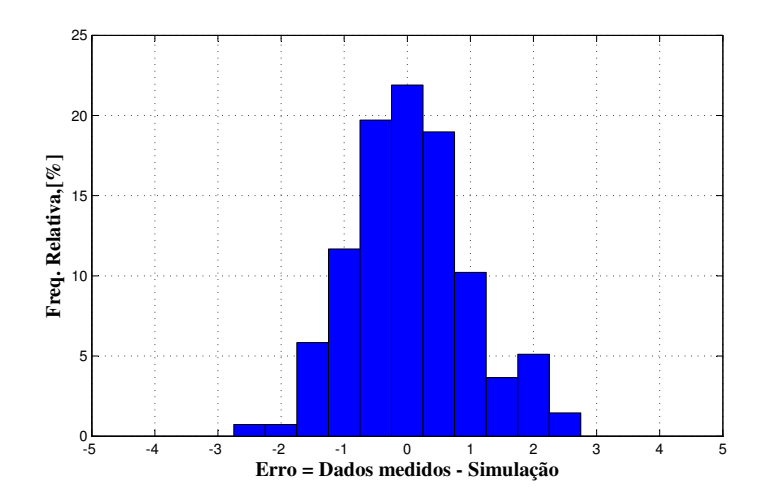

<span id="page-115-1"></span>Figura 4.23: Histograma do erro absoluto para o torque médio indicado, no qual obteve-se a média do erro = 0,06 N.m; o desvio padrão = 0,91 N.m; o erro máximo = 2,48 N.m, erro mínimo = -2,25 N.m e 96,03% dos dados estão entre ±2 N.m de erro.

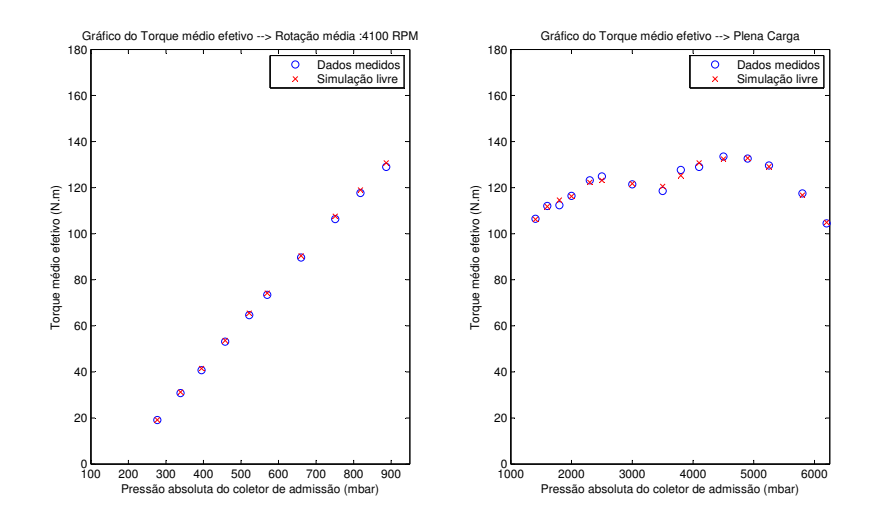

<span id="page-116-0"></span>Figura 4.24: Simulação do  $T_{\text{me}}$  do experimento 1.

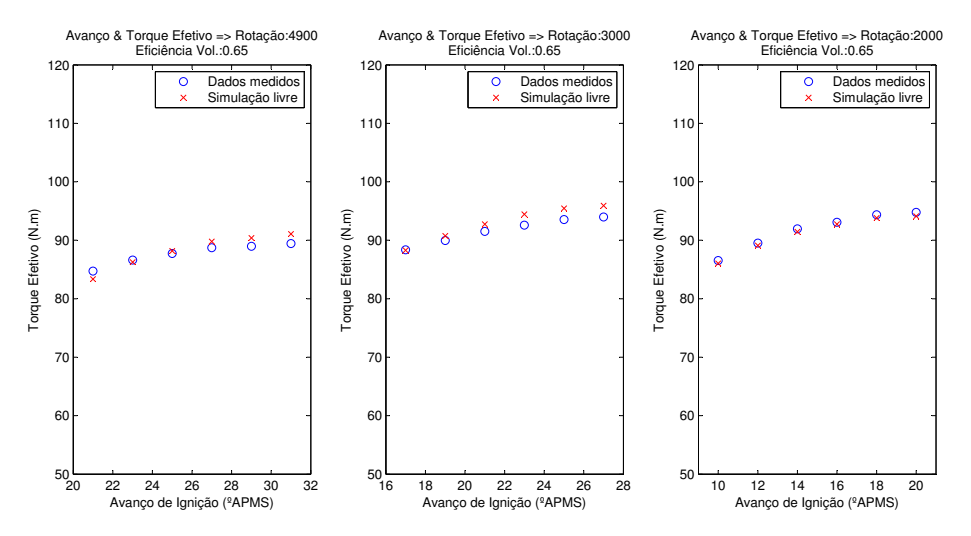

<span id="page-116-1"></span>Figura 4.25: Simulação do T<sub>me</sub> do experimento 2.

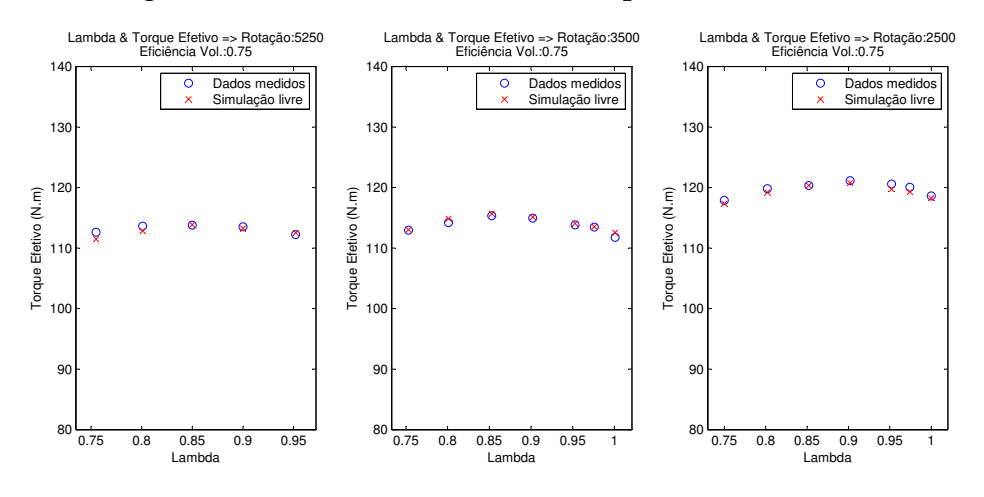

<span id="page-116-2"></span>Figura 4.26: Simulação do  $T_{\text{me}}$  do experimento 3.

Calculada a parte estática do modelo (Equação [3.15\)](#page-90-0), utiliza-se o experimento dinâmico (ilustrado na Figura [3.16\)](#page-84-0) para otimização dos parâmetros do modelo ARMAX. Por coeficiente de agrupamento, o modelo foi definido de segunda ordem, então:

$$
T_{\rm me}(k) = \sum_{j=1}^{2} a_j T_{\rm me}(k-j) + \sum_{i=1}^{2} b_i T_{\rm meest}(k-i) + \sum_{l=1}^{2} \gamma_l e(k-l) + e(k), \qquad (4.6)
$$

em que *e*(*k*) é o ruído branco.

Da mesma forma que realizado no modelo da eficiência volumétrica, os parâmetros foram estimados por um estimador de mínimos quadrados estendidos. A Figura [4.27](#page-117-0) mostra a simulação livre versus os dados medidos, o RMSE foi de 0,06 e o MAPE foi de 0,13.

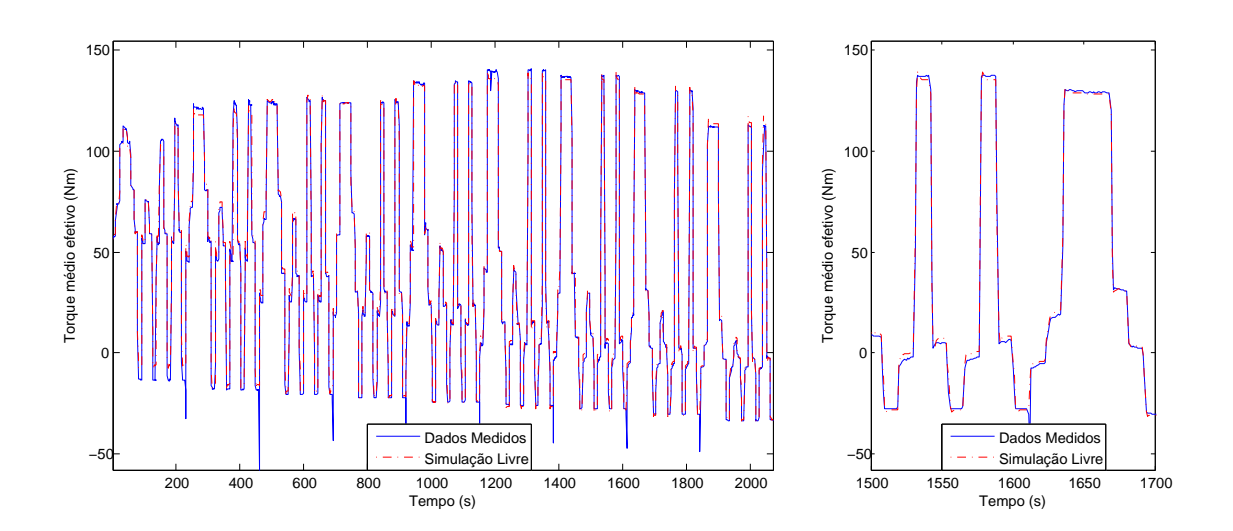

<span id="page-117-0"></span>Figura 4.27: Simulação livre do ciclo para otimização versus os dados do  $T<sub>me</sub>$ .

O histograma da Figura [4.28](#page-118-0) ilustra os erros absolutos da simulação.

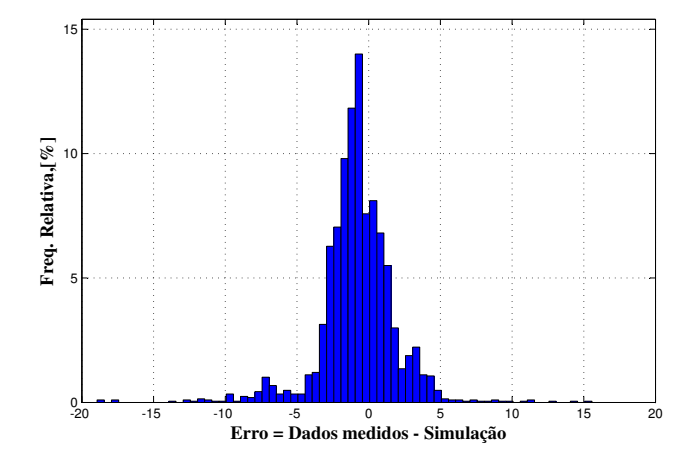

<span id="page-118-0"></span>Figura 4.28: Histograma do erro absoluto dos dados dinâmicos no ciclo para otimização para o  $T_{\text{me}}$ , no qual obteve-se a média do erro = -0,84 N.m; o desvio padrão = 3,09 N.m; o erro máximo = 15,38 N.m; erro mínimo = -19,61 N.m e 93,96% dos dados estão entre ±5 N.m de erro.

Como ressaltado na validação do modelo da eficiência volumétrica, o modelo proposto para o torque não possui correções da variação da temperatura do líquido de arrefecimento, portanto, a validação será realizada com a segunda fase do ciclo FTP 72.

A Figura [4.29](#page-119-0) apresenta a simulação livre da segunda fase do ciclo FTP 72. Nota-se que houveram erros de estimação em valores baixos valores de torque, por que o experimento estático não contém os pontos dessas condições. Esses erros são visualizados também no histograma da Figura [4.30.](#page-119-1) O RMSE foi igual a 0,18 e o MAPE igual a 16,40.

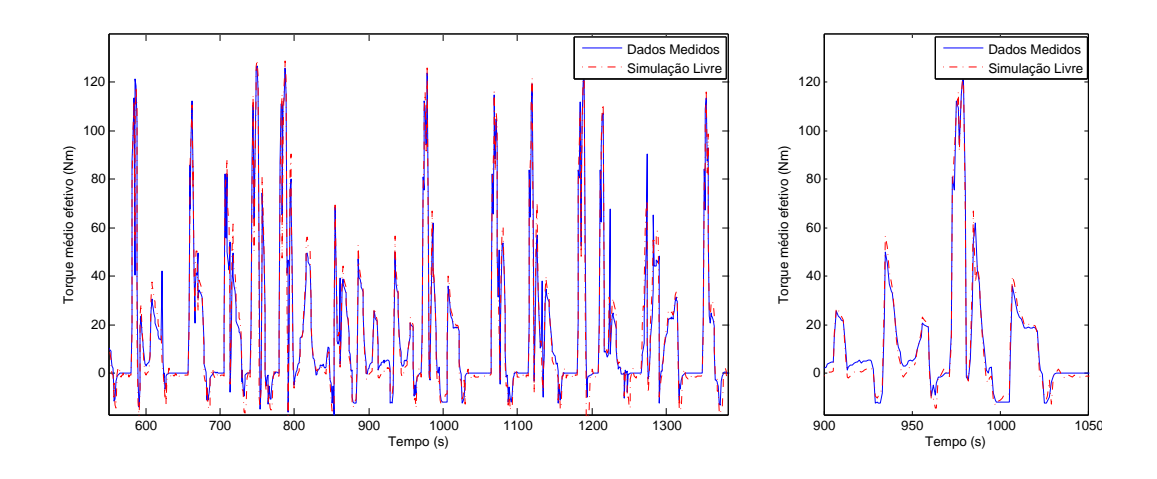

Figura 4.29: Simulação livre da segunda fase do ciclo FTP 72 (validação) versus os dados de T<sub>me</sub>.

<span id="page-119-0"></span>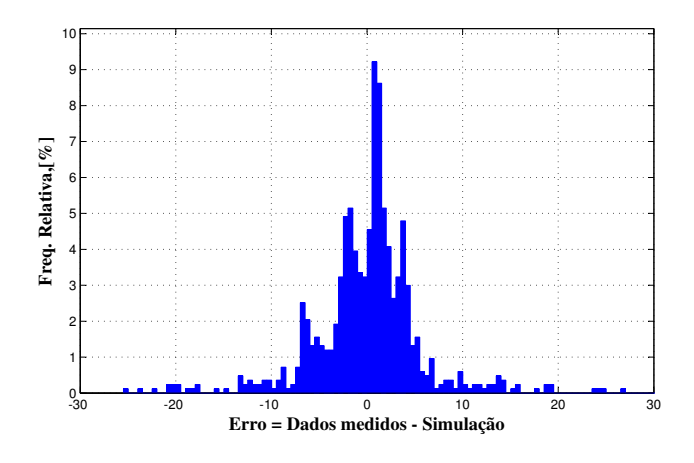

<span id="page-119-1"></span>Figura 4.30: Histograma do erro absoluto dos dados dinâmicos no ciclo FTP 72, no qual obteve-se a média do erro = 0,46 N.m; o desvio padrão = 7,08 N.m; o erro máximo = 27,87 N.m; erro mínimo = -25,23 N.m e 76,29% dos dados estão entre ±5 N.m de erro.

Para melhorar a estimação também foram utilizados os pontos do experimento dinâmico, introduzindo-os na tabela dos dados do experimento 1. Então, o modelo estático foi recalculado. A Figura [4.31](#page-120-0) mostra a simulação livre da nova estimativa. O RMSE obtido foi de 0,06 e o MAPE igual a 0,12. Nota-se que na Figura [4.32](#page-120-1) os dados de validação desta estimativa são melhores que obtidos anteriormente.

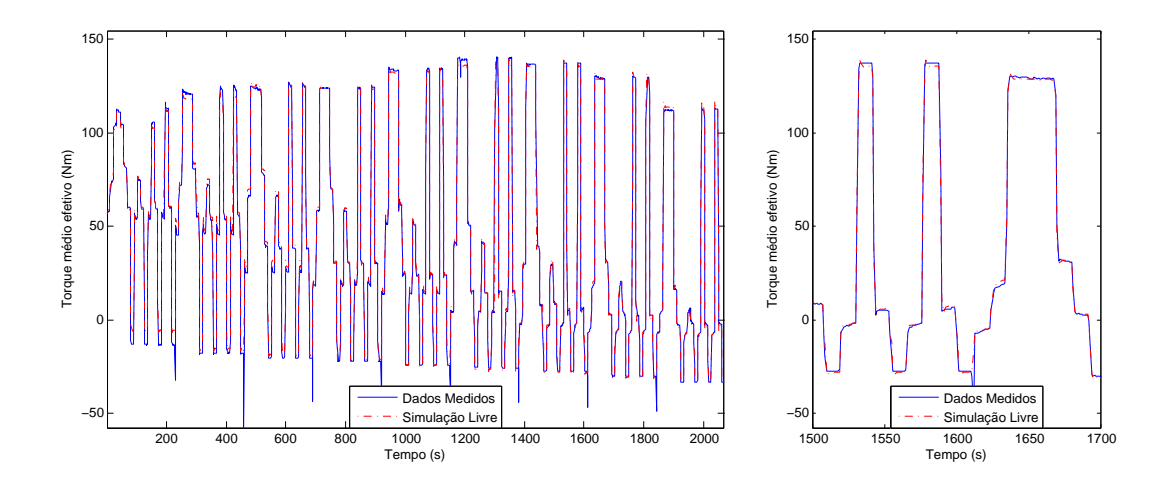

Figura 4.31: Simulação livre do ciclo para otimização versus os dados do *T*me com o novo experimento estático.

<span id="page-120-0"></span>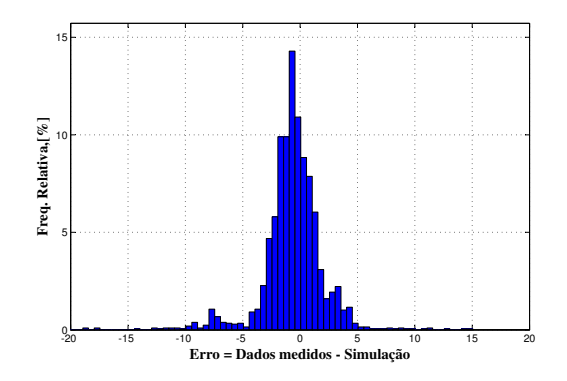

<span id="page-120-1"></span>Figura 4.32: Histograma do erro absoluto dos dados dinâmicos no ciclo para otimização para o torque para nova função estática, no qual a média do erro = -0,70 N.m; o desvio padrão = 2,99 N.m; o erro máximo = 13,99 N.m; erro mínimo = -19,42 N.m e 93,9% dos dados estão entre ±5 N.m de erro.

O melhor desempenho da nova estimativa manteve-se sobre o ciclo FTP 72. A Figura [4.33](#page-121-0) ilustra a simulação livre neste ciclo. O histograma representado pela Figura [4.34](#page-121-1) comprova a melhoria na estimação, o RMSE obtido foi de 0,17 e o MAPE igual a 7,48.

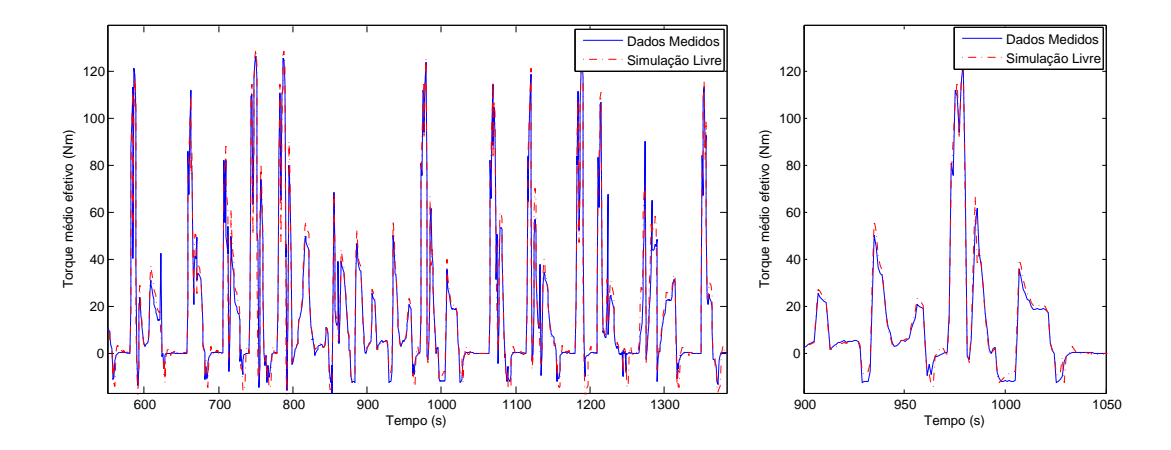

Figura 4.33: Simulação livre da segunda fase do ciclo FTP 72 (validação) versus os dados de  $T_{\text{me}}$  com o novo experimento estático.

<span id="page-121-0"></span>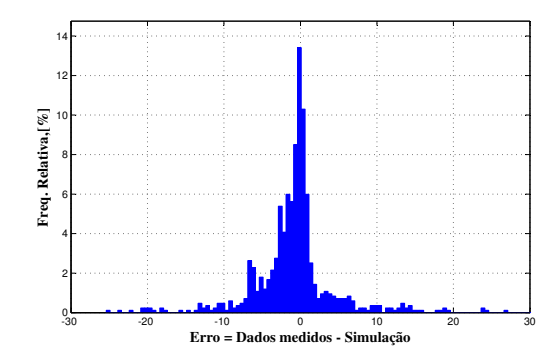

<span id="page-121-1"></span>Figura 4.34: Histograma do erro absoluto dos dados dinâmicos no ciclo FTP 72 para nova função estática, no qual obteve-se a média do erro = -0,42 N.m; o desvio padrão = 6,90 N.m; o erro máximo = 27,27 N.m; erro mínimo = -25,14 N.m e 76,65% dos dados estão entre ±5 N.m de erro.

#### **4.6 Modelo da Temperatura do Catalisador**

O modelo proposto, ilustrado na Figura [3.27,](#page-94-0) mostra que a temperatura do catalisador, T<sub>cat</sub>, depende da estimativa da temperatura dos gases de escape, *T*escape.

De acordo com a Equação [3.16,](#page-92-0) o modelo estático da *T*escape pode ser dividido em três partes: a primeira representa a temperatura dos gases nas condições de máximo torque, a segunda a correção desta quando o avanço de ignição é variado e a terceira a correção quando o lambda é variado.

Para aproximar a correção da temperatura dos gases em função do avanço, foi realizado o mesmo procedimento utilizado na seção anterior. Assim, em cada condição de rotação do motor e pressão do coletor, a temperatura lida foi diminuída da temperatura máxima alcançada nesta condição e o avanço de ignição foi diminuído pelo avanço MBT.

A Figura [4.35](#page-122-0) ilustra o mapa de calibração  $M_{AVCoffex}$  que expressa esta correção. Nota-se que quanto maior a retirada do avanço, maior será a correção. Para estimar o avanço MBT foi utilizado o mapa de calibração *M*Avmax (calculado na seção anterior (Figura [4.19\)](#page-113-0).

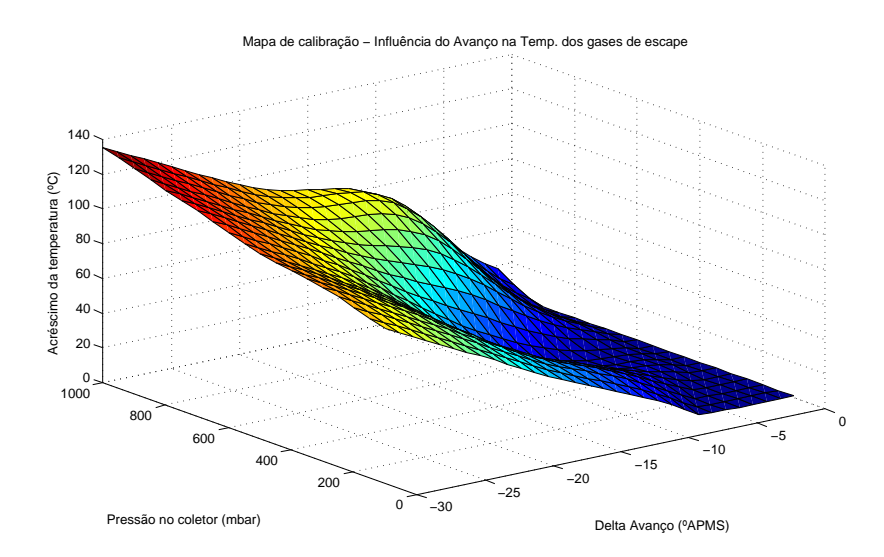

<span id="page-122-0"></span>Figura 4.35: Mapa de calibração  $M_{\text{Avmax}}$  expressa a correção da  $T_{\text{escape}}$  pelo avanço de ignição.

A influência do lambda sobre a temperatura dos gases é calculada pelo mapa de calibração M<sub>TLAM</sub>. A aproximação foi realizada com os dados do experimento 3. Nota-se que a temperatura diminui quando o lambda for diferente de 1. Ver Figura [4.36.](#page-123-0)

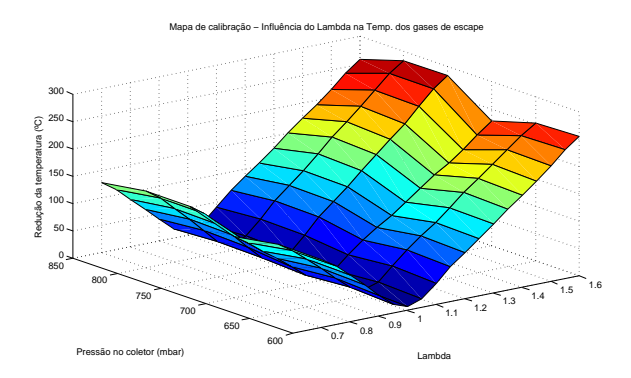

<span id="page-123-0"></span>Figura 4.36: Mapa de calibração *M*TLAM expressa a correção da *T*escape pelo lambda.

Calculada os mapas para as correções, altera-se a Equação [3.16](#page-92-0) para:

<span id="page-123-1"></span>
$$
T_{\text{escape-est}} = M_{\text{gas}}(N, P_{\text{col}}) + M_{\text{AvCorlex}}(P_{\text{col}})D\text{Av} - M_{\text{TLAM}}(P_{\text{col}})\lambda), \tag{4.7}
$$

sendo  $Dav = M_{Avmax}(N, P_{\text{coletor}}) - Av$ .

Utilizando a Equação [4.7](#page-123-1) e o experimento 1, aproxima-se o mapa de calibração *M*gas, ver Figura [4.37.](#page-124-0) A Figura [4.38](#page-124-1) apresenta o histograma do erro percentual dos dados do experimento 1. O RMSE foi igual a 0,035.

As Figuras [4.39](#page-125-0) e [4.40](#page-125-1) apresentam a simulação livre para os experimentos 2 e 3 respectivamente.

Calculada a função estática da temperatura dos gases de escape (Equação [3.16\)](#page-92-0), utiliza-se o experimento dinâmico para otimização dos parâmetros do modelo ARMAX. Por coeficiente de agrupamento, o modelo foi definido de terceira ordem, então:

$$
T_{\text{escape}}(k) = \sum_{j=1}^{3} a_j T_{\text{escape}}(k-j) + \sum_{i=1}^{3} b_i T_{\text{escape-est}}(k-i) + \sum_{l=1}^{3} \gamma_l e(k-l) + e(k) (4.8)
$$

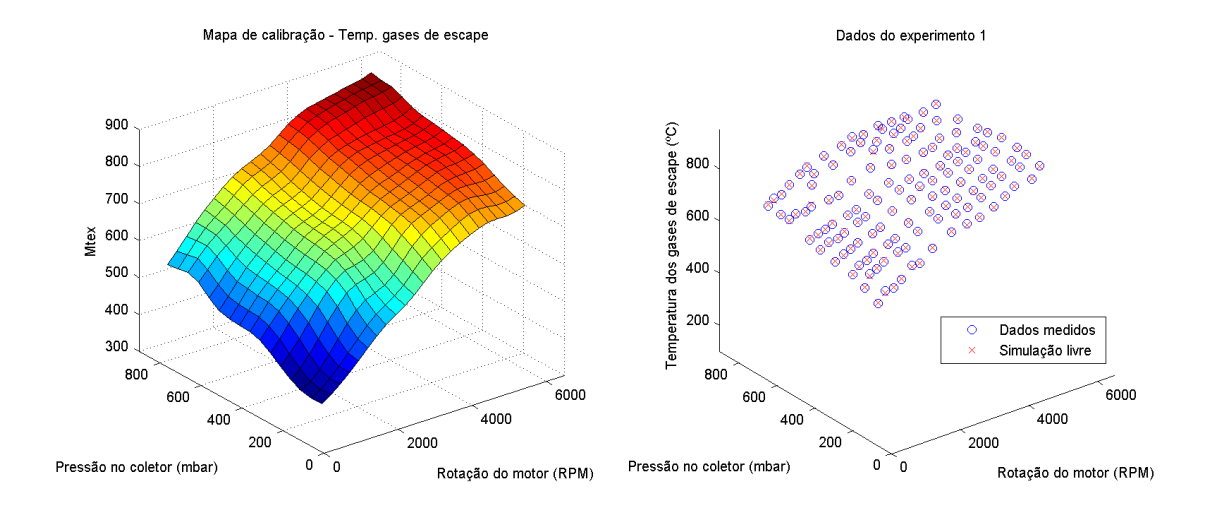

Figura 4.37: Mapa de calibração *M*gas para a *T*escape e a simulação desta temperatura para o experimento 1.

<span id="page-124-0"></span>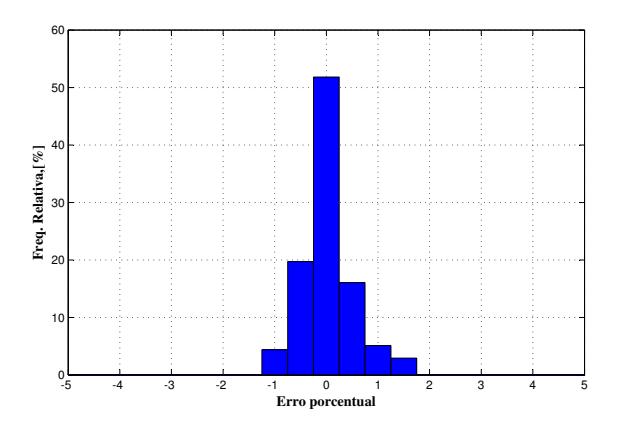

<span id="page-124-1"></span>Figura 4.38: Histograma do erro para a T<sub>escape</sub>, no qual obteve-se a média do erro = 0,03 %; o desvio padrão = 0,46 %; o erro máximo = 1,63 %, erro mínimo = -1,09 % e 100% dos dados estão entre ±2 % de erro.

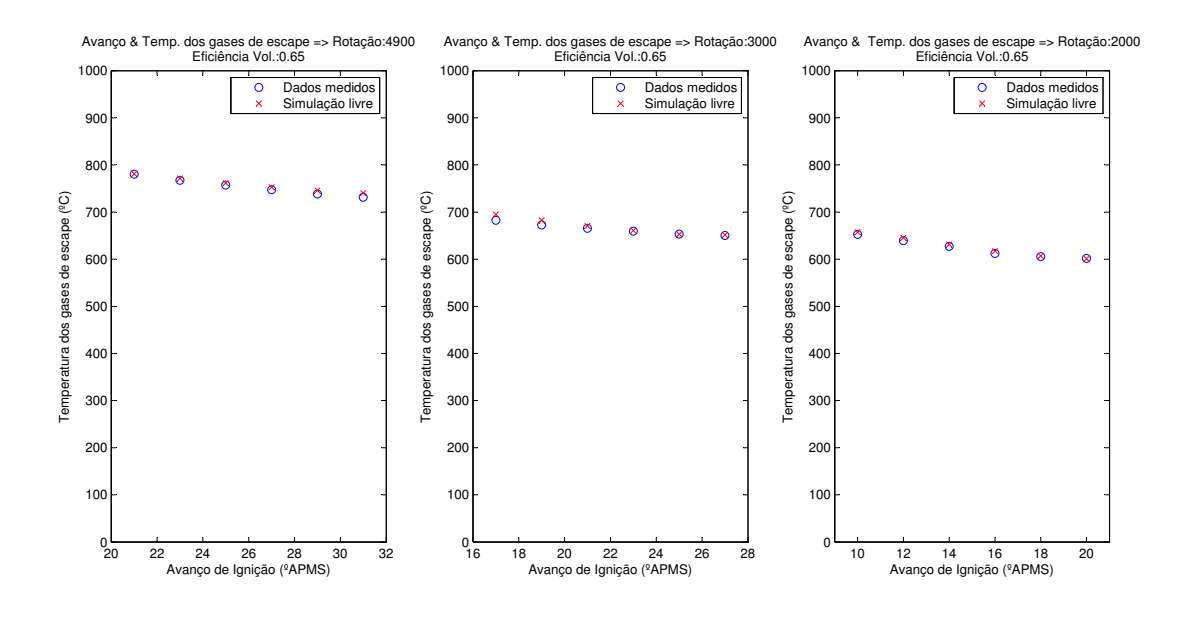

<span id="page-125-0"></span>Figura 4.39: Simulação da *T*escape do experimento 2.

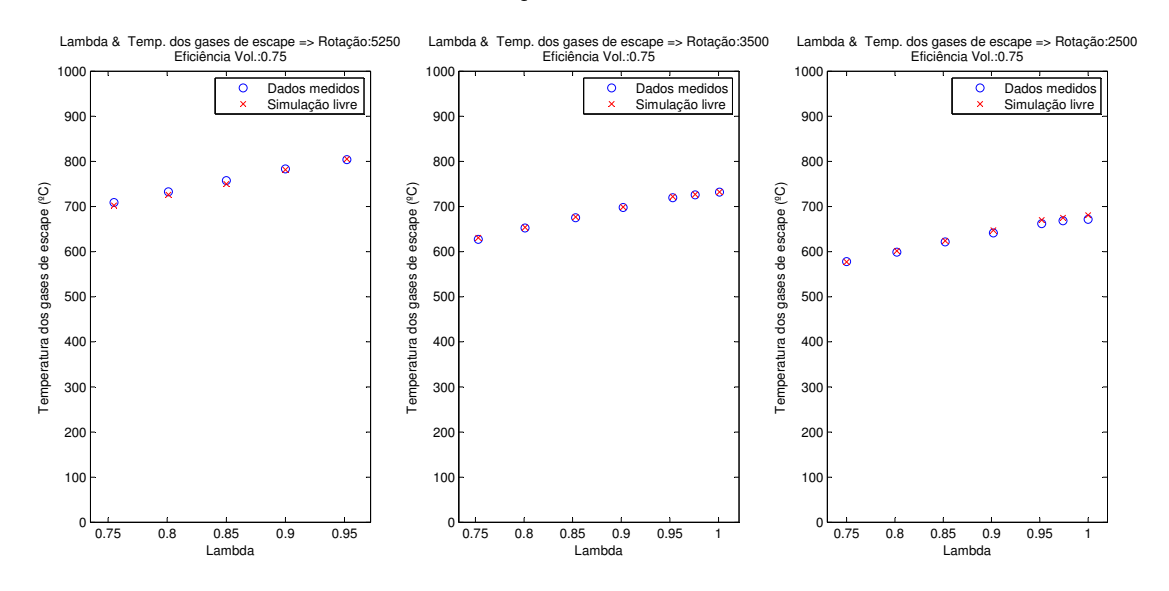

<span id="page-125-1"></span>Figura 4.40: Simulação da T<sub>escape</sub> do experimento 3.

Como nos modelos anteriores, os parâmetros desse modelo foram estimados por um estimador de mínimos quadrados estendidos. A Figura [4.41](#page-126-0) mostra a simulação livre, o RMSE foi de 0,17 e o MAPE foi de 0,01. O histograma da Figura [4.42](#page-126-1) apresenta o erro percentual da simulação.

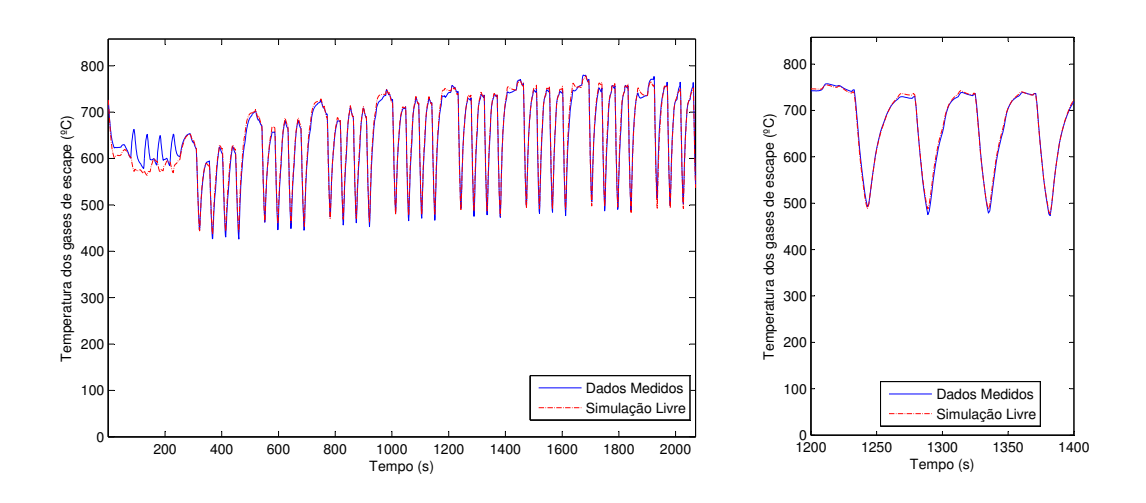

Figura 4.41: Simulação livre do ciclo para otimização versus os dados da *T*escape.

<span id="page-126-0"></span>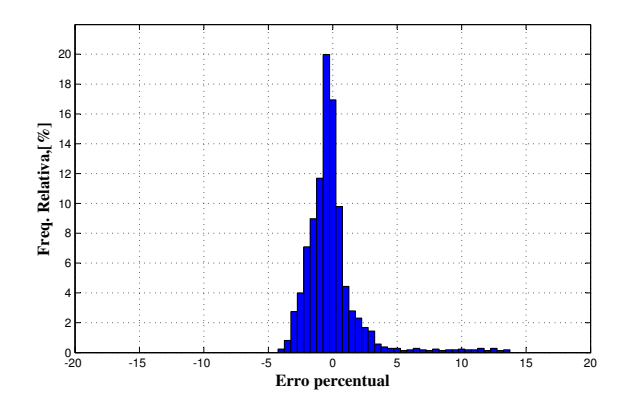

<span id="page-126-1"></span>Figura 4.42: Histograma do erro percentual dos dados dinâmicos no ciclo para otimização para a *T*escape, no qual obteve-se a média do erro = -0,055 %; o desvio padrão = 2,30 %; o erro máximo = 13,66 %; erro mínimo = -4,07 % e 96,43% dos dados estão entre ±5 % de erro.

A Figura [4.43](#page-127-0) apresenta a simulação livre do ciclo FTP 72 utilizado na validação. As duas fases desse ciclo foram utilizadas, pois um dos objetivos deste modelo é predizer a temperatura do catalisador durante o aquecimento do motor. O erro de simulação pode ser visualizado no histograma da Figura [4.30.](#page-119-1) O RMSE foi de 0,23 e o MAPE igual a 0,03.

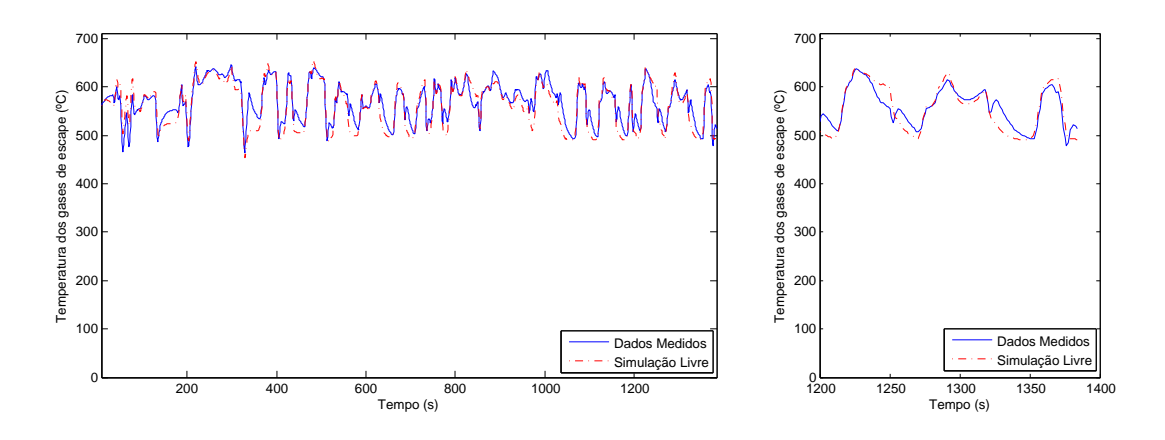

Figura 4.43: Simulação livre do ciclo FTP 72 versus os dados da *T*escape.

<span id="page-127-0"></span>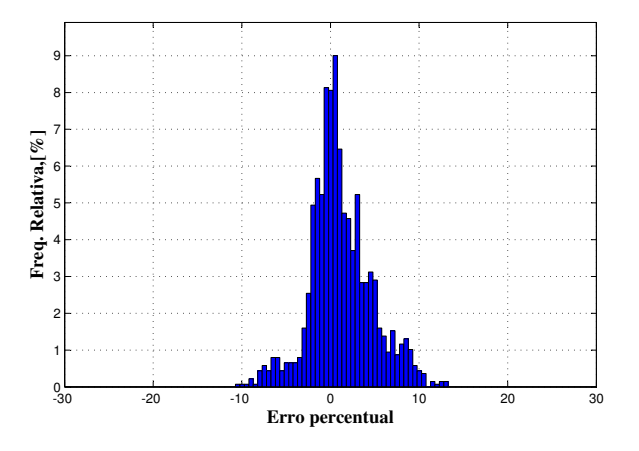

Figura 4.44: Histograma do erro percentual dos dados dinâmicos do ciclo FTP 72 para a *T*escape, no qual obteve-se a média do erro = 1,17 %; o desvio padrão = 3,53 %; o erro máximo = 13,07 %; erro mínimo = -10,46 % e 82,64% dos dados estão entre ±5 % de erro.

Calculado e validado o modelo da temperatura dos gases de escape, é possível utilizar a Equação [3.18](#page-93-0) para aproximar o mapa de calibração M<sub>dcat</sub>. A Figura [4.45](#page-128-0) apresenta o perfil deste mapa e a simulação utilizando os dados do experimento 1. O histograma, Figura [4.46,](#page-128-1) apresenta o erro percentual. O RMSE calculado foi de 0,13.

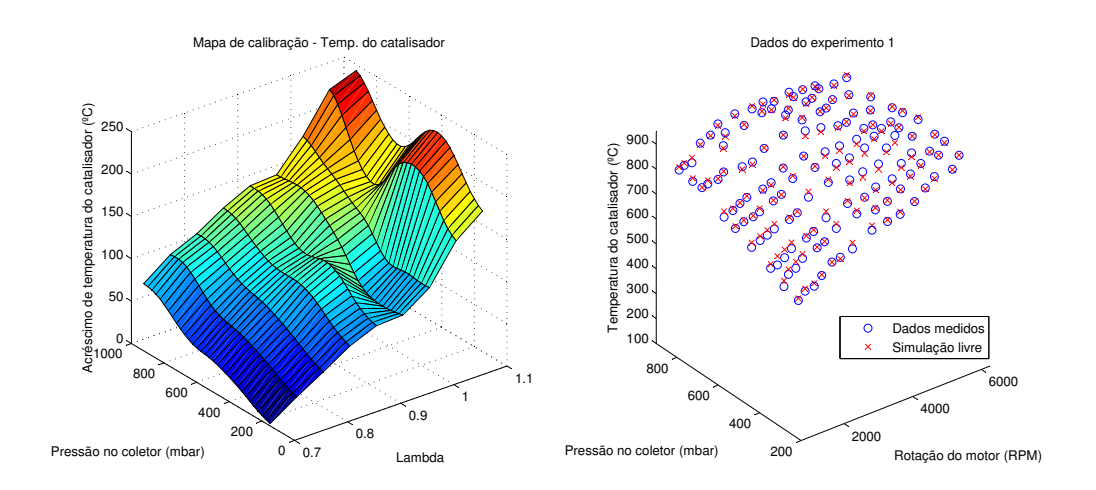

<span id="page-128-0"></span>Figura 4.45: Mapa de calibração M<sub>dcat</sub> para T<sub>cat</sub> e a simulação com os dados do experimento 1.

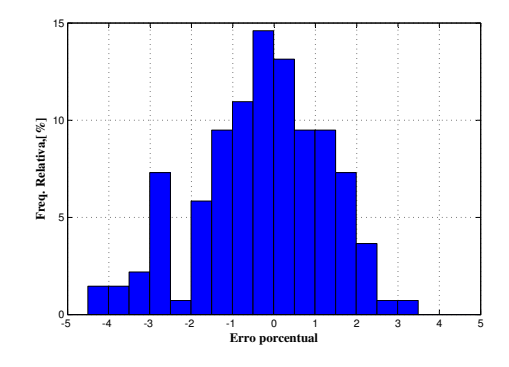

<span id="page-128-1"></span>Figura 4.46: Histograma do erro para a T<sub>cat</sub>, no qual obteve-se a média do erro = -0,35 %; o desvio padrão = 1,67 %; o erro máximo = 3,16 %, erro mínimo = -5,76 % e 80,29% dos dados estão entre ±2 % de erro.

Calculada a função estática da temperatura do catalisador (Equação [3.18\)](#page-93-0), utiliza-se o experimento dinâmico para otimização dos parâmetros do modelo ARMAX. Por coeficiente de agrupamento, o modelo foi definido de quarta ordem, então:

$$
T_{\text{cat}}(k) = \sum_{j=1}^{4} a_j T_{\text{cat}}(k-j) + \sum_{i=1}^{4} b_i T_{\text{catest}}(k-i) + \sum_{l=1}^{4} \gamma_l e(k-l) + e(k), \tag{4.9}
$$

Como nos modelos anteriores, os parâmetros desse modelo foram estimados por um estimador de mínimos quadrados estendidos. A Figura [4.47](#page-129-0) mostra a simulação livre versus os dados medidos, o RMSE foi igual a 0,39 e o MAPE foi igual a 0,02.

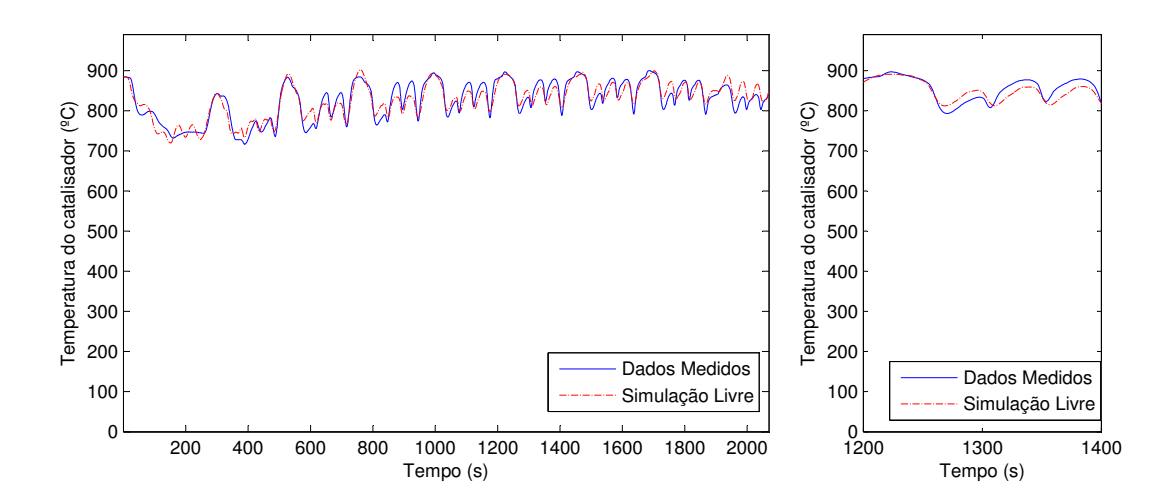

<span id="page-129-0"></span>Figura 4.47: Simulação livre do ciclo para otimização versus os dados da  $T_{\text{cat}}$ .

O histograma da Figura [4.48](#page-130-0) ilustra o erro percentual da simulação.

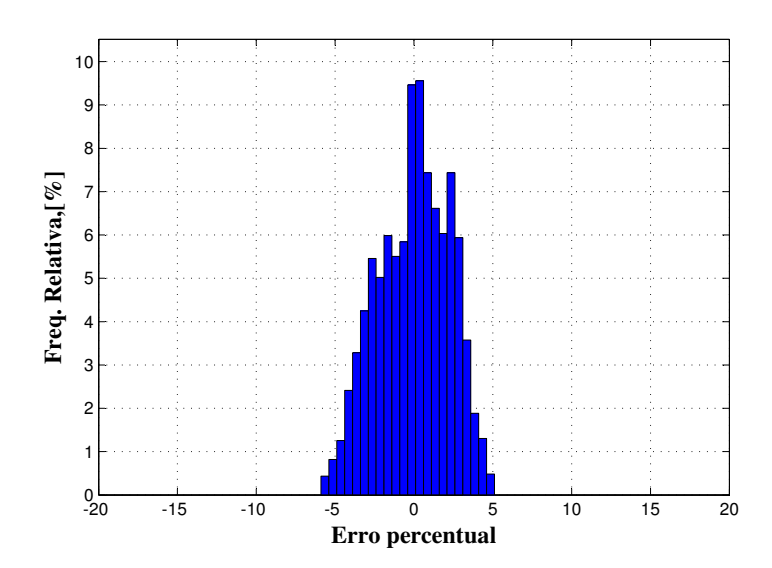

<span id="page-130-0"></span>Figura 4.48: Histograma do erro percentual dos dados dinâmicos no ciclo para otimização para a *T*<sub>cat</sub>, no qual obteve-se a média do erro = -0,01 %; o desvio padrão = 2,26 %; o erro máximo = 4,87 %; erro mínimo = -5,65 % e 98,84% dos dados estão entre ±5 % de erro.

A Figura [4.49](#page-131-0) apresenta a simulação livre do ciclo FTP 72. O erro pode também ser visualizado no histograma da Figura [4.50.](#page-131-1) O RMSE foi de 0,17 e o MAPE igual a 0,03.

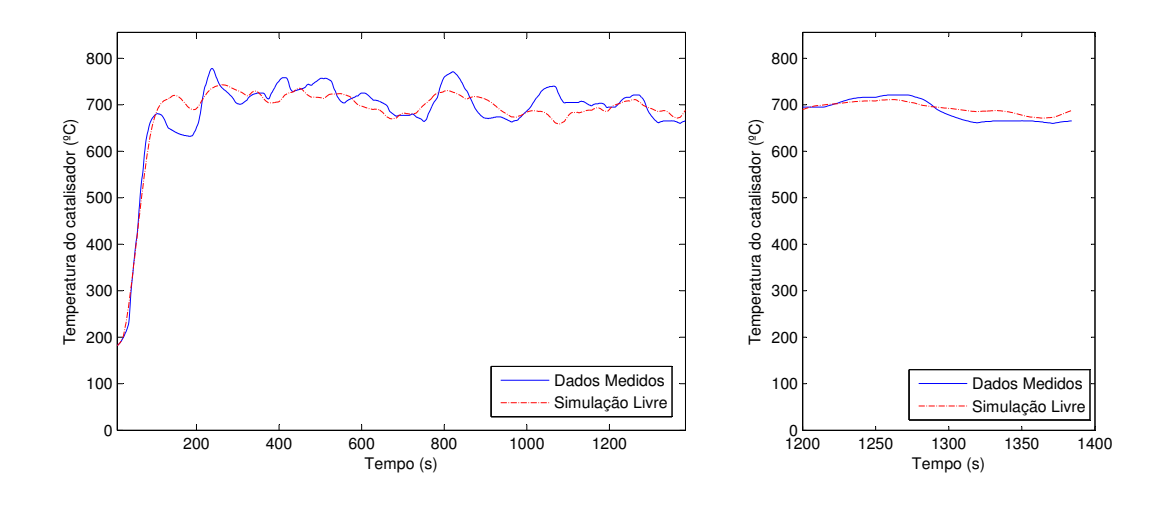

Figura 4.49: Simulação livre do ciclo FTP 72 versus os dados da T<sub>cat</sub>.

<span id="page-131-0"></span>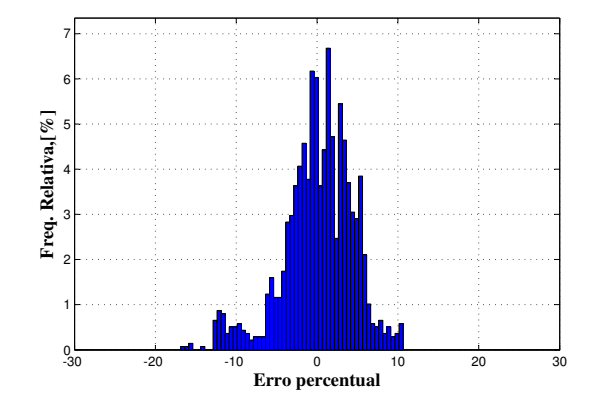

<span id="page-131-1"></span>Figura 4.50: Histograma do erro percentual dos dados dinâmicos do ciclo FTP 72 para a temperatura do catalisador, no qual obteve-se a média do erro  $= 0.16$  %; o desvio padrão = 4,36 %; o erro máximo = 10,51 %; erro mínimo = -16,62 % e 78,43% dos dados estão entre ±5 % de erro.

Nota-se que em nenhum ponto do ciclo, ilustrado pela Figura [4.49,](#page-131-0) houve a estabilização dos valores de saída, impossibilitando a introdução desses pontos na tabela de dados do experimento estático. Portanto, não é possível melhorar a otimização como realizado nos modelos anteriores.

#### **4.7 Considerações Finais**

Os resultados apresentados neste capítulo mostram um desempenho satisfatório dos três modelos propostos, viabilizando então a implementação desses modelos em uma ECU. As saídas dessa ferramenta (mapas de calibração e os parâmetros dos modelos dinâmicos) serão introduzidas ao arquivo de calibração da ECU.

A ferramenta virtual é de fácil utilização e pode propiciar benefícios como a redução dos pontos experimentais estáticos. Essa redução ocorreria, pois em um mapa de calibração de 21 linhas e 21 colunas seriam necessários 441 pontos experimentais para sua calibração pelo método totalmente experimental, entretanto, utilizando o método de estimação de mapa de calibração é possível reduzir os pontos experimentais, pois o modelo não-linear realizaria a estimação dos pontos não medidos. Por exemplo, neste trabalho para a estimação do mapa de calibração da eficiência volumétrica foram medidos 135 pontos e se fosse um teste totalmente experimental seria necessário realizar um experimento de 441 pontos. Outro benefício é a otimização dos modelos dinâmicos em uma bancada de teste, assim, reduzem-se as atividades realizadas em veículo.

Portanto, a ferramenta virtual de calibração apresentou satisfatórios resultados com alguns benefícios para o processo de calibração e, por utilizar uma metodologia com uma base teórica, agrega qualidade a um processo que ainda hoje é muito experimental.

# **Conclusões e Sugestões para Trabalhos Futuros**

As conclusões deste trabalho referem-se à metodologia de calibração e aos resultados obtidos dos testes experimentais com o motor E.torQ 1.6 funcionando com gasolina comum. Essa metodologia foi utilizada para otimização de modelos implementados em uma ECU, visando a redução de tempo no processo de calibração.

Os modelos foram otimizados em dois estágios. No primeiro foram utilizados os dados estáticos e no segundo os dados dinâmicos. Três modelos foram otimizados segundo essa metodologia: a eficiência volumétrica, o torque médio efetivo e a temperatura do catalisador.

#### **5.1 Eficiência Volumétrica**

Na validação para o modelo estático da eficiência volumétrica obteve-se um RMSE de 0,03; um erro médio de -0,01 % e um desvio padrão de 1,16 %. Na validação dos ciclos dinâmicos, os índices de desempenho foram listados na Tabela [5.1.](#page-135-0) A primeira linha dessa tabela apresenta os resultados do modelo utilizando o ciclo para otimização dos parâmetros e a segunda linha são os resultados obtidos com o ciclo FTP 72. Nota-se que com o ciclo de validação, os erros foram elevados, pois apenas 37,85 % dos dados apresentam o módulo do erro menor que 5 %. Isto se devia ao fato de que o experimento estático não possuía medidas com valores baixos de eficiência volumétrica. Então, como explicado no capítulo anterior, alguns pontos medidos foram retirados do experimento de validação e introduzidos na tabela de dados estáticos, e foi refeita a otimização. A terceira e quarta linha da Tabela [5.1](#page-135-0) listam os resultados dessa nova otimização. Nota-se que os índices calculados no ciclo para otimização praticamente não se alteraram em comparação a otimização calculada anteriormente. Entretanto, para o ciclo FTP 72, houve uma significativa melhora em todos os índices. Portanto, após a melhora na estimação do modelo com a introdução dos pontos do experimento dinâmicos, os erros foram considerados aceitáveis e o modelo foi considerado validado.

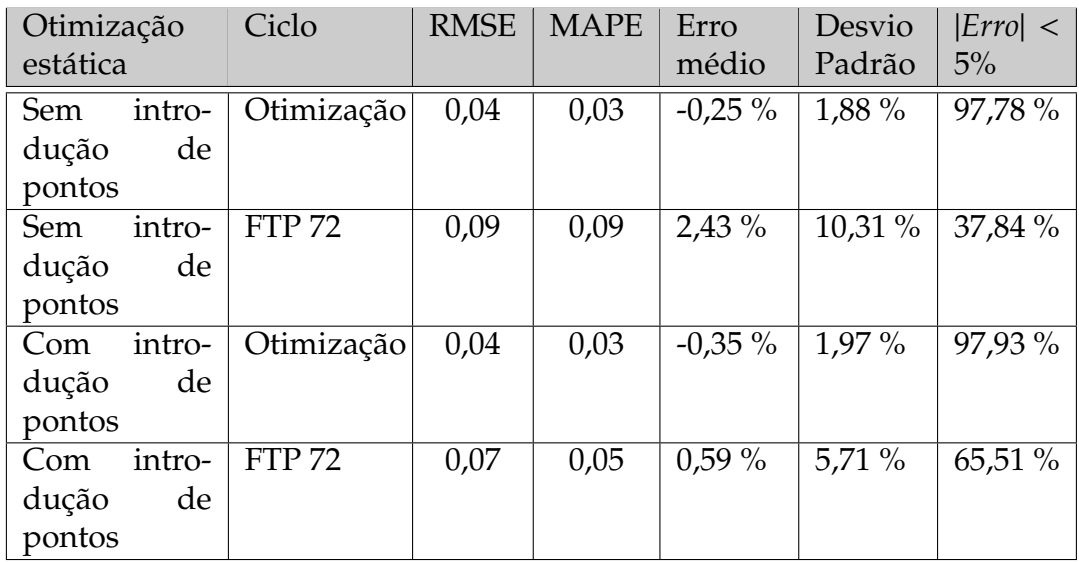

<span id="page-135-0"></span>Tabela 5.1: Desempenho do modelo da eficiência volumétrica nos ciclos dinâmicos.

### **5.2 Torque Médio Efetivo**

Na validação para o modelo estático do torque médio efetivo obteve-se um RMSE 0,02; um erro médio de 0,06 Nm e um desvio padrão de 1,16 %. Para o modelo dinâmico obtiveram-se índices de desempenho que foram listados na Tabela [5.2.](#page-136-0) Nota-se que com o ciclo de validação (segunda linha), os erros foram elevados, obtendo um MAPE de 16,40. Da mesma forma que no modelo anterior, os erros foram concentrados em valores de baixo torque. Então, pontos originados do dados do ciclo dinâmico de validação foram

introduzidos na tabela de dados estáticos e a otimização foi refeita. A terceira e quarta linha da Tabela [5.1](#page-135-0) listam os resultados dessa nova otimização. Também os índices calculados no ciclo para otimização praticamente não se alteraram, entretanto, para o ciclo FTP 72 houve uma significativa melhora em todos os índices. Portanto, após a melhora na estimação do modelo, oserros foram considerados aceitáveis e o modelo foi considerado validado.

| Otimização                             | Ciclo         | <b>RMSE</b> | <b>MAPE</b> | Erro mé-           | Desvio    | Error  < |
|----------------------------------------|---------------|-------------|-------------|--------------------|-----------|----------|
| estática                               |               |             |             | dio                | Padrão    | $5\%$    |
| intro-<br>Sem<br>de<br>dução<br>pontos | Otimização    | 0,06        | 0,13        | $-0.84$ Nm         | 3,09 Nm   | 93,96 %  |
| intro-<br>Sem<br>de<br>dução<br>pontos | <b>FTP72</b>  | 0,18        | 16,40       | $0.46$ Nm          | 7,08 Nm   | 76,29 %  |
| Com intro-<br>de<br>dução<br>pontos    | Otimização    | 0,06        | 0,12        | $-0.71$ Nm $\vert$ | $2,99$ Nm | 93,90 %  |
| intro-<br>Com<br>de<br>dução<br>pontos | <b>FTP 72</b> | 0,17        | 7,48        | $-0.42$ Nm         | $6.90$ Nm | 76,65 %  |

<span id="page-136-0"></span>Tabela 5.2: Desempenho do modelo do torque médio efetivo nos ciclos dinâmicos.

## **5.3 Temperatura do Catalisador**

Para estimação da temperatura do catalisador foi necessário, primeiramente, otimizar o modelo da temperatura dos gases de escape, pois o modelo da temperatura do catalisador depende da temperatura destes gases e das reações internas ao componente. Na validação do modelo estático da temperatura dos gases de escape obteve-se um RMSE 0,035; um erro médio de 0,03% e um desvio padrão de 0,46% e na validação do modelo estático da temperatura do catalisador obteve-se um RMSE 0,13; um erro médio de -0,35% e um desvio padrão de 1,67%.

A Tabela [5.3](#page-137-0) lista os índices de desempenho obtidos durante a validação dos modelos da temperatura dos gases de escape e da temperatura do catalisador. As duas primeiras linhas são os resultados do modelo da temperatura dos gases de escape e as duas últimas da temperatura do catalisador. Utilizando o modelo é possível identificar a temperatura de *light-o*ff e o momento correto para iniciar estratégias de resfriamento do catalisador. Portanto, o modelo foi considerado válido. Entretanto, para reduzir os erros obtidos durante a validação, principalmente durante as desacelerações, será necessário o desenvolvimento de um modelo mais completo, onde devem ser consideradas as reações ocorridas dentro do *brick* do catalisador.

<span id="page-137-0"></span>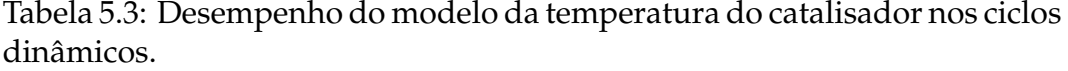

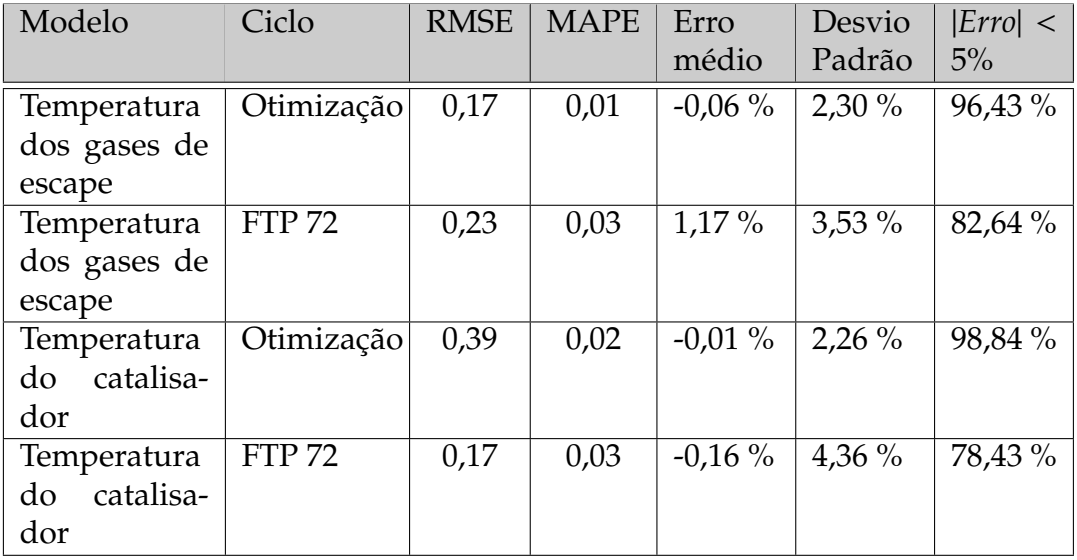

#### **5.4 Considerações Finais**

Neste trabalho a redução de tempo foi confirmada, pois os mapas de calibração foram otimizados utilizando uma rede neural de função de base radial regularizada, que possibilitou uma redução do número de pontos medidos em comparação ao processo totalmente experimental. E ainda, ao otimizar os modelos dinâmicos em uma bancada de teste, reduzem-se as atividades realizadas em veículo.

Para trabalhos futuros, além do desenvolvimento de um modelo mais completo para a temperatura do catalisador, sugere-se melhorar os modelos da eficiência volumétrica e do torque efetivo introduzindo correções não abordadas no presente trabalho. Por exemplo, correção pela variação da temperatura do líquido de arrefecimento, possibilitando assim, a validação do modelo durante a primeira fase do ciclo FTP 72.

# **Referências Bibliográficas**

- (2004). *PUMA Open V1.3*. AVL, Graz Austria.
- ABB (2011). Thermal mass flowmeter fmt700p, sensyflow p. DataSheet.
- ABNT, editor (1996). *ABNT NBR 1585, Veículos Rodoviários Código de ensaio de motores - Potência líquida efetiva*.
- ABNT, editor (2004). *ABNT NBR 6601, Veículos Rodoviários Automotores Leves, Determinação de Hidrocarbonetos, Monóxido de Carbono, Óxidos de Nitrogênio, Dióxido de Carbono e Material Particulado no Gás de Escapamento*.
- Adler, U. (1988). *Automotive Electric Electronic Systems*. Robert Bosch GmbH, Stuttgart.
- Aguirre, L., Coelho, M., and Corrêa, M. (2005). On the interpretation and practice of dynamical differences between Hammerstein and Wiener models. *IEE Proc. Control Theory Appl.*, 152(4):349–356.
- Aguirre, L. A. (2000). *Introdução à Identificação de sistemas*. Editora da UFMG.
- Amey, R. G. (1995). Automotive component innovation: Development and diffusion of engine management technologies. *Technovation*, 15(4):211–223.
- ANFAVEA (1999, 2006, 2011). Anúario estatístico. Anúario Estatístico.
- Baeta, J. G. C. (2006). *Metodologia experimental para maximização do desempenho de um motor multicombustível turboalimentado sem prejuízo à eficiência energética global*. Tese de doutorado, UFMG, Belo Horizonte.
- Bartholomew, C. (2001). Mechanisms of catalyst deactivation. *Applied Catalysis A: General*, pages 17–60.
- Beck, J. and Arnold, K. (1977). *Parameter Estimation in Engineering and Science*. John Wiley and Sons, New York.
- Becker, E. and Watson, R. (1998). Future trends in automotive emission control. *SAE Technical Paper Series*, SAE 980413:11–17.
- Bo-Chiuan, C., Yuh-Yih, W., and Feng-Chi, H. (2010). Estimation of engine rotational dynamics using kalman filter based on a kinematic model. *IEEE Transactions on Vehicular Technology*, 59(8):3728 – 3735.
- Brandt, E. P. M. I., Wang, Y., and Grizzle, J. W. m. I. (2000). Dynamic modeling of a three-way catalyst for si engine exhaust emission control. *IEEE Transactions On Control Systems Technology*, 8(5):767–776.
- Butt, Q. and Bhatti, A. (2008). Estimation of gasoline-engine parameters using higher order sliding mode. *IEEE Transactions on Industrial Electronics*, 55(11):3891–3898.
- Cassidy, J. F., Athans, M., and Lee, W.-H. (1980). On the design of electronic automotive engine controls using linear quadratic control theory. *IEEE Transactions on Automatic Control*, 25(5):901 – 912.
- Cetesb (2011). www.cetesb.sp.gov.br/ar/emissoes/proconve.asp. website.
- Cirilo, D., Gontijo, G., and Zoia, R. (2009). Fpt tritec 1.6-1.8 l 16v engines - electrical components specification. Technical report, Fiat Powertrain Tecnologies.
- Cook, J. and Powell, B. (1987). Discrete simplied external linearization and analytical comparison of ic engine families. *American Control Conference*, pages 326–331.
- Cook, J. A. and Powell, B. K. (1988). Modeling of an internal combustion engine for control analysis. *IEEE Control Systems Magazine*, 8(4):20–26.
- De Nicolao, G., Scattolini, R., and Siviero, C. (1996). Modelling the volumetric efficiency of ic engines: Parametric, non-parametric and neural techniques. *Control Eng. Practice*, 4(10):1405–1415.
- Figliola, R. S. and Beasley, D. E. (2006). *Theory and Design for Mechanical Measurements*. John Wiley and Sons, Inc., 4 edition.
- Fruzzetti, K., Palazoglu, A., and McDonald, K. (1997). Nonlinear model predictive control using hammerstein models. *Journal of Process Control*, 7(1):31–41.
- Givens, L. (1976). Cadillac's electronic fuel injection. *Automotive Engineering*, 84(2):18–23.
- Hastie, T. and Tibshirani, R. (1990). *Generalized Additive Models*. Chapman and Hall, London.
- Hazell, P. A. and Flower, J. O. (1971a). Discrete modeling of spark ignition engines for control purposes. *Int. J. Contr.*, 13(4):625–632.
- Hazell, P. A. and Flower, J. O. (1971b). Sampled data theory applied to the modeling and control analysis of compression ignition engines-part i. *Int. J. Contr.*, 13(3):549–562.
- Hendricks, E. and Sorenson, S. (1990). Mean value modelling of spark ignition engines. *SAE Technical Paper Series*, (SAE 900616).
- Heywood, J. (1988). *Internal Combustion Engine Fundamentals*. McGraw-Hill Book Company.
- Horiba (2011). http://www.horiba.com. website.
- Jongeneel, J., Nijmeijer, H., Manzie, C., and Nesic, D. (2009). Input redundant internal combustion engine with linear quadratic gaussian control and dynamic control allocation. *Internal Report*.
- Kadettclube (2011). www.kadetteiros.com. website.
- Kamei, E., Namba, H., Osaka, K., and Ohba, M. (1987). Application of reduced order model to automotive engine control system. *American Control Conference*, 109:1815–1820.
- Li, J. D. (2007). Hot-wire attenuation and its correction in turbulence measurements. *Australasian Fluid Mechanics Conference*, pages 903–906.
- Martin, M. (2009). Volumetric efficiency and pumping torque estimation and compressor recirculation control of turbocharged engines. *SAE World Congress e Exhibition*, (SAE 2009-01-0587).
- Mencik, Z. and Blumberg, P. N. (1978). Representation of engine data by multi-variate least-squares regression. *SAE Technical Paper Series*, (SAE 780288).
- Milhor, C. E. (2002). Sistema de desenvolvimento para controle eletrônico dos motores de combustão interna ciclo otto. Master's thesis, Universidade de São Paulo.
- Moskwa, J. and Hedrick, J. (1992). Modeling and validation of automotive engines for control algorithm development. *Journal of Dynamic Systems, Measurement, and Control*, 114(2):278–285.
- Moskwa, J. and J.K., H. (1987). Automotive engine modeling for real time control application. *American Control Conference*, pages 341–346.
- Neve, M., De Nicolao, G., Prodi, G., and Siviero, C. (2009). Estimation of engine maps: A regularized basis-function networks approach. *IEEE Transactions on Control Systems Technology*, 17(3):716–722.
- Passarini, L. C. (1993). *Projeto e Análise de Válvulas Eletromagnéticas Injetoras de Combustível: Uma Nova Proposta*. Tese doutorado, USP, São Carlos.
- Poggio, T. and Girosi, F. (1990). Networks for approximation and learning. *Proceedings of the IEEE*, 78(9):1481–1497.
- Powell, B., Cook, J., and Grizzle, J. (1987). Modelling and analysis of an inherently multi-rate sampling fuel injected engine idle speed control loop. *Journal of Dynamic Systems*, 109:405–410.
- Powell, B. and Cook, J. A. (1987). Nonlinear low frequency phenomenological engine modeling and analysis. *American Control Conference*, pages 332–340.
- Pujatti, F. J. P. (2007). *Desenvolvimento de um sistema de Gerenciamento Eletrônico para Motores de Ignição por Centelha*. PhD thesis, Universidade Federal de Minas Gerais, Belo Horizonte, MG.
- Qadeer, A. and Aamer, I. B. (2010). Second order sliding mode observer for estimation of si engine. *International Workshop On Variable Structure Systems*, pages 307–312.
- Rask, E. and Sellnau, M. (2004). Simulation bases engine calibration: Tools, techniques and applications. *SAE World Congress*, (SAE 2004-01-1264).
- Ribbens, W. B. (1998). *Understanding Automotive Electronics*. Butterworth Heinemann Publishing Co., Woburn, MA, fifth edition edition.
- Siviero, C., Scattolini, R., Gelmetti, A., Poggio, L., and Serra, G. (1995). Analysis e validation of mean value models for si ic-engines. *Proc. of First IFAC-Workshop on Advances in Automotive Control*, pages 1–6.
- Soderstrom, T. and Stoica, P. (1989). *System Identification*. Prentice Hall, Cambridge.
- Sunz, J., Kolmanovsky, I., Cook, J. A., and Buckland, J. H. (2005). Modeling and control of automotive powertrain systems: A tutorial. *American Control Conference*, pages 3271–3283.
- Twigg, M. V. (2011). Haren gandhi 1941 2010: Contributions to the development and implementation of catalytic emissions control systems. *Platinum Metals*, 55(1):43–53.
- Xavier, E. M., Alvarenga, L. R., and Vianna, M. E. (2011). Estimation of dynamic catalyst temperature using virtual calibration tool on a highly dynamic dynamometer. *SAE Technical Paper Series*, (SAE 2011-36-0289).
- Yurkovich, S. and Simpson, M. (1997). Crank-angle domain modeling and control for idle speed. *SAE Technical Paper Series*, (SAE 970027).

## **Parte I**

## **Anexos**

## **Anexo A - Determinação das incertezas combinadas**

Os efeitos aleatórios de cada fonte de incertezas devem ser considerados para compor a incerteza combinada da eficiência volumétrica. Segundo a Equação [4.4](#page-104-0) e considerando  $\frac{\Delta \text{Pre}_{\text{color}}}{\Delta t}$  é igual a 0, foram identificadas três fontes distintas de erro: duas conhecidas (a rotação do motor e a temperatura do ar de admissão) e a outra não (a  $F_{\text{ArCorr}}$ ). No método propagação de erro descrito por [Figliola and Beasley](#page-141-0) [\(2006\)](#page-141-0) tem-se que:

<span id="page-148-1"></span>
$$
u_{\eta_{\rm v}} = \pm \sqrt{\left(\frac{\partial \eta_{\rm v}}{\partial F_{\rm ArCorr}} u_{F_{\rm ArCorr}}\right)^2 + \left(\frac{\partial \eta_{\rm v}}{\partial T_{\rm Air}} u_{T_{\rm Air}}\right)^2 + \left(\frac{\partial \eta_{\rm v}}{\partial N} u_{N}\right)^2} \quad (95\%), \tag{5.1}
$$

sendo  $u_N = \pm 13$  rpm (Tabela [3.7](#page-75-0) com a rotação VFE de 10000 rpm),  $u_{T_{Air}} =$ ±1,3 °C (Tabela [3.7](#page-75-0) com a temperatura do ar VFE de 130°C) e  $u_{F_{\text{ArCorr}}}$  depende de mais duas outras fontes de incerteza, o mapa de calibração *M*atenua (que depende de mais duas variáveis de entrada) e do fluxo de ar medido  $F_{Ar}$ . Então:

<span id="page-148-0"></span>
$$
u_{F_{\text{ArCorr}}} = \pm \sqrt{(u_{M_{\text{atenua}}})^2 + (u_{F_{\text{Ar}}})^2} \quad (95\%), \tag{5.2}
$$

em que  $u_{F_{Ar}} = \pm 7.3$  kg/h (Tabela [3.7](#page-75-0) com o fluxo de ar VFE de 730 kg/h) e para o cálculo da *u<sup>M</sup>*atenua foi utilizado o método perturbação sequencial descrito por [Figliola and Beasley](#page-141-0) [\(2006\)](#page-141-0), assim:

$$
R_0 = M_{\text{atenua}}(N, P_{\text{coletor}}),
$$
  
\n
$$
R_1^+ = M_{\text{atenua}}(N + u_N, P_{\text{coletor}}),
$$
  
\n
$$
R_1^- = M_{\text{atenua}}(N - u_N, P_{\text{coletor}}),
$$
  
\n
$$
R_2^+ = M_{\text{atenua}}(N, P_{\text{coletor}} + u_{P_{\text{coletor}}}),
$$
  
\n
$$
R_2^- = M_{\text{atenua}}(N, P_{\text{coletor}} - u_{P_{\text{coletor}}}),
$$
\n(5.3)

sendo *P*<sub>coletor</sub> máxima = 900 mbar, *N* máxima = 6000 rpm e  $u_{P_{\text{coletor}}} = \pm 17,25$ mbar. O mapa de calibração *M*atenua foi apresentado na Figura [4.4.](#page-102-0) Então,

$$
R_0 = 22,87,
$$
  
\n
$$
R_1^+ = 22,94,
$$
  
\n
$$
R_1^- = 23,51,
$$
  
\n
$$
R_2^+ = 23,32,
$$
  
\n
$$
R_2^- = 23,41.
$$
  
\n(5.4)

Assim,

$$
\delta R_1 = \frac{(R_1^+ - R_0) - (R_1^- - R_0)}{2} = -0.29,
$$
  
\n
$$
\delta R_2 = \frac{(R_2^+ - R_0) - (R_2^- - R_0)}{2} = -0.04.
$$
\n(5.5)

Portanto,

<span id="page-149-0"></span>
$$
u_{M_{\text{atenua}}} = \pm \sqrt{(\delta R_1)^2 + (\delta R_2)^2} = \pm 0.29 \text{kg/h} \quad (95\%). \tag{5.6}
$$

Substituindo a Equação [5.6](#page-149-0) na Equação [5.2](#page-148-0) e considerando  $u_{F_{Ar}} = \pm 3 \text{kg/h}$ :

<span id="page-149-1"></span>
$$
u_{F_{\text{ArCorr}}} = \pm \sqrt{(0.29 \text{kg/h})^2 + (7.3 \text{kg/h})^2} = \pm 7.31 \text{kg/h} \quad (95\%). \tag{5.7}
$$

Substituindo a Equação [5.7](#page-149-1) na Equação [5.1:](#page-148-1)

$$
u_{\eta_{\rm v}} = \pm \sqrt{\left(\frac{\partial \eta_{\rm v}}{\partial F_{\rm ArCorr}}, 7,31\right)^2 + \left(\frac{\partial \eta_{\rm v}}{\partial T_{\rm Air}}, 1,3\right)^2 + \left(\frac{\partial \eta_{\rm v}}{\partial N}, 13\right)^2} \quad (95\%). \tag{5.8}
$$

Considerando o VFE da *F*ArCorr, da *T*Air e da *N*:

$$
\frac{\partial \eta_{\text{v}}}{\partial F_{\text{ArCorr}}} = 1,6.10^{-3},
$$
  

$$
\frac{\partial \eta_{\text{v}}}{\partial T_{\text{Air}}} = 1,18.10^{-4},
$$
  

$$
\frac{\partial \eta_{\text{v}}}{\partial N} = 1,5.10^{-3}.
$$
 (5.9)

Então,

$$
u_{\eta_{\rm v}} = \pm \sqrt{(1.6.10^{-3} \cdot 7.31)^2 + (1.18.10^{-4} \cdot 1.3)^2 + (1.5.10^{-3} \cdot 13)^2} = \pm 0.023 \quad (95\%). \tag{5.10}
$$

Portanto, a incerteza máxima combinada para a eficiência volumétrica é ±0.023 (95%).